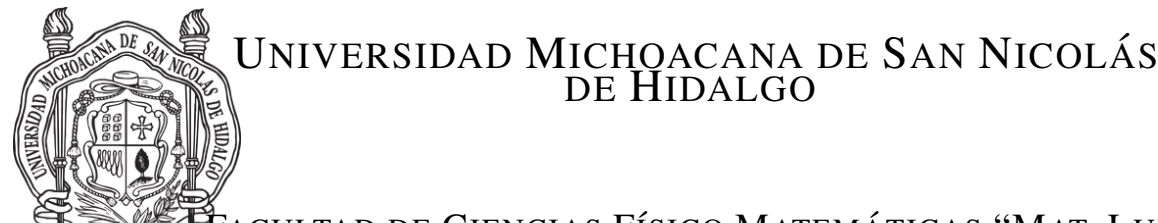

### FACULTAD DE CIENCIAS FÍSICO MATEMÁTICAS ''MAT. LUIS MANUEL RIVERA GUTIÉRREZ"

# TEORÍA DE REDES: IMPLEMENTACIÓN DE ALGORITMOS NUMERICOS EFICIENTES ´

### TESIS

PARA OBTENER EL TÍTULO DE: MAESTRO EN CIENCIAS EN INGENIERÍA FÍSICA

PRESENTA: **JUAN CARLOS AVILÉS SÁNCHEZ** 

DIRECTOR DE TESIS: DR. EDUARDO SALVADOR TUTUTI HERNÁNDEZ

MORELIA, MICHOACÁN, FEBRERO DE 2021

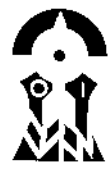

# Declaración de responsabilidad

- Declaro que esta tesis denominada Teoría de redes: implementación de algoritmos numéricos eficientes es un trabajo original y ha sido escrito en su totalidad por mí.
- Declaro que esta tesis no constituye en ninguna de sus partes un plagio del trabajo material o intelectual de ningún otro autor.
- Declaro que esta tesis es practicamente en su totalidad mi propio trabajo. ´
- Declaro que esta tesis no contiene material que haya sido aceptado o presentado para obtener cualquier otro grado académico, otro título o diploma en una universidad u otra institución de educación superior diferente a la Universidad Michoacana de San Nicolás de Hidalgo.
- Declaro que se han proporcionado las debidas referencias sobre toda la literatura y los recursos de apoyo respetando íntegramente el contenido científico de los trabajos citados.

AUTOR

Juan Carlos Avilés Sánchez Morelia, Michoacán, 10 de febrero de 2021

# Agradecimientos

Quiero agradecer al posgrado de ciencias en ingeniería física de la facultad de ciencias físico matemáticas por haberme dado un cubículo en donde pudiera estudiar y realizar mis actividades como estudiante de posgrado.

Al CONACyT por haberme apoyado con la beca en estos dos años de maestría.

A mi asesor de tesis Eduardo Salvador Tututi Hernández por ser tan buen profesor y buena persona. Por buscar siempre la manera de que me apasione por la física. Por darme siempre palabras de motivación. Por darme siempre un espacio de su tiempo para escuchar mis inquietudes y por siempre haber dado respuesta a mis dudas que por mas´ absurdas que parecían siempre me las contestaba. Por todo su apoyo en lo largo de mi carrera.

A mi amada madre que siempre me ha apoyado en todo, que sin ese apoyo no habría logrado todo lo que he logrado hasta el momento, tal vez mi vida sería un desastre sin ti, agradezco todo lo que has hecho por mí. Por tu amor incondicional. Por estar siempre conmigo en cada paso que doy, cuidándome y dándome fortaleza para continuar. Te dedico todo mi esfuerzo, en reconocimiento a todo el sacrificio que has puesto para que yo pueda estudiar y alcanzar todas mis metas, te mereces esto y mucho más. Por depositar toda tu confianza en cada reto que se me presenta sin dudar un solo momento en mi inteligencia y capacidad. Es por ti que soy lo que soy ahora. Por siempre confiar y creer en mis expectativas. Por siempre desear y anhelar lo mejor para m´ı. Este nuevo logro es en gran parte gracias a ti y también te pertenece.

A mi amada futura esposa Paola Viviana García Tellez por todo ese apoyo y amor incondicional que me da, su ayuda ha sido fundamental, ha estado conmigo en los momentos más difíciles. Por estar conmigo en esos momentos en que el estudio ocuparon mi tiempo y esfuerzo. Por estar siempre en los momentos más difíciles, brindándome tu comprensión, cariño y amor. Por todo ese apoyo y ánimo que me das día con día para alcanzar mis nuevas metas tanto profesionales como personales. Por estar siempre escuchándome. Por estar conmigo en este logro tan importante para mí. Por todo ese apoyo que me das para continuar y seguir con mis metas recuerda que eres muy importante para mí. Por ser mi mejor amiga y confidente. Las razones para amarte y agradecer tu presencia en mi vida, son infinitas. Porque has influido en mis metas. Por haberme enseñado lo que es el amor recíproco. Eres la única persona con la que deseo estar muchos años juntos. Esta tesis no fue nada fácil, pero estuvo siempre apoyando mis decisiones y desarrollando paciencia para lograr mis metas. Gracias a ti puedo presentar con alegría y disfrutar de esta tesis. Te lo agradezco muchísimo.

A mi gran amigazo del alma Francisco Alberto Santoyo Valdez (Paco, Paquito) por todas esas enseñanzas del mundo real y todas esas recomendaciones y consejos tan sabios que me ha dado en lo que llevamos de conocernos. Por su gran paciencia conmigo de todas aquellas veces que decía puras barbaridades y siempre con buena cara y en buena onda corrigiendome de ellas y por esa paciencia en todo. Por su tiempo en escuchar mis penas y mis sentimientos. Por ´ estar siempre ahí en todas esas veces que me desahogaba. Por calmarme en mis crisis nerviosas. Por ser esa persona que me comprende en todo, tanto academicamente como personalmente. Por esa maravillosa amistad que llevamos. ´ Por ser como un hermano mayor para mí, ese hermano que nunca tuve. También estuvo apoyándome en esta tesis en la parte de programación, me ayudo a comprender lo que es la programación y a ver mis errores de programación.

A mis amigos, Cinthya Vanessa García Piña también por escucharme en esas veces cuando me daban mis crisis

nerviosas y enojos en la realización de esta hermosa tesis. A Luis David Trujillo Silva (wichito bebé) que también le ha tocado escucharme en mis colapsos nerviosos, te agradezco por esa amistad tan grandiosa que llevamos. A Ricardo González Cárabes (El chaparrito) que también me apoyo dándome algunos consejos de vida en esta etapa de mi vida, también le toco leerme cuando sufrí por realizar el TOEFL ITP, también agradezco por aguantarme en ciertos escenerios de esta etapa de mi vida, agradezco tu amistad de gran corazón. También a Isaí Raya Farias (El gordo) que tambien me apoyo en algunas cosas personales a lo largo de esta etapa de mi vida, gracias por estar en esos momentos. ´

A todos los ya mencionados les agradezco de todo corazón el haberme acompañado y el haberme apoyado de alguna u otra manera en esta grandiosa etapa de mi vida. Y tambien a todas aquellas personas que no menciono gracias ´ por haberme acompañado y de haberme enseñado de alguna u otra menera cosas de la vida.

Por último quiero agradecer a la persona más importante para la culminación de esta tesis y esa persona soy yo, ya que para el desarrollo de esta tesis tuve que lidiar con toda clase de obstaculos, emociones y sentimientos, y muchos ´ de ellos los superé gracias a mi gran paciencia, mis ganas de salir adelante, esas ganas de querer superarme y querer ser siempre mejor que yo mismo.

#### Resumen

El método de Monte Carlo es una amplia clase de técnicas de muestreo aleatorio, una faceta de su poder surge en su capacidad para calcular integrales multidimensionales complejas simplemente a través de una muestra de gran tamaño. En esta tesis, exploramos el uso de las técnicas de Monte Carlo y su ventaja en el modelado de sistemas estadísticos como en las integrales de trayectoria de Feynman y lattice QCD. El algoritmo de Metrópolis, un tipo de método de Monte Carlo, se aplica para el estudio en estos tópicos, mientras que otros métodos se utilizan para calcular y medir diferentes observables. Lo que veremos es que estas medidas son una representacion precisa de la contraparte del ´ mundo real cuyo error surge de simplificar las suposiciones hechas en los modelos, las aproximaciones de las medidas y los tamaños finitos. Estas fuentes de error anteriores pueden rectificarse mediante modelos más precisos y un tamaño de muestra más grande.

Palabras clave: QCD, Lattice QCD, Monte Carlo, Metropolis, Función de correlación, discretización.

## Abstract

The Monte Carlo method is a broad class of random sampling techniques. One feature of its power arises in the ability to compute complex multidimensional integrals simply through large sample sizes. In this thesis, we explore the use of Monte Carlo techniques and their advantage in modeling physical statistical systems such as the Feynman path integrals and lattice QCD. The Metropolis algorithm, a kind of Monte Carlo method, is applied to evolve these systems while other methods are used to compute and measure different observables. What we will see is that these Monte Carlo measurements are an accurate representation of the real world counterpart whose error arises from simplifying assumptions made on the models, approximations of the measurements and the finite size. These above sources of error can be rectified by more accurate models and larger sample size.

Key words: QCD, Lattice QCD, Monte Carlo, Metropolis, Correlation function, discretization.

# ´ Indice general

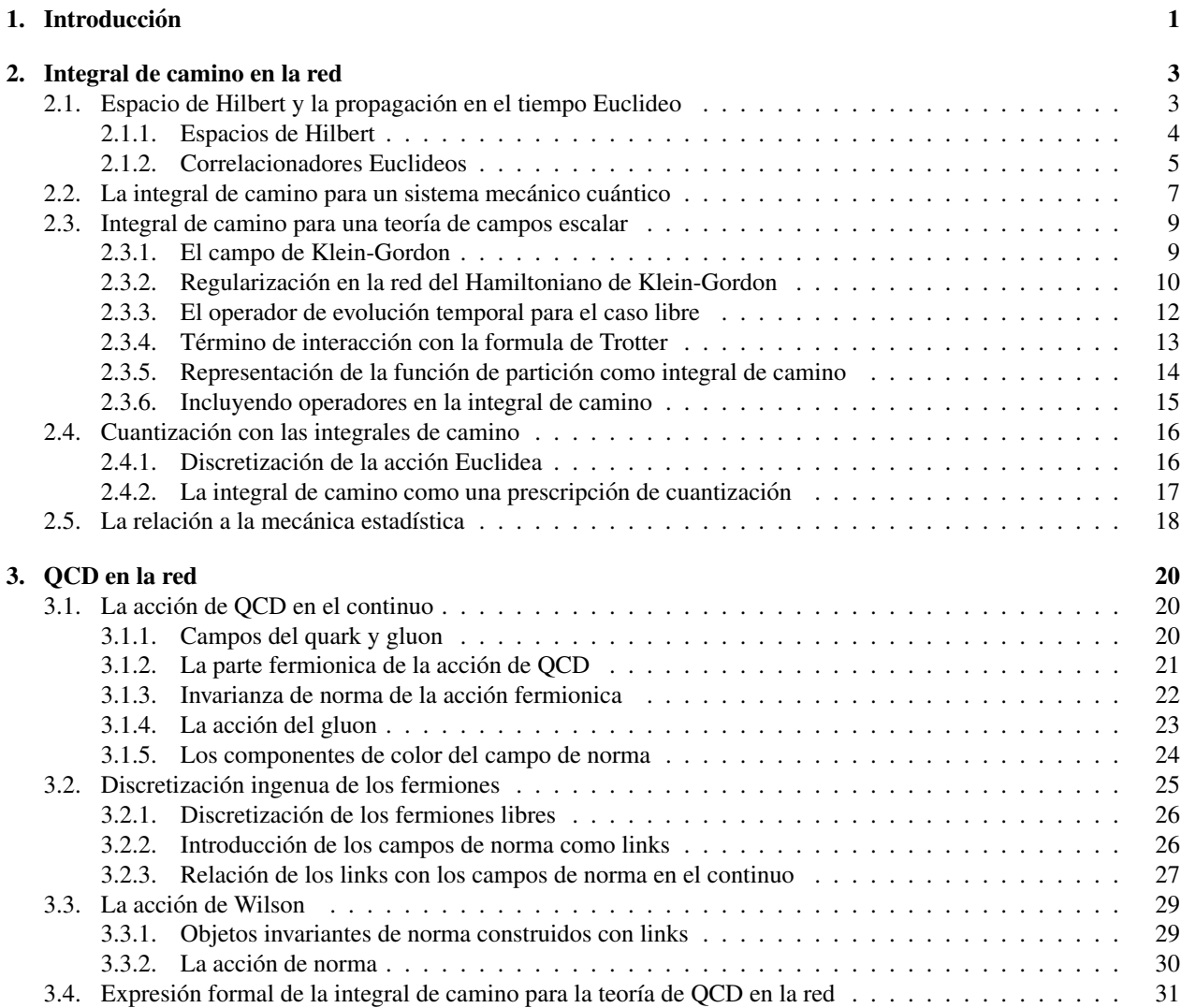

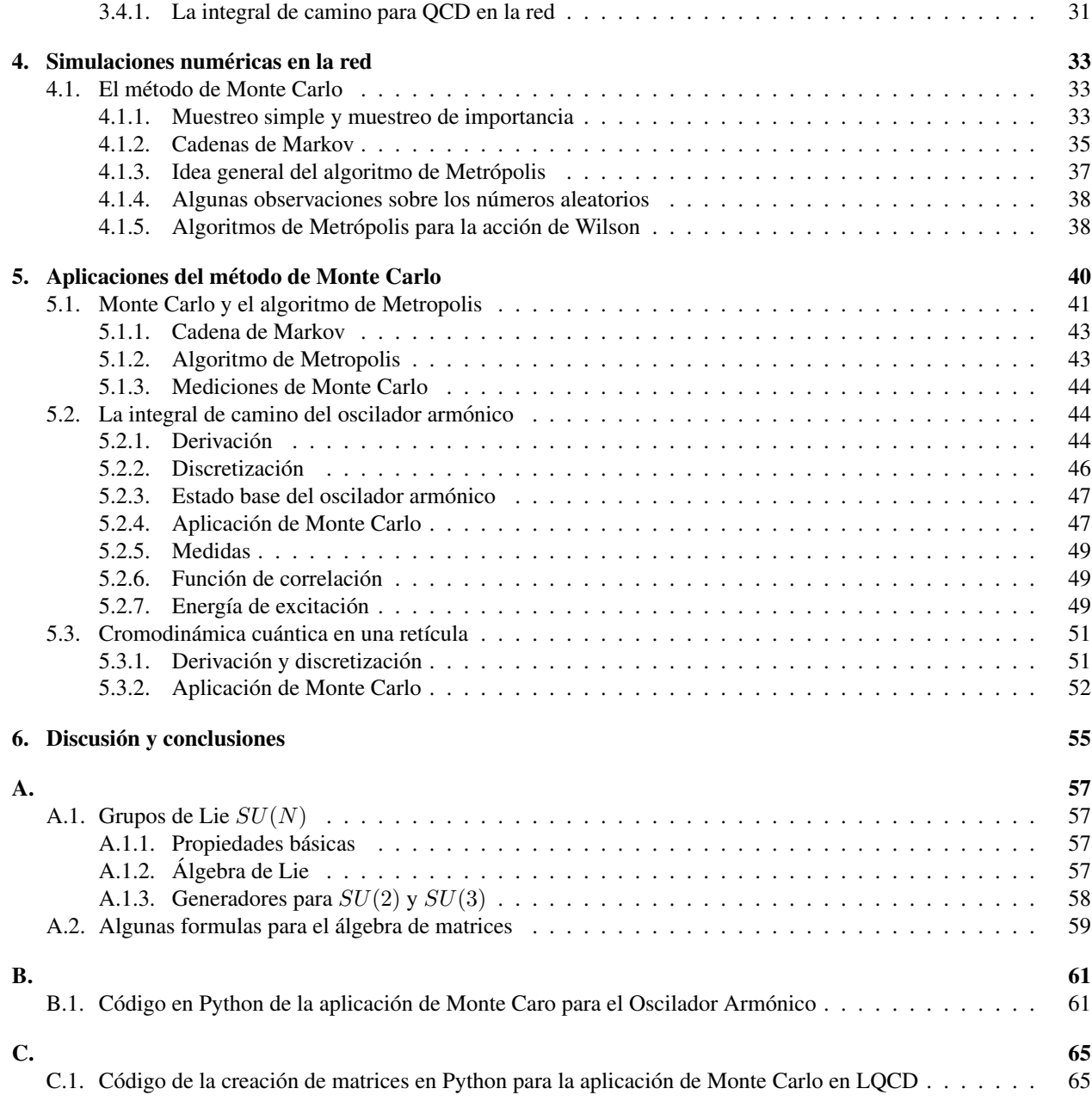

# <span id="page-8-0"></span>Capítulo 1 **Introducción**

La mecánica cuántica formulada por Bohr, Schrödinger, Heisenberg, y otros en la década de 1920 [[1,](#page-75-0) [2\]](#page-75-1). La ecuación de Schrödinger y la mecánica matricial de Heisenberg están basadas en la mecánica clásica Hamiltoniana, la cual proporciona una conexión directa entre los paréntesis de Poisson (clásico) y los conmutadores de observables (cuánti-co). En 1993, Dirac [\[3,](#page-75-2) [4\]](#page-75-3) propuso un enfoque de la mecánica cuántica basada en el Lagrangiano, el cual consideraba más fundamental que el Hamiltoniano. Dirac sugirió que la amplitud de transición en la mecánica cuántica, también llamada propagador, corresponde a la cantidad  $\exp(iS/\hbar)$ , en donde S es la acción clásica evaluada a lo largo de la trayectoria que toma la partícula.

En 1948, Feynman [\[5\]](#page-75-4) amplió las ideas de Dirac y formuló la mecánica cuántica basada en la suma sobre todas las trayectorias entre un estado inicial y un estado final. Cada trayectoria aporta una fase pura  $\exp(iS/\hbar)$  al propagador, como sugirió Dirac, con las amplitudes de los caminos combinados de acuerdo con el procedimiento de la mecánica cuántica para la superposición de amplitudes. Debido a que la suma de trayectorias es típicamente una integral sobre un continuo de caminos, este procedimiento ahora se conoce como el metodo de integral de trayectoria. ´

Feynman derivó su método de integral de camino en un artículo fundamental  $[5]$  que sentó las bases para muchos desarrollos formales y aplicaciones de las integrales de trayectoria en otras áreas de la física [\[6,](#page-75-5) [7\]](#page-75-6), sobre todo en la teoría cuántica de campos  $[8]$  $[8]$ , la mecánica estadística  $[9]$  y la dinámica estocástica  $[10]$  $[10]$ . De hecho, en gran parte de la comunidad de físicos se desconoce, la noción de la integral sobre trayectorias había sido introducido en la década de 1920 por el matemático Norbert Wiener  $[11]$  $[11]$  para la difusión y el movimiento Browniano. La presentación de Wiener tenía una estructura similar a la integral de camino de Feynman, aunque en un contexto puramente clásico  $[6, 12]$  $[6, 12]$  $[6, 12]$  $[6, 12]$ .

Las integrales de trayectoria proporcionan un marco intuitivamente atractivo para interpretar muchos aspectos de la mecánica cuántica. Una propiedad fundamental de las integrales de camino es el surgimiento del límite clásico cuando  $\hbar \to 0$ . En mecánica cuántica ( $\hbar \neq 0$ ), la trayectoria clásica y sus caminos cercanos contribuyen de manera constructiva a la integral de trayectoria, y otras oscilan rápidamente y se cancelan. Cuando  $\hbar \to 0$  las trayectorias cercanas oscilan rápidamente y también se cancelan, dejando solamente la contribución de la trayectoria clásica, la cual minimiza la acción [[13\]](#page-75-12). Las trayectorias de la mecánica cuántica pueden explorar regiones no disponibles para el camino clásico, conduciendo a fenómenos como el del efecto túnel. El experimento de la doble rendija, el cual es una demostración conceptualmente simple de una diferencia fundamental entre la física clásica y la cuántica  $[14, 15]$  $[14, 15]$  $[14, 15]$  $[14, 15]$ , es un ejemplo en el que la integral de trayectoria proporciona una base convincente para interpretar este experimento.

La integral de trayectoria es una expresión explícita de la amplitud de probabilidad. El cálculo de estas amplitudes depende del problema de interés. En casos raros, como el oscilador armónico, la integral de camino puede ser evaluada con exactitud, pero normalmente se encuentra una solución aproximada o se realiza una expansión perturbativa. La teoría del campo promedio, descenso más empinado (steepest descent) y el grupo de renormalización son métodos

establecidos para obtener soluciones exactas o aproximadas a partir de las integrales de trayectoria [\[16,](#page-75-15) [17\]](#page-75-16).

Sin embargo hay situaciones en las que las soluciones aproximadas no son efectivas. Entre los ejemplos más conocidos se encuentra la cromodinámica cuántica (QCD), la teoría predominante de la materia hadrónica y un componente del modelo estándar de física de partículas. En un régimen donde la constante de acoplamiento es pequeña, los cálculos basados en teoría de perturbación han tenido éxito. En el régimen del acoplamiento fuerte, sin embargo, tales cálculos fallan y se requiere de un enfoque alternativo. En este caso, la cromodinámica cuántica en la red (LQCD por sus siglas en inglés Lattice Quantum Chromo Dynamics), en el que la teoría original esta discretizada en una red, proporciona un marco para la evaluación numérica no perturbativa de amplitudes y elementos de matriz.

Los innumerables métodos desarrollados en las ciencias y las matemáticas, sin importar lo esotérico que sea, surgen debido a un problema sin resolver que los científicos o matemáticos quieren resolver. Los problemas surgen debido a nueva informacion, nuevas mediciones o incluso simplemente una nueva idea que una persona pueda tener y estos ´ problemas son resueltos utilizando uno o varios de estos métodos o nuevos métodos son descubiertos.

LQCD es un buen ejemplo de esto. LQCD es el estudio de la fuerza fuerte mediante el uso de simulaciones discretizando el espacio-tiempo en una red y se considera una teoría no perturbativa. Debido a esto no se pueden utilizar métodos más tradicionales. En electrodinámica la constante de acoplamiento (la constante que determina la intensidad de la fuerza) es la constante de estructura fina:

$$
\alpha = \frac{1}{4\pi\epsilon_0} \frac{e^2}{\hbar c} \approx \frac{1}{137}.
$$
\n(1.1)

Debido a su valor extremadamente pequeño, se pueden implementar métodos perturbativos y se pueden hacer aproximaciones que están en forma de series de potencias de  $\alpha$ . Dichas series estarían dominadas por el primer par de términos e incluso las soluciones de primer orden pueden ser muy precisas. Mientras que en QCD, la constante de acoplamiento  $q$  es del orden de uno, y por lo tanto, la teoría de perturbación no es un método valido para sistemas de bajas energías pero LQCD sí lo es. LQCD es una teoría no perturbativa pero su poder se encuentra en forma computacional.

LQCD es una aproximación discreta y numérica del continuo, y como tal cuando el espacio entre los puntos de la red  $a \to 0$ , recuperamos la teoría continua. Por ello el error que surge proviene de esta discretización y también de los métodos numéricos que fueron usados en esta tesis. Un compromiso común es la elección del tamaño de la retícula, demasiado grande y el programa puede tomar demasiado tiempo en ejecutarse, demasiado pequeño y el error en los datos es grande.

Los métodos numéricos que se usaron en este proyecto son los métodos de Monte Carlo. Estos métodos se basan en un muestreo aleatorio con la esperanza de que al hacerlo se acerque finalmente al estado de equilibrio de un sistema. El método utilizado específicamente en la evolución de los sistemas es el algoritmo de Metrópolis, un algoritmo que decide si un cambio en el sistema debe ser aceptado o rechazado. Esta decisión se basa en la física del sistema. Por ejemplo si un sistema tiende hacía el estado de energía más bajo, entonces el algoritmo de Metrópolis se utiliza para aceptar estados que tienen a una energía baja. Los métodos de Monte Carlo también son usados para aproximar integrales multidimensionales para medir observables específicos de un sistema. En este proyecto se destaca la flexibilidad y el poder de los metodos mencionados y mostramos como las mediciones son relativamente simples una vez que un ´ sistema se modela correctamente.

La organización de esta tesis es la siguiente. Se expone el marco teórico de nuestros cálculos incluyendo la derivación de las integrales de camino y las funciones de correlación en los capítulos 2 y 3. El procedimiento computacional en el capítulo 4, en el capítulo 5 las aplicaciones en donde proporcionamos una guía para la evaluación numérica de la integral de trayectoria, usando el oscilador armónico cómo primer acercamiento para el modelo de LQCD y por último en el capítulo 6 las discusiones y conclusiones.

# <span id="page-10-0"></span>Capítulo 2

# Integral de camino en la red

Una herramienta básica para cuantizar los campos en la red es la integral de camino Euclidea. El primer capítulo hasta dedicado a la introducción al formalismo de la integral de camino y su interpretación. Para desarrollar la idea sin perderse en tecnicismos introducimos la integral de camino para el caso más simple el cual es la teoría del campo escalar. Derivamos y discutimos las dos ecuaciones clave de la teoría de campos en la red. La primer ecuación clave es

<span id="page-10-2"></span>
$$
\lim_{T \to \infty} \frac{1}{Z_T} \text{tr} [e^{-(T-t)\widehat{H}} \widehat{O}_2 e^{-t\widehat{H}} \widehat{O}_1] = \sum_n \langle 0|\widehat{O}_2|n\rangle \langle n|\widehat{O}_1|0\rangle e^{-tE_n},\tag{2.1}
$$

donde  $Z_T$  es un factor de normalización dado por  $Z_T = \text{tr}[e^{-T\hat{H}}]$  la cual será discutida con mayor detalle en las siguientes subsecciones. El lado izquierdo de [\(2.1\)](#page-10-2) es la función de correlación Euclidea de dos operadores  $\hat{O}_1$ ,  $\hat{O}_2$  $\overline{y}$  H es el Hamiltoniano del sistema. En el lado derecho el correlacionador Euclideo es expresado como una suma sobre los estados propios del operador Hamiltoniano etiquetados por  $n$ . Los términos en la suma contienen elementos de matriz de los operadores  $O_i$  tomados entre el vacío  $|0\rangle$  y los estados físicos  $|n\rangle$ . Estos elementos de matriz están ponderados con exponenciales que contienen los valores propios de la energía  $E_n$  del sistema. El lado derecho de [\(2.1\)](#page-10-2) puede usarse para extraer elementos de matriz de los operadores así como el espectro de energía de la teoría.

En la segunda ecuación clave [[20\]](#page-76-0)

<span id="page-10-3"></span>
$$
\frac{1}{Z_T} \text{tr}[e^{-(T-t)\hat{H}} \hat{O}_2 e^{-t\hat{H}} \hat{O}_1] = \frac{1}{Z_T} \int \mathcal{D}[\Phi] e^{-S_E[\Phi]} O_2[\Phi(.,t)] O_1[\Phi(.,t)],\tag{2.2}
$$

el correlacionador Euclideo en la parte izquierda es expresado como una integral de camino la cual es una integral sobre todas las configuraciones posibles del campo Φ. Este es un punto crucial. El lado izquierdo está formulado en el lenguaje del operador de la teoría cuántica de campos. En el lado derecho no se sabe nada acerca del operador de campo. En el integrando los dos operadores  $O_i$  son trasladados a funcionales  $O_i$  de los campos y luego ponderado con el factor de Boltzmann que contiene la acción clásica Euclidea  $S_E[\Phi]$ . El lado derecho de [\(2.2\)](#page-10-3) puede ser evaluado numéricamente en la red.

## <span id="page-10-1"></span>2.1. Espacio de Hilbert y la propagación en el tiempo Euclideo

Esta primera sección esta dedicada para la discusión detallada de los correlacionadores Euclideos ([2.1\)](#page-10-2). Antes de introducir los correlacionadores Euclideos, preparamos el terreno con un breve resumen de la definicion y propiedades ´ de los espacios de Hilbert.

#### <span id="page-11-0"></span>2.1.1. Espacios de Hilbert

Un espacio de Hilbert  $H$  es un espacio vectorial de dimensión infinita. Sus elementos pueden ser sumados y multiplicados con escalares y H es cerrado bajo estas operaciones. Es decir, para los vectores  $|u\rangle, |v\rangle \in \mathcal{H}$  y los números complejos  $\alpha$ ,  $\beta$  encontramos que

$$
\alpha|u\rangle + \beta|v\rangle \in \mathcal{H}.\tag{2.3}
$$

A menudo nos referimos a los vectores en el espacio de Hilbert como estados. Adicionalmente un espacio de Hilbert está equipado con un producto escalar, es decir, una funcional denotada de manera conveniente como  $\langle u|v \rangle$  la cual mapea un vector  $|v\rangle$  y un vector dual  $\langle u|$  del campo de los números complejos. El producto escalar obedece las propiedades (el \* denota conjugación compleja)

$$
\langle u|v\rangle = \langle v|u\rangle^*,\tag{2.4}
$$

$$
\langle w|\alpha u + \beta v\rangle = \alpha \langle w|u\rangle + \beta \langle w|v\rangle. \tag{2.5}
$$

Los espacios de Hilbert en los que estamos interesados tienen una base completa y contable, es decir, un conjunto de vectores linealmente independientes  $|e_n\rangle$  tal que cada vector  $|u\rangle \in \mathcal{H}$  se puede escribir como una combinación lineal

<span id="page-11-2"></span>
$$
|u\rangle = \sum_{n} \alpha_n |e_n\rangle, \tag{2.6}
$$

donde los coeficientes  $\alpha_n$  son números complejos. Si los vectores  $|e_n\rangle$  cumplen con  $\langle e_m|e_n\rangle = \delta_{m,n}$  la base se llama ortonormal.

Un operador  $\hat{O}$  que actúa sobre el espacio de Hilbert  $\mathcal H$  mapea vectores en otros vectores en el espacio de Hilbert.

$$
|u\rangle \in \mathcal{H} \longrightarrow \overline{O}|u\rangle \in \mathcal{H}.\tag{2.7}
$$

El operador adjunto  $\widehat{O}^{\dagger}$  esta definido por

$$
\langle u|\widehat{O}|v\rangle = \langle v|\widehat{O}^{\dagger}|u\rangle^*.
$$
\n(2.8)

Si el operador cumple  $\hat{O}^{\dagger} = \hat{O}$  para todo H se le llama autoadjunto o hermítico.

Un vector propio o estado propio  $|u\rangle$  de un operador  $\widehat{O}$  es un vector que cumple con la siguiente ecuación

$$
\widehat{O}|u\rangle = \lambda|u\rangle,\tag{2.9}
$$

para algún número complejo  $\lambda$ , llamado valor propio. Los valores propios de los operadores auto adjuntos son reales y los vectores propios con diferentes valores propios son ortogonales. Vectores propios con valores propios iguales pueden ser ortogonales y despues normalizar los vectores propios del operador autoadjunto formando un conjunto ´ ortonormal.

El operador unidad 1 puede escribirse en términos de los vectores de una base completa ortonormal

<span id="page-11-1"></span>
$$
\mathbb{1} = \sum_{n} |e_n\rangle\langle e_n|.\tag{2.10}
$$

A la ecuación ([2.10\)](#page-11-1) también se le conoce como relación de completes. Finalmente, definimos la traza de un operador  $tr[*O*]$  como

<span id="page-11-3"></span>
$$
\text{tr}[\widehat{O}] = \sum_{n} \langle e_n | \widehat{O} | e_n \rangle,\tag{2.11}
$$

donde la suma corre sobre los vectores de una base ortonormal. Hay que recalcar que la traza es invariante bajo un cambio de base usado para su evaluación ya que diferentes bases ortonormales están relacionadas por transformaciones unitarias.

En los calculos que estaremos presentando estaremos usando conjuntos de estados completos no contables tales ´ como los estados propios del momento. Para estos conjuntos las sumas en [\(2.6\)](#page-11-2), [\(2.10\)](#page-11-1) y [\(2.11\)](#page-11-3) son reemplazadas por integrales.

#### <span id="page-12-0"></span>2.1.2. Correlacionadores Euclideos

Habiendo preparado el terreno, ahora podemos comenzar a discutir los correlacionadores Euclideos. Comencemos definiendo el correlacionador Euclideo  $\langle O_2(t)O_1(0)\rangle_T$ , como el valor promedio, del producto de dos operadores a diferentes tiempos (uno de ellos tomado como  $t = 0$ ) expresado mediante la relación

<span id="page-12-4"></span>
$$
\langle O_2(t)O_1(0)\rangle_T = \frac{1}{Z_T} \text{tr}[e^{-(T-t)\widehat{H}} \widehat{O}_2 e^{-t\widehat{H}} \widehat{O}_1],\tag{2.12}
$$

en donde el factor de normalización  $Z_T$  esta dado por

<span id="page-12-1"></span>
$$
Z_T = \text{tr}[e^{-TH}].\tag{2.13}
$$

En el formalismo de la integral de camino Euclidea el factor de normalización  $Z_T$  es una función de partición de un sistema mecánico estadístico. Aquí  $\hat{O}_1$  y  $\hat{O}_2$  pueden ser operadores que crean o aniquilan estados, operadores que miden observables o combinaciones de todos estos. El operador  $H$  es el Hamiltoniano del sistema que mide la energía en el sistema y gobierna la evolución del sistema en el tiempo. Los parámetros  $T$  y  $t$  son reales, no negativos que denotan distancias de propagación en el tiempo Euclideo. Mientras que  $t$  es la distancia actual de nuestro interés,  $T$  es una distancia máxima, la cual estaremos tomando como infinita. La exponencial del operador Hamiltoniano la mayoría de las veces se puede definir a través de la expansión del desarrollo en series de potencias

$$
e^{-t\widehat{H}} = \sum_{j=0}^{\infty} \frac{(-t)^j}{j!} \widehat{H}^j.
$$
 (2.14)

Vamos a evaluar la función de partición  $Z_T$  de acuerdo a la definición ([2.11\)](#page-11-3) de la traza, necesitamos ensandwichar el operador entre vectores de una base ortonormal y luego sumarlos sobre todos los vectores. El resultado es independiente de la base ortonormal que uno use. Para la traza en [\(2.13\)](#page-12-1) una eleccion natural es la base de los estados propios ´ de H. Denotando los estados de H como  $|n\rangle$ , la ecuación de valores propios es

<span id="page-12-2"></span>
$$
\widehat{H}|n\rangle = E_n|n\rangle. \tag{2.15}
$$

Los valores propios de la energía  $E_n$  son números reales. Es conveniente ordenar los valores propios de menor a mayor como sigue

$$
E_0 \leqslant E_1 \leqslant E_2 \leqslant E_3 \dots \tag{2.16}
$$

Cuando usamos la base  $|n\rangle$  para evaluar la traza en [\(2.13\)](#page-12-1) se encuentra que

<span id="page-12-3"></span>
$$
Z_T = \sum_n \langle n|e^{-T\hat{H}}|n\rangle = \sum_n e^{-TE_n},\tag{2.17}
$$

donde hemos usado [\(2.15\)](#page-12-2) en el segundo paso y la normalización de los estados propios,  $\langle n|n \rangle = 1$ . La función de partición  $Z_T$  es simplemente una suma sobre las exponenciales de todos los valores propios de energía  $E_n$ .

El correlacionador Euclideo  $\langle O_2(t)O_1(0)\rangle_T$  puede ser evaluado de una manera similar. Cuando calculamos la traza como lo hicimos anteriormente e insertando el operador unidad [\(2.10\)](#page-11-1) en la parte derecha de  $\hat{O}_2$  obtenemos

$$
\langle O_2(t)O_1(0)\rangle_T = \frac{1}{Z_T} \sum_{m,n} \langle m|e^{-(T-t)\widehat{H}}\widehat{O}_2|n\rangle\langle n|e^{-t\widehat{H}}\widehat{O}_1|m\rangle
$$
  

$$
= \frac{1}{Z_T} \sum_{m,n} e^{-(T-t)E_m} \langle m|\widehat{O}_2|n\rangle e^{-tE_n} \langle n|\widehat{O}_1|m\rangle.
$$
 (2.18)

El siguiente paso es insertar la expresión ([2.17\)](#page-12-3) para  $Z_T$  dentro de la ultima ecuación y sacar un factor de  $e^{-TE_0}$  tanto en el numerador como en el denominador.

<span id="page-13-0"></span>
$$
\langle O_2(t)O_1(0)\rangle_T = \frac{\sum_{m,n} \langle m|\widehat{O}_2|n\rangle \langle n|\widehat{O}_1|m\rangle e^{-t\Delta E_n} e^{-(T-t)\Delta E_m}}{1 + e^{-T\Delta E_1} + e^{-T\Delta E_2} + \dots},\tag{2.19}
$$

donde definimos

$$
\Delta E_n = E_n - E_0. \tag{2.20}
$$

Así el correlacionador Euclideo  $\langle O_2(t)O_1(0)\rangle_T$  depende solo de las energías normalizadas en relación con la energía  $E_0$  del vacío. Estas diferencias de energía son exactamente las que se pueden medir en un experimento. Por conveniencia a partir de ahora vamos a usar  $E_n$  para denotar las diferencias de energía en relación al vacío, es decir, usaremos  $E_n$  en lugar de  $\Delta E_n$ . Esto implica que la energía  $E_0$  del vacío  $|0\rangle$  es normalizada a cero.

Ahora vamos a analizar [\(2.19\)](#page-13-0) en el límite  $T \to \infty$ . En este límite (asumiendo que el vacío es único y  $E_1 > 0$ ) el denominador es igual a 1. De manera similar en el numerador solo los términos donde  $E_m = 0$  sobreviven, es decir, solo las contribuciones donde  $|m\rangle = |0\rangle$ , por lo que tenemos la siguiente expresión

$$
\lim_{T \to \infty} \langle O_2(t) O_1(0) \rangle_T = \sum_n \langle 0 | \hat{O}_2 | n \rangle \langle n | \hat{O}_1 | 0 \rangle e^{-tE_n}.
$$
\n(2.21)

La expresión que acabamos de derivar aquí se centra en la interpretación de la teoría de campos en la red. Es una suma de exponenciales y cada exponente corresponde a un nivel de energía.

En la siguiente sección introducimos la integral de camino como una técnica para calcular los correlacionadores  $(2.12)$ . Concluyamos esta sección con un breve comentario sobre la relación de nuestros correlacionadores Euclideos con el tiempo real de la mecánica cuántica de Minkowski. En el esquema de Heisenberg, donde los operadores son dependientes del tiempo, un operador en el tiempo  $\tau$  esta dado por

$$
\widehat{O}(\tau) = e^{i\tau \widehat{H}} \widehat{O} e^{-i\tau \widehat{H}}.
$$
\n(2.22)

En consecuencia el correlacionador [\(2.12\)](#page-12-4) se puede ver como el correlacionador de un operador  $\hat{O}_1$  a un tiempo 0 con un operador  $\hat{O}_2$  a un tiempo imaginario  $t = i\tau$ , un operador de evolución temporal  $\exp(-T\hat{H})$  que proyecta el vacío para  $T \to \infty$ . Los tetra-vectores con tiempo real  $\tau$  corresponden a la métrica de Minkowski. Cuando uno cambia al tiempo imaginario  $t = i\tau$ , el signo negativo entre las componentes del tiempo y el espacio desaparece y la métrica ahora es Euclidea, por eso el nombre de correlacionadores Euclideos para los objetos definidos en [\(2.12\)](#page-12-4).

En la siguiente sección donde discutimos la representación de la integral de camino del correlacionador Euclideo, encontraremos una transformación de manera similar de la métrica. El cambio del tiempo real al imaginario se le conoce como Rotación de Wick. La expresión  $(2.12)$  $(2.12)$  puede verse como una herramienta matemática que nos permite extraer los niveles de energía y los elementos de matriz de los operadores.

### <span id="page-14-0"></span>2.2. La integral de camino para un sistema mecánico cuántico

El correlacionador Euclideo [\(2.12\)](#page-12-4) el cual introducimos y analizamos en el espacio de Hilbert en la seccion pasada ´ ahora se reescribe como una integral de camino, un concepto introducido por Feynman. Mas adelante estaremos de- ´ rivando la segunda ecuación clave de la teoría de campos en la red [\(2.2\)](#page-10-3). Sin embargo como calentamiento, primero derivaremos la integral de camino para un sistema cuántico simple. Esto nos permite enfocarnos en los pasos esenciales de la construcción sin demasiados tecnicismos.

El sistema cuántico que usamos en nuestra presentación inicial de la integral de camino es una partícula en un potencial U. Para simplificar las cosas vamos a restringir el movimiento de la partícula solo en la dirección  $x$ , el sistema esta descrito por el Hamiltoniano

<span id="page-14-2"></span>
$$
\widehat{H} = \frac{\widehat{p}^2}{2m} + \widehat{U}.
$$
\n(2.23)

La condición de cuantización canónica esta dada por el conmutador

$$
[\hat{x}, \hat{p}] = i,\tag{2.24}
$$

(usamos  $\hbar = 1$ ) e implica que el operador de momento sea

$$
\widehat{p} = -i\frac{d}{dx}.\tag{2.25}
$$

Para este sistema lo que queremos es calcular la función de partición ([2.13\)](#page-12-1)

$$
Z_T = tr[e^{-T\widehat{H}}] = \int dx \langle x|e^{-T\widehat{H}}|x\rangle.
$$
\n(2.26)

en el segundo paso de esta ecuación expresa nuestro intento de usar los estados de posición  $|x\rangle$  para calcular la traza. Comenzando con la evaluación de los elementos de matriz para el caso libre:

<span id="page-14-1"></span>
$$
\langle x|e^{-t\widehat{p}^2/2m}|y\rangle = \int dp \langle x|e^{-t\widehat{p}^2/2m}|p\rangle\langle p|y\rangle = \int dp \langle x|p\rangle\langle p|y\rangle e^{-tp^2/2m}.\tag{2.27}
$$

Lo primero que se hizo fue insertar el operador unidad [\(2.10\)](#page-11-1) usando los estados propios del momento  $\hat{p}|p\rangle = p|p\rangle$ . Hay que notar que en el exponente de la parte derecha de  $(2.27)$ , p deja de ser un operador y ahora es un número. Usando la representacion de los estados propios del momento, es decir, las ondas planas ´

$$
\langle x|p\rangle = \frac{1}{\sqrt{2\pi}}e^{ipx},\tag{2.28}
$$

encontramos nuestro elemento de matriz

<span id="page-14-3"></span>
$$
\langle x|e^{-t\widehat{p}^2/2m}|y\rangle = \frac{1}{2\pi} \int dp e^{ip(x-y)} e^{-tp^2/2m} = \sqrt{\frac{m}{2\pi t}} e^{-(x-y)^2 m/2t}.
$$
 (2.29)

donde hemos usado en el ultimo paso la integral de Gaussiana (c, b son reales,  $c > 0$ )

<span id="page-14-4"></span>
$$
\int_{-\infty}^{\infty} dx e^{-cx^2} e^{\pm ibx} = \sqrt{\frac{\pi}{c}} e^{-b^2/4c}.
$$
\n(2.30)

Ahora vamos a al caso general sin eliminar el potencial  $\hat{U}$ . El problema aquí es que los dos términos en el Hamilto-niano [\(2.23\)](#page-14-2) no conmutan el uno con el otro, haciendo que la evaluación de la exponencial de  $\hat{H}$  sea algo complicada. Dividiendo el potencial  $\hat{U}$  simétricamente, y para un paso en el tiempo Euclideo infinitesimal  $\epsilon$  escribimos,

$$
e^{-\epsilon \widehat{H}} = e^{-\epsilon \widehat{U}/2} e^{-\epsilon \widehat{p}^2/2m} e^{-\epsilon \widehat{U}/2} (1 + \mathcal{O}(\epsilon)).
$$
\n(2.31)

Esta formula se puede obtener expandiendo en ambos lados en  $\epsilon$ . Abreviando el siguiente término

<span id="page-15-0"></span>
$$
\widehat{W}_{\epsilon} = e^{-\epsilon \widehat{U}/2} e^{-\epsilon \widehat{p}^2/2m} e^{-\epsilon \widehat{U}/2},\tag{2.32}
$$

encontramos que

$$
\langle x|\widehat{W}_{\epsilon}|y\rangle = e^{-\epsilon U(x)/2} \langle x|e^{-\widehat{\epsilon}p^{2}/2m}|y\rangle e^{-\epsilon U(y)/2}
$$

$$
= \sqrt{\frac{m}{2\pi\epsilon}} e^{-\epsilon U(x)/2} e^{-\epsilon U(y)/2} e^{-(x-y)^{2}m/2\epsilon}.
$$
(2.33)

En el primer paso hemos usado  $\hat{U}|x\rangle = U(x)|x\rangle$ , donde  $U(x)$  es un número real, el valor del potencial en x. En el segundo paso hemos insertado [\(2.29\)](#page-14-3).

Podemos construir un paso en el tiempo Euclideo finito T de los pasos infinitesimales  $\epsilon$  usando la formula de Trotter (ver  $[21]$  para la demostración)

<span id="page-15-3"></span><span id="page-15-1"></span>
$$
e^{-T\hat{H}} = \lim_{N_T \to \infty} \widehat{W}_{\epsilon}^{N_T} \quad con \quad \epsilon = \frac{T}{N_T}.
$$
\n(2.34)

obtenemos

$$
Z_T = \int dx_0 \langle x_0 | e^{-T\hat{H}} | x_0 \rangle = \lim_{N_T \to \infty} \int dx_0 \langle x_0 | \widehat{W}_{\epsilon}^{N_T} | x_0 \rangle
$$
(2.35)  

$$
= \lim_{N_T \to \infty} \int dx_0 \dots dx_{N_T-1} \langle x_0 | \widehat{W}_{\epsilon} | x_1 \rangle \dots \langle x_{N_T-2} | \widehat{W}_{\epsilon} | x_{N_T-1} \rangle \langle x_{N_T-1} | \widehat{W}_{\epsilon} | x_0 \rangle
$$
  

$$
= \lim_{N_T \to \infty} C^{N_T} \int dx_0 \dots dx_{N_T-1} \exp\left(-\epsilon \sum_{j=0}^{N_T-1} \left(\frac{m}{2} \frac{(x_j - x_{j+1})^2}{\epsilon^2} + U(x_j)\right)\right)
$$

hemos utilizado operadores unitarios en la forma  $\int dx_i |x_i\rangle\langle x_i|$  y después usamos el resultado de ([2.33\)](#page-15-0) abreviando  $C=\sqrt{m/(2\pi\epsilon)}$ . La expresión ([2.35\)](#page-15-1) contiene el límite  $N_T\to\infty$ . Ya que nuestro objetivo es una evaluación numérica de nuestra integral de camino, el número de pasos  $N_T$  que usemos debe de ser finito. Por consiguiente definimos una aproximación de la función de partición (identificamos periódicamente  $x_{N_T} \equiv x_0$ )

<span id="page-15-2"></span>
$$
Z_T^{\epsilon} = C^{N_T} \int dx_0 \dots dx_{N_T-1} \exp\left(-\epsilon \sum_{j=0}^{N_T-1} \left(\frac{m}{2} \left(\frac{x_{j+1} - x_j}{\epsilon}\right)^2 + U(x_j)\right)\right),\tag{2.36}
$$

donde el tamaño del paso  $\epsilon$  y el tiempo Euclideo están relacionados por  $T = \epsilon N_T$ .

La suma en la exponencial tienen una interpretacion interesante. Para caminos suaves ´

$$
\frac{x_{j+1} - x_j}{\epsilon} = \dot{x} + \mathcal{O}(\epsilon) \quad \text{con} \quad t = j\epsilon,
$$
\n
$$
\epsilon \sum_{j=0}^{N_T - 1} \dots = \int_0^T dt \dots + \mathcal{O}(\epsilon) \quad \text{con} \quad T = N_T \epsilon.
$$
\n(2.37)

Por lo que podemos identificar

$$
\epsilon \sum_{j=0}^{N_T-1} \left( \frac{m}{2} \left( \frac{x_{j+1} - x_j}{\epsilon} \right)^2 + U(x_j) \right) = \int_0^T dt \left( \frac{m}{2} \dot{x}(t)^2 + U(x(t)) \right) + \mathcal{O}(\epsilon). \tag{2.38}
$$

La expresión del lado derecho de la igualdad se le llama acción Euclidea  $S_E$ . Se obtiene de la acción usual S cuando intercambiamos el tiempo real  $\tau$  con el tiempo imaginario  $t = i\tau$  y rotando el contorno de integración:

$$
S[x, \dot{x}] = \int_0^T d\tau \left(\frac{m}{2}\dot{x}(\tau)^2 - U(x(\tau))\right) \to i \int_0^T dt \left(\frac{m}{2}\dot{x}(t)^2 + U(x(t))\right) = iS_E[x, \dot{x}].
$$
 (2.39)

Resumiendo lo hecho, hemos encontrado que podemos construir una aproximación de la función de partición  $Z_T^{\epsilon}$ en la forma [\(2.36\)](#page-15-2). En esta aproximación dividimos el intervalo de tiempo Euclideo T en  $N_T$  pasos de tamaño  $\epsilon$ (usando condiciones de frontera periódicas). En cada paso insertamos una variable  $x_j$  la cual se integra de  $-\infty$  a  $\infty$ . La colección de los valores  $x_j$  pueden ser interpretados como caminos y la integral es sobre todos los caminos posibles. El integrando es la exponencial [\(2.36\)](#page-15-2) de la accion Euclidea para el camino discretizado. ´

#### <span id="page-16-0"></span>2.3. Integral de camino para una teoría de campos escalar

Ahora vamos a derivar la ecuación clave ([2.2\)](#page-10-3) para una teoría de campos escalar. A pesar de que ya es una teoría de campos, tiene una estructura más simple que QCD. Esto nos permite enfocarnos en los puntos centrales de la derivación de la integral de camino para una teoría de campos sin tener que preocuparnos de los tecnicismos.

#### <span id="page-16-1"></span>2.3.1. El campo de Klein-Gordon

Vamos a comenzar recordando la acción clásica y las ecuaciones de movimiento del campo escalar en el espacio de Minkowski. Considerando un campo escalar real  $\Phi(t, x)$ . Su acción correspondiente S es una integral sobre todo el espacio

<span id="page-16-2"></span>
$$
S = \int dt d^3x \mathcal{L}(\Phi(t, \mathbf{x}), \partial_\mu \Phi(t, \mathbf{x})), \tag{2.40}
$$

con una densidad Lagrangiana L dada por

$$
\mathcal{L}(\Phi, \partial_{\mu}\Phi) = \frac{1}{2}(\partial_{\mu}\Phi)(\partial_{\mu}\Phi) - \frac{m^2}{2}\Phi^2 - V(\Phi) \n= \frac{1}{2}\dot{\Phi}^2 - \frac{1}{2}(\nabla\Phi)^2 - \frac{m^2}{2}\Phi^2 - V(\Phi).
$$
\n(2.41)

Hay que recalcar que esta expresión esta en el espacio de Minkowski, es decir, en el segundo paso usamos la métrica  $g_{\mu\nu}$  =diag(1, -1 - 1 - 1) para reescribir el término cinético. En la acción también permitimos un potencial  $V(\Phi)$ . Como ejemplo, podemos mencionar la llamada teoría  $\phi^4$ , esto es  $V(\Phi(t, \mathbf{x})) = \lambda \Phi(t, \mathbf{x})^4$ . Usando las ecuaciones de Euler-Lagrange

<span id="page-16-4"></span><span id="page-16-3"></span>
$$
\partial_{\mu} \left( \frac{\partial \mathcal{L}}{\partial (\partial_{\mu} \Phi)} \right) - \frac{\partial \mathcal{L}}{\partial \Phi} = 0, \tag{2.42}
$$

podemos derivar la ecuación de movimiento clásica

$$
\partial_{\mu}(\partial^{\mu}\Phi) + m^2\Phi + V'(\Phi) = 0.
$$
\n(2.43)

donde V' representa la derivada del potencial con respecto al campo. En la ausencia del potencial esta es la ecuación de Klein-Gordon.

Como siguiente paso necesitamos cuantizar el sistema usando el formalismo canónico. Para este propósito necesitamos un Hamiltoniano el cual se obtiene de la densidad Lagrangiana. El momento canónico  $\Pi(t, x)$  esta definido por

$$
\Pi(t, \mathbf{x}) = \frac{\partial}{\partial \dot{\Phi}(t, \mathbf{x})} \mathcal{L}(\Phi(t, \mathbf{x}), \partial_{\mu} \Phi(t, \mathbf{x})) = \dot{\Phi}(t, \mathbf{x}),
$$
\n(2.44)

y la función Hamiltoniana  $H$  se obtiene de la transformada de Legendre

$$
H = \int d^3x \Pi(t, \mathbf{x}) \dot{\Phi}(t, \mathbf{x}) - \int d^3x \mathcal{L}(\Phi(t, \mathbf{x}), \partial_\mu \Phi(t, \mathbf{x}))
$$
\n
$$
= \int d^3x \left( \frac{1}{2} \Pi(t, \mathbf{x})^2 + \frac{1}{2} (\nabla \Phi(t, \mathbf{x}))^2 + \frac{m^2}{2} \Phi(t, \mathbf{x})^2 + V(\Phi(t, \mathbf{x})) \right).
$$
\n(2.45)

La función Hamiltoniana es el punto de partida para la cuantización del sistema en el continuo. Sobre la cuantización, la función Hamiltoniana H, los campos  $\Phi(t, x)$  y  $\Pi(t, x)$  se convierten en operadores en el esquema de Schrödinger, donde los operadores no tienen dependencia temporal  $\hat{H}$ ,  $\hat{\Phi}(\mathbf{x})$ ,  $\hat{\Pi}(\mathbf{x})$ . El operador Hamiltoniano es

<span id="page-17-1"></span>
$$
\widehat{H} = \int d^3x \left( \frac{1}{2} \widehat{\Pi}(\mathbf{x})^2 + \frac{1}{2} (\nabla \widehat{\Phi}(\mathbf{x}))^2 + \frac{m^2}{2} \widehat{\Phi}(\mathbf{x})^2 + V(\widehat{\Phi}(\mathbf{x})) \right). \tag{2.46}
$$

Los operadores  $\widehat{\Phi}$ ,  $\widehat{\Pi}$  cumplen con las relaciones de conmutación

<span id="page-17-2"></span>
$$
[\widehat{\Phi}(\mathbf{x}), \widehat{\Pi}(\mathbf{y})] = i\delta(\mathbf{x} - \mathbf{y}), \quad [\widehat{\Phi}(\mathbf{x}), \widehat{\Phi}(\mathbf{y})] = 0, \quad [\widehat{\Pi}(\mathbf{x}), \widehat{\Pi}(\mathbf{y})] = 0.
$$
 (2.47)

Por ahora dejamos el camino canónico y seguimos una estrategia diferente para introducir la red como un corte antes de cuantizar el sistema.

#### <span id="page-17-0"></span>2.3.2. Regularización en la red del Hamiltoniano de Klein-Gordon

Para calcular las cantidades físicas en una teoría cuántica de campos de una manera bien definida matemáticamente, es necesario recurrir a un regulador ultra violeta, ya que aparecen integrales que divergen en 4D cuando se integra sobre todo el espacio. Ya que el regulador es necesario para hacer las expresiones finitas. En la teoría de perturbación el regulador puede, por ejemplo, introducirse mediante regularización dimensional, regularización de Pauli-Villars o un corte de momento. Se elige un enfoque diferente en la teoría de campos en la red. La idea central es reemplazar el espacio continuo por una red finita  $3D \Lambda_3$ :

$$
x \Rightarrow a_n, \quad n_i = 0, 1, \dots, N - 1 \quad \text{para} \quad i = 1, 2, 3. \tag{2.48}
$$

La constante en la red a tiene dimensión de longitud, el vector n con componentes,  $n_1, n_2, n_3$ , atribuyen a los puntos de la red. Los operadores  $\hat{\Phi}(\bf{n})$  y  $\hat{\Pi}(\bf{n})$  ahora viven solo en los puntos de la red, hay que recalcar que reemplazamos el argumento del espacio x por el punto en la red n. Ya que cada componente  $n_i$  corre desde 0 hasta  $N - 1$ , tenemos un total de  $N^3$  puntos en la red y el sistema en la red por lo tanto tienen  $2N^3$  grados de libertad ( $\widehat{\Phi}$  y  $\widehat{\Pi}$  en cada punto de la red). Para cualquier sistema finito uno tiene que decidir qué hacer en las fronteras. Elegimos condiciones de frontera periódicas, es decir, identificamos  $n_i = N$  con  $n_j = 0$ .

Para una regularización en la red del operador Hamiltoniano ([2.46\)](#page-17-1) necesitamos discretizar las derivadas  $\nabla \widehat{\Phi}(\mathbf{x})$ . Usando la expansión en series de Taylor de  $\hat{\Phi}(\mathbf{x})$ , es fácil observar que para una pequeña constante en la red a la derivada puede ser aproximada como

<span id="page-18-4"></span>
$$
\partial_j \widehat{\Phi}(\mathbf{x}) = \frac{\widehat{\Phi}(\mathbf{n} + \widehat{j}) - \widehat{\Phi}(\mathbf{n} - \widehat{j})}{2a} + \mathcal{O}(a^2),\tag{2.49}
$$

donde  $\hat{j}$  denota el vector unitario en la dirección j. Usando esta definición para la derivada, obtenemos una versión en la red del operador Hamiltoniano [\(2.46\)](#page-17-1):

$$
\widehat{H} = a^3 \sum_{\mathbf{n} \in \Lambda_3} \left( \frac{1}{2} \widehat{\Pi}(\mathbf{n})^2 + \frac{1}{2} \sum_{j=1}^3 \left( \frac{\widehat{\Phi}(\mathbf{n} + \widehat{j}) - \widehat{\Phi}(\mathbf{n} - \widehat{j})}{2a} \right)^2 + \frac{m^2}{2} \widehat{\Phi}(\mathbf{n})^2 + V\left(\widehat{\Phi}(\mathbf{n})\right) \right). \tag{2.50}
$$

La integral  $\int d^3x$  ha sido reemplazada por la suma  $a^3 \sum_{n \in \Lambda_3}$ . El Hamiltoniano describe un sistema con números finitos de grados de libertad  $\hat{\Phi}({\bf n})$  y sus correspondientes momentos conjugados  $\hat{\Pi}({\bf n})$ . La condición de cuantización canónica esta dada por los conmutadores

<span id="page-18-1"></span><span id="page-18-0"></span>
$$
[\hat{\Phi}(\mathbf{n}), \hat{\Pi}(\mathbf{m})] = ia^{-3}\delta_{\mathbf{n}, \mathbf{m}},\tag{2.51}
$$

$$
[\widehat{\Phi}(\mathbf{n}), \widehat{\Phi}(\mathbf{m})] = 0, \quad [\widehat{\Pi}(\mathbf{n}), \widehat{\Pi}(\mathbf{m})] = 0 \tag{2.52}
$$

Cuando comparamos las nuevas condiciones de cuantización ([2.51\)](#page-18-0) y [\(2.52\)](#page-18-1) con sus contrapartes continuas uno ob-serva que la Delta de Dirac en [\(2.47\)](#page-17-2) es reemplazada por la delta de Kronecker  $\delta_{{\bf n},{\bf m}}=\delta_{n_1m_1}\delta_{n_2m_2}\delta_{n_3m_3}$ , como es usual para los grados de libertad discretos. El factor  $a^{-3}$  en el lado derecho de [\(2.51\)](#page-18-0) es necesario para obtener las dimensiones correctas. Denotando la dimensión de la longitud por l encontramos que para las dimensiones [...] de las cantidades involucradas

$$
[S] = 1, \quad [H] = \frac{1}{l}, \quad [a] = l, \quad [\hat{\Phi}] = \frac{1}{l}, \quad [\hat{\Pi}] = \frac{1}{l^2}, \quad [m] = \frac{1}{l}.
$$
 (2.53)

Así el factor  $a^{-3}$  en [\(2.51\)](#page-18-0) es necesario para obtener dimensiones iguales en ambos lados de la igualdad. Este factor también coincide con las dimensiones en la formula ([2.47\)](#page-17-2) ya que la delta de Dirac tiene dimensión  $l^3$ .

Los conmutadores [\(2.51\)](#page-18-0) y [\(2.52\)](#page-18-1) se cumplen cuando los operadores del momento están representados como derivadas

<span id="page-18-3"></span><span id="page-18-2"></span>
$$
\widehat{\Pi}(\mathbf{n}) = -\frac{i}{a^3} \frac{\partial}{\partial \Phi(\mathbf{n})}.
$$
\n(2.54)

Usando esta representacion podemos escribir el operador Hamiltoniano para el campo de Klein-Gordon en la red en su ´ forma final como

$$
\hat{H} = \hat{H}_0 + \hat{U},
$$
\n
$$
\hat{H}_0 = a^3 \sum_{\mathbf{n} \in \Lambda_3} \frac{1}{2} \left( -\frac{i}{a^3} \frac{\partial}{\partial \Phi(\mathbf{n})} \right)^2 = -\frac{1}{2a^3} \sum_{\mathbf{n} \in \Lambda_3} \frac{\partial^2}{\partial \Phi(\mathbf{n})^2},
$$
\n
$$
\hat{U} = a^3 \sum_{\mathbf{n} \in \Lambda_3} \left( \frac{1}{2} \sum_{j=1}^3 \left( \frac{\hat{\Phi}(\mathbf{n} + \hat{j}) - \hat{\Phi}(\mathbf{n} - \hat{j})}{2a} \right)^2 + \frac{m^2}{2} \hat{\Phi}(\mathbf{n})^2 + V(\hat{\Phi}(\mathbf{n})) \right).
$$
\n(2.55)

Hemos dividido el Hamiltoniano en dos partes: la parte libre  $\hat{H}_0$  la cual contiene las derivadas, y la parte de interacción  $\hat{U}$ . Esta división es muy útil para el calculo de los correlacionadores Euclideos.

Es conveniente introducir un conjunto de estados propios de los operadores de campo  $\hat{\Phi}({\bf n})$ , equivalente a la los estados de la posición  $|x\rangle$  de la mecánica cuántica. La condición ([2.51\)](#page-18-0) es una generalización de la condición  $[\hat{x}, \hat{p}] = i\hbar$  en la mecánica cuántica ordinaria. De manera similar los estados  $|\Phi\rangle$  son una generalización de los estados  $|x\rangle$ . La acción de los operadores  $\widehat{\Phi}({\bf n})$  en  $|\Phi\rangle$  esta dada por

<span id="page-19-6"></span><span id="page-19-5"></span><span id="page-19-4"></span>
$$
\Phi(\mathbf{n})|\Phi\rangle = \Phi(\mathbf{n})|\Phi\rangle. \tag{2.56}
$$

La aplicación del operador  $\hat{\Phi}({\bf n})$  sobre un estado propio  $|\Phi\rangle$  nos da como valor propio el valor  $\Phi({\bf n})$  del campo en el punto n de la red. Por consiguiente, el estado  $|\Phi\rangle$  nos da los valores del campo en todos los puntos de la red, es decir, para el conjunto  $\{\Phi(\mathbf{n}), \mathbf{n} \in \Lambda_3\}$ . Los estados  $|\Phi\rangle$  son ortogonales y completos

$$
\langle \Phi' | \Phi \rangle = \delta(\Phi' - \Phi) \equiv \prod_{\mathbf{n} \in \Lambda_3} \delta(\Phi'(\mathbf{n}) - \Phi(\mathbf{n}),)
$$
\n(2.57)

$$
1 = \int_{-\infty}^{\infty} \mathcal{D}\Phi |\Phi\rangle \langle \Phi| \quad con \quad \mathcal{D}\Phi = \prod_{\mathbf{n} \in \Lambda_3} d\Phi(\mathbf{n}). \tag{2.58}
$$

#### <span id="page-19-0"></span>2.3.3. El operador de evolución temporal para el caso libre

Una vez discutido el Hamiltoniano del campo escalar y su discretizacion en la red, ahora podemos regresar a ´ nuestro problema original, el cálculo de los correlacionadores Euclideos  $(2.12)$  $(2.12)$  y la función de partición  $(2.13)$  $(2.13)$ . En ambas expresiones encontramos el operador de evolución temporal  $\exp(-tH)$ . Para el Hamiltoniano completo H el cálculo de los elementos de matriz del operador de evolución temporal no es posible. Sin embargo para la parte libre  $H_0$  es un ejercicio simple de hacer donde usamos los estados propios de  $H_0$ .

El operador Hamiltoniano  $\hat{H}_0$ , como se representa en [\(2.55\)](#page-18-2), es una suma sobre las segundas derivadas, es decir, una suma sobre los operadores del momento al cuadrado. Es bien conocido de la mecánica cuántica que los estados propios del momento son ondas planas  $|II\rangle$ . Ya que  $\hat{H}_0$  es una suma sobre  $n^3$  derivadas, el estado propio es un producto sobre  $N^3$  ondas planas, una para cada componente del campo  $\Phi(n)$ . Cada onda plana esta caracterizada por un número de onda  $\Pi(n)$ . Todos los estados propios están etiquetados por el conjunto de todos estos números de onda y se denotan por  $| \Pi \rangle$ , el cual en la representación del campo esta dado por

<span id="page-19-1"></span>
$$
\langle \Phi | \Pi \rangle = \prod_{\mathbf{n} \in \Lambda_3} \sqrt{\frac{a^3}{2\pi}} e^{ia^3 \Pi(\mathbf{n}) \Phi(\mathbf{n})}.
$$
 (2.59)

Los estados propios en [\(2.59\)](#page-19-1) están normalizados tal que el operador unitario es

<span id="page-19-3"></span>
$$
1 = \int_{-\infty}^{\infty} \mathcal{D}\Pi|\Pi\rangle\langle\Pi| \quad con \quad \mathcal{D}\Pi = \prod_{\mathbf{n} \in \Lambda_3} d\Pi(\mathbf{n}). \tag{2.60}
$$

La acción del Hamiltoniano libre  $\widehat{H}_0$  sobre  $| \Pi \rangle$  nos da como resultado

<span id="page-19-2"></span>
$$
\langle \Phi | \hat{H}_0 | \Pi \rangle = -\frac{1}{2a^3} \sum_{\mathbf{n} \in \Lambda_3} \frac{\partial^2}{\partial \Phi(\mathbf{n})^2} \langle \Phi | \Pi \rangle = \frac{a^3}{2} \sum_{\mathbf{n} \in \Lambda_3} \Pi(\mathbf{n})^2 \langle \Phi | \Pi \rangle.
$$
 (2.61)

Por lo tanto los valores propios de  $\hat{H}_0$  están dados por  $(a^3/2)\sum_{\mathbf{n}}\Pi(\mathbf{n})^2$ . Es importante darse cuenta que en ambos lados de las ecuaciones [\(2.59\)](#page-19-1) y [\(2.61\)](#page-19-2) las cantidades  $\Phi(\mathbf{n})$  y  $\Pi(\mathbf{n})$  ya no son operadores si no que ahora son números reales. Son los valores del campo y el número de onda en el punto de la red  $n$ .

Con ayuda de los estados propios [\(2.59\)](#page-19-1) ahora podemos calcular los elementos de matriz del operador de evolucion´ temporal de la teoría libre

$$
\langle \Phi' | e^{-t\widehat{H}} | \Phi \rangle = \int \mathcal{D} \Pi \langle \Phi' | e^{-t\widehat{H}_0} | \Pi \rangle \langle \Pi | \Phi \rangle
$$
  
= 
$$
\int \mathcal{D} \Pi \langle \Phi' | \Pi \rangle \langle \Pi | \Phi \rangle e^{-t a^3 / 2 \sum_{\mathbf{n}} \Pi(\mathbf{n})^2},
$$
(2.62)

donde en el primer paso hemos insertado el operador unidad escrito de la forma [\(2.60\)](#page-19-3) y en el segundo paso se uso la ecuación de valor propio  $(2.61)$  $(2.61)$ . Usando  $(2.59)$  dentro de la ultima expresión, tenemos un producto de integrales Gaussianas

$$
\langle \Phi' | e^{-t\hat{H}_0} | \Phi \rangle \prod_{\mathbf{n} \in \Lambda_3} \frac{a^3}{2\pi} \int_{-\infty}^{\infty} d\Pi(\mathbf{n}) e^{ia^3 \Pi(\mathbf{n}) (\Phi'(\mathbf{n}) - \Phi(\mathbf{n}))} e^{-ta^3 \Pi(\mathbf{n})^2/2} =
$$
  

$$
\prod_{\mathbf{n} \in \Lambda_3} \sqrt{\frac{a^3}{2\pi t}} e^{-a^3/(2t) (\Phi'(\mathbf{n}) - \Phi(\mathbf{n}))^2} = \left(\frac{a^3}{2\pi t}\right)^{N^3/2} e^{-a^3/(2t) \sum_n (\Phi'(\mathbf{n}) - \Phi(\mathbf{n}))^2}
$$
(2.63)

en donde se uso la integral de Gauss [\(2.30\)](#page-14-4) en el ultimo paso.

#### <span id="page-20-0"></span>2.3.4. Término de interacción con la formula de Trotter

Cuando cambias del caso libre a incluir el potencial  $\hat{U}$  tenemos que construir nuevamente un paso finito t en el tiempo Euclideo de pasos infinitesimales usando la formula de Trotter [\(2.34\)](#page-15-3). Similar a lo que se hizo en el sistema cuántico, definimos

<span id="page-20-2"></span>
$$
\widehat{W}_{\epsilon} = e^{-\epsilon \widehat{U}/2} e^{-\epsilon \widehat{H}_0} e^{-\epsilon \widehat{U}/2},\tag{2.64}
$$

Usando la formula de Trotter [\(2.34\)](#page-15-3) encontramos que

$$
\langle \Phi' | e^{-t\tilde{H}} | \Phi \rangle = \lim_{n_t \to \infty} \langle \Phi' | \widehat{W}_{\epsilon}^{n_t} | \Phi \rangle =
$$
  

$$
\lim_{n_t \to \infty} \int \mathcal{D}\Phi_1 \mathcal{D}\Phi_2 \dots \mathcal{D}\Phi_{nt-1} \langle \Phi' | \widehat{W}_{\epsilon} | \Phi_{n_t-1} \rangle \langle \Phi_{n_t-1} | \widehat{W}_{\epsilon} | \Phi_{n_t-2} \rangle \dots \langle \Phi_1 | \widehat{W}_{\epsilon} | \Phi \rangle.
$$
 (2.65)

En el ultimo paso insertamos el operador unidad  $n_t - 1$  veces en la forma[\(2.58\)](#page-19-4). Lo que queda por hacer es el cálculo de los elementos de matriz  $\langle \Phi_{i+1} | \hat{W}_{\epsilon} | \Phi_i \rangle$  los cuales aparecen en [\(2.65\)](#page-20-1). Hay que notar que debido a [\(2.55\)](#page-18-2) y [\(2.56\)](#page-19-5)

<span id="page-20-4"></span><span id="page-20-3"></span><span id="page-20-1"></span>
$$
\hat{U}|\Phi\rangle = U[\Phi]|\Phi\rangle,\tag{2.66}
$$

con

$$
U[\Phi] = a^3 \sum_{\mathbf{n} \in \Lambda_3} \left( \frac{1}{2} \sum_{j=1}^3 \left( \frac{\Phi(\mathbf{n} + \hat{j}) - \Phi(\mathbf{n} - \hat{j})}{2a} \right)^2 + \frac{m^2}{2} \Phi(\mathbf{n})^2 + V(\Phi(\mathbf{n})) \right)
$$
(2.67)

Hay que recalcar que  $U[\Phi]$  es un número, es decir, el término de interacción evaluado en el campo  $\Phi(n)$ . Usando [\(2.63\)](#page-20-2) y [\(2.66\)](#page-20-3) obtenemos

$$
\langle \Phi_{i+1} | \widehat{W}_{\epsilon} | \Phi_i \rangle = \langle \Phi_{i+1} | e^{-\epsilon \widehat{U}/2} e^{-\epsilon \widehat{H}_0} e^{-\epsilon \widehat{U}/2} | \Phi_i \rangle
$$
\n
$$
= e^{-\epsilon U [\Phi_{i+1}]/2} \langle \Phi_{i+1} | e^{-\epsilon \widehat{H}_0} | \Phi_i \rangle e^{-\epsilon U [\Phi_i]/2}
$$
\n
$$
= C^{N^3} e^{-\epsilon U [\Phi_i]/2 - a^3/(2\epsilon)} \sum_n (\Phi(\mathbf{n})_i - \Phi(\mathbf{n})_{i+1})^2 - \epsilon U [\Phi_{i+1}]/2.
$$
\n(2.68)

Hemos introducido la abreviación C para el factor  $\sqrt{a^3/2\pi\epsilon}$ . Nuevamente enfatizamos que el lado derecho de [\(2.68\)](#page-20-4) es un número real. Este es el elemento de matriz del operador de evolución temporal para un tiempo infinitesimal  $\widehat{W}_{\epsilon}$ .

#### <span id="page-21-0"></span>2.3.5. Representación de la función de partición como integral de camino

Vamos a usar las dos ecuaciones [\(2.65\)](#page-20-1) y [\(2.68\)](#page-20-4) para calcular la función de partición  $Z_T$  definida en [\(2.13\)](#page-12-1). Cuando la traza es evaluada en esta ecuación usando los estados  $|\Phi_0\rangle$  tenemos

$$
Z_T = \int \mathcal{D}\Phi_0 \langle \Phi_0 | e^{-T\widehat{H}} | \Phi_0 \rangle = \lim_{N_T \to \infty} \int \mathcal{D}\Phi_0 \langle \Phi_0 | \widehat{W}_{\epsilon}^{N_T} | \Phi_0 \rangle, \tag{2.69}
$$

donde  $T = N_T \epsilon$ . Hemos comentado que nuestro objetivo es implementar la integral de camino en una simulación numérica en cuyo caso no podemos realizar el límite  $N_T \to \infty$ , ya que la computadora solo puede operar con un número finito de grados de libertad. Por lo tanto, tenemos que trabajar con una resolución finita  $\epsilon$  y así obtener una aproximación de la función de partición exacta. Esta aproximación la vamos a denotar como  $Z_T^{\epsilon}$ . Nuevamente insertando  $N_T$  −1 conjuntos de estados completos y usando la expresión ([2.68\)](#page-20-4) para los elementos de matriz  $\langle \Phi_{i+1}|\tilde{W}_{\epsilon}|\Phi_i\rangle$ obtenemos

$$
Z_T^{\epsilon} = \int \mathcal{D}\Phi_0 \langle \Phi_0 | \widehat{W}_{\epsilon}^{N_T} | \Phi_0 \rangle
$$
  
=  $\int \mathcal{D}\Phi_0 \dots \mathcal{D}\Phi_{N_T-1} \langle \Phi_0 | \widehat{W}_{\epsilon} | \Phi_{N_T-1} \rangle \langle \Phi_{N_T-1} | \widehat{W}_{\epsilon} | \Phi_{N_T-2} \rangle \dots \langle \Phi_1 | \widehat{W}_{\epsilon} | \Phi_0 \rangle$   
=  $C^{N^3 N_t} \int \mathcal{D}\Phi_0 \dots \mathcal{D}\Phi_{N_T-1} e^{-S_E[\Phi]},$  (2.70)

con

<span id="page-21-1"></span>
$$
S_E[\Phi] = \frac{1}{2} \sum_{j=0}^{N_T - 1} a^3 \sum_{\mathbf{n} \in \Lambda_3} \frac{1}{\epsilon} (\Phi(\mathbf{n})_{j+1} - \Phi(\mathbf{n})_j)^2 + \epsilon \sum_{j=0}^{N_T - 1} U[\Phi_j].
$$
 (2.71)

Hay que remarcar que en la primera suma hemos continuado con el indice j periódico por lo que lo identificamos  $j = N_T \text{ con } j = 0.$ 

La expresión para  $S_E$  en [\(2.71\)](#page-21-1) se puede simplificar introduciendo una notación compacta  $\Phi(\mathbf{n}, n_4) \equiv \Phi(\mathbf{n})_{n_4}$ . Esto corresponde a la introducción de una red en  $4D$  la cual vamos a denotar como  $\Lambda$ 

<span id="page-21-3"></span><span id="page-21-2"></span>
$$
\Lambda = \{ (\mathbf{n}, n_4) | \mathbf{n} \in \Lambda_3, n_4 = 0, 1, \dots, N_T - 1 \},
$$
\n(2.72)

donde hemos reetiquetado j como  $n_4$ . Hay que notar que la red  $\Lambda$  es periódica en las cuatro direcciones ya que hereda la periodicidad espacial de los componentes espaciales de  $\Lambda_3$ . Con esta notación ahora  $S_E$  es

$$
S_E[\Phi] = \epsilon a^3 \sum_{\mathbf{n}, n_4 \in \Lambda} \left( \frac{1}{2} \left( \frac{\Phi(\mathbf{n}, n_4 + 1) - \Phi(\mathbf{n}, n_4)}{\epsilon} \right)^2 + \frac{1}{2} \sum_{j=1}^3 \left( \frac{\Phi(\mathbf{n} + \hat{j}, n_4) - \Phi(\mathbf{n} - \hat{j}, n_4)}{2a} \right)^2 + \frac{m^2}{2} \Phi(\mathbf{n}, n_4)^2 + V(\Phi(\mathbf{n}, n_4)) \right)
$$
(2.73)

Como en la sección pasada, la expresión en ([2.73\)](#page-21-2) para  $S_E$  es una discretización de la acción Euclidea. El primer término de la parte derecha se puede interpretar como el cuadrado de la derivada discretizada en la cuarta dirección. La suma sobre  $\Lambda$  y junto con el factor  $\epsilon a^3$  es una discretización de una integral sobre el espacio y el tiempo Euclideo. Con

estas dos identificaciones la expresión ([2.73\)](#page-21-2) es muy similar a la acción del campo de Klein-Gordon dado en ([2.40\)](#page-16-2) y [\(2.41\)](#page-16-3). La unica diferencia es es un signo menos global y una signo entre la derivada del tiempo [\(2.41\)](#page-16-3) y el resto de los términos. Si uno hace una rotación en el tiempo en  $(2.41)$  $(2.41)$  dentro de un eje imaginario, es decir, uno reemplaza t por  $i\tau$ , entonces el signo desaparece. Por lo tanto  $S_E[\Phi]$  es la acción del sistema para el tiempo Euclideo, en otras palabras la acción Euclideana.

También la medida en ([2.70\)](#page-21-3) se puede escribir de una forma compacta

<span id="page-22-5"></span>
$$
\mathcal{D}[\Phi] = \prod_{(\mathbf{n}, n_4) \in \Lambda} d\Phi(\mathbf{n}, n_4),\tag{2.74}
$$

y por lo tanto la expresión de la función de partición se puede expresar como

<span id="page-22-6"></span>
$$
Z_T^{\epsilon} = C^{N^3 N_T} \int \mathcal{D}[\Phi] e^{-S_E[\Phi]}.
$$
\n(2.75)

#### <span id="page-22-0"></span>2.3.6. Incluyendo operadores en la integral de camino

Podemos evaluar el lado derecho de [\(2.2\)](#page-10-3) de forma análoga a como se hizo para la función de partición  $Z_T$ . En particular, volvemos a usar la formula de Trotter para escribir el numerador del correlacionador Euclideo tal que

$$
\text{tr}[e^{-(T-t)}\widehat{O}_2e^{-t\widehat{H}}\widehat{O}_1] = \lim_{N_T \to \infty} \text{tr}[\widehat{W}_{\epsilon}^{N_T - n_t}\widehat{O}_2\widehat{W}_{\epsilon}^{n_t}\widehat{O}_1],\tag{2.76}
$$

donde el número de pasos  $N_T$  y  $n_t$  están relacionados con T y t por  $T = \epsilon N_T$  y  $t = \epsilon n_t$ . De manera similar para la aproximación  $Z_T^{\epsilon}$  también incluimos el corralacionador Euclideo con una resolución temporal finita  $\epsilon$ .

$$
\langle O_2(t)O_1(0)\rangle_T^{\epsilon} = \frac{1}{Z_t^{\epsilon}} \text{tr}[\widehat{W}_{\epsilon}^{N_T - n_t} \widehat{O}_2 \widehat{W}_{\epsilon}^{n_t} \widehat{O}_1]
$$
\n
$$
= \frac{1}{Z_t^{\epsilon}} \int \mathcal{D}\Phi_0 \dots \mathcal{D}\Phi_{N_T - 1} \mathcal{D}\widetilde{\Phi}_0 \mathcal{D}\widetilde{\Phi}_{n_t} \langle \Phi_0 | \widehat{W}_{\epsilon} | \Phi_{N_T - 1} \rangle \langle \Phi_{N_T - 1} | \widehat{W}_{\epsilon} | \Phi_{N_T - 2} \rangle \dots
$$
\n
$$
\langle \Phi_{n_t + 1} | \widehat{W}_{\epsilon} | \widetilde{\Phi}_{n_t} \rangle \langle \widetilde{\Phi}_{n_t} | \widehat{O}_2 | \Phi_{n_t} \rangle \langle \Phi_{n_t} | \widehat{W}_{\epsilon} | \Phi_{n_t - 1} \rangle \dots \langle \Phi_1 | \widehat{W}_{\epsilon} | \widetilde{\Phi}_0 \rangle \langle \widetilde{\Phi}_0 | \widehat{O}_1 | \Phi_0 \rangle.
$$
\n(2.77)

Esta estructura difiere de la expresión equivalente ([2.70\)](#page-21-3) para la constante de normalización  $Z_T^{\epsilon}$  solo por las dos inserciones de los elementos de matriz

<span id="page-22-2"></span><span id="page-22-1"></span>
$$
\langle \widetilde{\Phi}_0 | \widehat{O}_1 | \Phi_0 \rangle \quad y \quad \langle \widetilde{\Phi}_{n_t} | \widehat{O}_2 | \Phi_{n_t} \rangle. \tag{2.78}
$$

Los operadores  $\hat{O}_1$  y  $\hat{O}_2$  son expresiones construidas para los operadores de campo y sus momentos conjugados. Por ejemplo

<span id="page-22-3"></span>
$$
\widehat{O}_A = \widehat{\Phi}(\mathbf{n}_0)^{\dagger}, \quad \widehat{O}_B = \sum_{\mathbf{n} \in \Lambda_3} \widehat{\Phi}(\mathbf{n}) e^{-i a \mathbf{n} \mathbf{p}}, \tag{2.79}
$$

donde el primer operador  $\hat{O}_A$  crea del vacío un estado de partícula en la posición  $\mathbf{n}_0$ , y el operador  $\hat{O}_B$  aniquila un estado de partícula de momento p. Todos los operadores  $\hat{O}_1$  y  $\hat{O}_2$  que aparecen en [\(2.77\)](#page-22-1) se pueden escribir como expresiones de operadores de campo y momentos conjugados [\(2.54\)](#page-18-3). Así obtenemos los elementos de matriz para [\(2.78\)](#page-22-2) de las combinaciones de los operadores de campo

<span id="page-22-4"></span>
$$
\langle \tilde{\Phi} | \hat{O} | \Phi \rangle = O[\Phi] \delta(\tilde{\Phi} - \Phi), \tag{2.80}
$$

donde hemos usando [\(2.56\)](#page-19-5) y [\(2.57\)](#page-19-6). El objeto  $O[\Phi]$  ya no es más un operador si no que ahora es una función que depende de la variable de campo  $\Phi$ . Una función mapea una configuración de campo  $\Phi$ , especificado por el conjunto de todos los valores del campo  $\Phi(n)$ ,  $n \in \Lambda_3$ , dentro de los números complejos. Para los operadores  $O_A$  y  $O_B$  en el ejemplo [\(2.79\)](#page-22-3), estas funciones se leen de la siguiente manera (\* denota la conjugación compleja)

$$
O_A[\Phi] = \Phi(\mathbf{n}_0)^*, \quad O_B[\Phi] = \sum_{\mathbf{n} \in \Lambda_3} \Phi(\mathbf{n}) e^{-i a \mathbf{n} \mathbf{p}}.
$$
 (2.81)

Insertando la expresión  $(2.80)$  $(2.80)$  para los elementos de matriz del operador dentro de  $(2.77)$  e insertando los campos  $\Phi_0$  y  $\Phi_{n_t}$  encontramos que

<span id="page-23-2"></span>
$$
\langle O_2(t)O_1(0)\rangle_T^{\epsilon} = \frac{C^{N^3 N_T}}{Z_T^{\epsilon}} \int \mathcal{D}[\Phi] e^{-S_E[\Phi]} O_2[\Phi(., n_t)] O_1[\Phi(., 0)]. \tag{2.82}
$$

En el ultimo paso hemos colectado y combinado los diferentes términos, tal como hicimos en la función de partición. En particular, obtenemos la misma expresión para la acción  $S_E$  dada en [\(2.73\)](#page-21-2) y usando de nuevo la medida  $\mathcal{D}[\Phi]$  como se definió en ([2.74\)](#page-22-5). Las funcionales  $O_1[\Phi(.,0)], O_2[\Phi(.,n_t)]$  son las transcripciones de los operadores originales  $\hat{O}_1$  $\widehat{O}_2$  actuando en el espacio de Hilbert. La funcional  $O_1[\Phi(.,0)]$  esta evaluada en los campos  $\Phi(.,0)$  donde el argumento del tiempo es 0, mientras que la funcional  $O_2[\Phi(., n_t)]$  esta evaluada en los campos  $\Phi(., n_t)$  donde el argumento del tiempo es  $n_t$ , conectando al tiempo Euclideo t a través de  $t = \epsilon n_t$ . Los argumentos espaciales en los campos, usados para evaluar las funciones, fueron remplazados por un punto, ya que las funciones mapean toda la configuracion del ´ campo, definida por un conjunto de todos los valores de los campos a un tiempo dado, dentro de los números complejos. Hay que recalcar que las funcionales  $O_1[\Phi(., 0)]$  y  $O_2[\Phi(., n_t)$  tanto como el factor de Boltzmann exp $(-S_E[\Phi])$  son números, no operadores, y por lo tanto el orden en el que se encuentren no importa. El factor  $C^{N^3N_T}$  en [\(2.82\)](#page-23-2) sigue siendo el mismo que se mostró en la expresión ([2.75\)](#page-22-6) para la función de partición. Los dos factores en el denominador y numerador se cancelan y los podemos omitir desde ahora.

#### <span id="page-23-0"></span>2.4. Cuantización con las integrales de camino

En la sección pasada completamos la derivación de la representación de la integral de camino de los correlacionadores Euclideos  $\langle O_2(t)O_1(0)\rangle_T^{\epsilon}$ . En esta sección estaremos discutiendo varios aspectos de las ecuaciones que hemos derivado y presentaremos algunos conceptos generales y estrategias de la teoría de campos en la red. En particular, presentamos la idea del uso directo de la integral de camino como un método de cuantización del sistema.

#### <span id="page-23-1"></span>2.4.1. Discretización de la acción Euclidea

Vamos a comenzar nuestra discusión de la integral de camino con una mirada más cercana a la expresión ([2.73\)](#page-21-2) de la acción Eucliea. Al inspeccionar los términos derivados, los dos primeros términos en el lado derecho de ([2.73\)](#page-21-2) se nota la diferencia entre de las dos derivadas discretizadas. La discretizacion para la derivada temporal usa diferencias ´ finitas hacia adelante, mientras que en las derivadas espaciales se usan diferencias centradas. Mientras que para la discretización de las derivadas espaciales fue elegida en ([2.49\)](#page-18-4), la derivada temporal es un resultado de un operador de evolución temporal con la formula de Trotter. Por lo que contiene solo a los vecinos más cercanos. Tal discretización tiene, sin embargo, mayores errores de discretización que el uso de diferencias centrales. A partir de la expansión de Taylor  $f(x \pm \epsilon) = f(x) \pm \epsilon f'(x) + \epsilon^2 f''(x)/2 \pm \epsilon^3 f'''(x)/6 + \ldots$  uno encuentra que para las diferencias finitas hacia delante

$$
\frac{f(x+\epsilon) - f(x)}{\epsilon} = f'(x) + \mathcal{O}(\epsilon),\tag{2.83}
$$

mientras que la discretizacion para diferencias centradas ´

$$
\frac{f(x+\epsilon) - f(x-\epsilon)}{2\epsilon} = f'(x) + \mathcal{O}(\epsilon^2). \tag{2.84}
$$

Debido a los pequeños errores de discretización, es más ventajoso utilizar la formula de diferencias centrales, tanto en la temporal como en la espacial.

Un segundo cambio que se implementa es el uso de la misma constante en la red tanto como en el espacio como en el tiempo,

<span id="page-24-1"></span>
$$
\epsilon = a. \tag{2.85}
$$

A pesar de que  $\epsilon$  y a tienen diferente origen, ambos deben ser cantidades pequeñas: La constante espacial en la red determina hasta que escala de longitud podemos resolver el sistema, mientras que la constante temporal determina que tan bien se aproxima la formula de Trotter al operador de evolucion temporal. Usando diferencias centradas para la ´ parte temporal e implementando [\(2.85\)](#page-24-1), la accion Euclidea se ve de la siguiente forma ´

<span id="page-24-2"></span>
$$
S_E[\Phi] = a^4 \sum_{n \in \Lambda} \left( \frac{1}{2} \sum_{\mu=1}^4 \left( \frac{\Phi(\mathbf{n} + \widehat{\mu}) - \Phi(\mathbf{n} - \widehat{\mu})}{2a} \right)^2 + \frac{m^2}{2} \Phi(n)^2 + V(\Phi(\mathbf{n})) \right). \tag{2.86}
$$

Es obvio que en esta forma la accion trata las direcciones espaciales y el tiempo Euclideo de la misma manera. El ´ hecho de que en el espacio Euclideo ya no se tenga la relacion del signo entre los componentes espaciales y el temporal ´ del tensor métrico, la igualdad de condiciones en  $(2.86)$  $(2.86)$  es la misma que en la acción  $(2.40)$  $(2.40)$  y  $(2.41)$  con la métrica de Minkowski. El tensor métrico que se usa en  $(2.41)$  $(2.41)$  para transformar entre indices covariantes y contravariantes es reemplazado por la delta de Kronecker.

Para finalizar observamos que en el espacio de Minkowski los componentes corren desde  $\mu = 0$  hasta 3, donde  $\mu = 0$  se refiere al tiempo. La métrica Euclideana esta usando el índice  $\mu$  en [\(2.86\)](#page-24-2) que corre desde 1 hasta 4, y  $\mu = 4$ se refiere al tiempo Euclideo.

#### <span id="page-24-0"></span>2.4.2. La integral de camino como una prescripción de cuantización

La accion con diferencias centrales para el tiempo se derivada de primeros principios en la forma presentada ´ anteriormente. Los cambios que realizamos en la acción indican que ahora cambiamos la filosofía para la cuantización del sistema. Discutamos esta nueva prescripción de cuantización.

En la derivación de la última sección, la cuantización del sistema inicio con la aplicación de las reglas de conmuta-ción canónica ([2.51\)](#page-18-0) y [\(2.52\)](#page-18-1) para los campos y sus momentos conjugados. Posteriormente la expresión

<span id="page-24-3"></span>
$$
\langle O_2(t)O_1(0)\rangle_T = \frac{1}{Z_T} \int \mathcal{D}[\Phi] e^{-S_E[\Phi]} O_2[\Phi(., n_t)] O_1[\Phi(., 0)],\tag{2.87}
$$

para los correlacionadores Euclideos como integrales de camino fueron derivadas (A partir de ahora nos referiremos a  $\epsilon$  como indicador de la discretización del tiempo). La función de partición esta dada como una integral de camino por

<span id="page-24-4"></span>
$$
Z_T = \int \mathcal{D}[\Phi] e^{-S_E[\Phi]}.
$$
\n(2.88)

La medida

<span id="page-24-5"></span>
$$
\mathcal{D}[\Phi] = \prod_{n \in \Lambda} d\Phi(n),\tag{2.89}
$$

es el producto de medidas de integración para las variables del campo en todos los puntos n de una red  $\Lambda$  en 4D.

Nuestra nueva prescripción de cuantización, la cual introducimos ahora, esta basada directamente en las ecuaciones  $(2.87)$ ,  $(2.88)$  y  $(2.89)$ . Establece que la cuantización ya no implementa el cumplimiento de las reglas de conmutación para los conmutadores si no que ahora es por una integral de camino sobre las variables de campo. Los pasos involucrados en la cuantizacion del sistema son ´

- **Paso 1:** El espacio-tiempo continuo es reemplazado por un red Euclidea en  $4D$  con una constante de espaciamiento en la red a. Los grados de libertad son los campos  $\Phi$  en la red.
- **Paso 2:** La acción Euclidea  $S_E[\Phi]$  del sistema esta discretizada en la red tal que en el límite  $a \to 0$  se obtiene la acción Euclidea continua. El factor de Boltzmann es  $\exp(-S_E[\Phi]).$
- **Paso 3:** Los operadores que aparecen en el correlacionador Euclideo que uno quiere estudiar se trasladan a funcionales reemplazando los operadores de campo con variables del campo en la red.
- Paso 4: Las funciones de correlación Euclideas se calculan evaluando estas funcionales en alguna configuración del campo en la red, ponderandolas con el factor de Boltzmann e integrando sobre todas las posibles configura- ´ ciones del campo.

En el siguiente capítulo estaremos implementando esta prescripción para la teoría de QCD. Sin embargo, en este enfoque hay varias posibilidades. Hemos visto que se pueden usar varias discretizaciones de las derivadas que difieren en sus errores de discretizacion. Una pregunta importante es si las diferentes discretizaciones de un sistema conducen ´ a una teoría donde el correspondiente correlacionador Euclideo  $\langle O_2(t)O_1(0)\rangle_T$  puede ser interpretado de acuerdo a nuestra primera ecuación clave

$$
\lim_{T \to \infty} \langle O_2(t) O_1(0) \rangle_T = \sum_n \langle 0 | \hat{O}_2 | n \rangle \langle n | \hat{O}_1 | 0 \rangle e^{-tE_n}, \tag{2.90}
$$

tal que los niveles de energía y los elementos de matriz pueden ser extraídos.

Una vez calculados las observables en la red uno esta interesado en sus valores cuando el límite de  $a \to 0$ , a lo que se le conoce como límite continuo. Este límite se puede entender de varias maneras. Ya hemos encontrado el llamado límite continuo ingenuo o clásico cuando requerimos la discretización de la acción para acercarse a su contraparte continua  $a \to 0$ . Sin embargo el límite continuo ingenuo para la acción solamente se usa como guía principal en la construcción de la teoría en la red. Una teoría cuantizada completa requiere de la evaluación de la integral de camino, dando resultados para los observables los cuales son funciones de  $a$ . En los cálculos numéricos el límite continuo tiene un enfoque diferente: los acoplamientos de la teoría son conducidos a sus valores críticos, es decir, para los valores donde el sistema experimenta una transición de fase . Al hacerlo, las escalas (por ejemplo el tamaño del protón) crecen en unidades de la red.

#### <span id="page-25-0"></span>2.5. La relación a la mecánica estadística

Hay una estructura equivalente entre nuestra teoría de campos en una red y la mecánica estadística. Un sistema prototipo de mecánica estadística es un sistema espín. Los grados de libertad son las variables de espín clásicas  $s_n$ localizadas en alguna red 3D. La energía del sistema es una funcional  $H[s]$  de los espín. En el ensamble canónico, es decir, para un sistema en un baño térmico con temperatura T, la probabilidad  $P[s]$  de encontrar el sistema en una configuración particular s esta dada por

$$
P[s] = \frac{1}{Z} e^{-\beta H[s]},
$$
\n(2.91)

donde β es el inverso de la temperatura  $\beta = 1/\kappa_B T$  con  $\kappa_B$  denotando la constante de Boltzmann. La función de partición  $Z$  esta dada por

$$
Z = \sum_{\{s\}} e^{-\beta H[s]},\tag{2.92}
$$

donde la suma corre sobre todas las posibles configuraciones de espín  $\{s\}$ . El valor de expectación de algún observable O esta dado por

<span id="page-26-0"></span>
$$
\langle O \rangle = \frac{1}{Z} \sum_{\{s\}} e^{-\beta H[s]} O[s]. \tag{2.93}
$$

la similaridad entre [\(2.87\)](#page-24-3) y [\(2.93\)](#page-26-0) es obvia. El factor de Boltzmann exp( $-\beta H$ ) es remplazado por el factor exp $(-S_E)$ y la suma sobre todas las configuraciones de espín por la integral sobre todas las configuraciones del campo clásico  $\phi$ . Así el nombre "función de partición" para el factor de normalización de la integral de camino ahora parece natural.

# <span id="page-27-0"></span>Capítulo 3 QCD en la red

En el capítulo 1 derivamos la integral de camino para la teoría de campos escalar usando el enfoque canónico para la cuantizacion del sistema. Posteriormente cambiamos nuestro punto de vista y adoptamos la integral de camino ´ por sí misma como un método de cuantización. Los pasos involucrados son la discretización de la acción Euclidea y la construcción de la medida para la integración sobre todas las configuraciones de los campos. En este capítulo comenzamos con la implementación de estos dos pasos para la cromodinámica cuántica.

La cromodinámica cuántica (QCD) es la teoría de las interacciones fuertes de las partículas y campos, es decir, la teoría de los quarks y los gluones. En la primera sección revisaremos la acción funcional de QCD y sus simetrías. Esto sirve como preparación para la posterior discretización de QCD en la red. La discretización se lleva a cabo en varios pasos. Empezando por una discretización ingenua de la parte fermiónica de la acción de QCD seguido de la discusión de la acción en la red para los gluones. Para finalizar escribiremos una expresión completa para la integral de camino en QCD.

### <span id="page-27-1"></span>3.1. La acción de QCD en el continuo

Comenzamos nuestra construcción de la integral de camino en la red de QCD, con una reseña de la acción Euclidea en el continuo. Después introduciremos los campos de los quarks y gluones, desarrollamos la acción continua de QCD comenzando con la discusión de la parte fermiónica de la acción y su invariancia bajo transformaciones de norma, más adelante se contruye la accion del campo de gluones la cual es invariante bajo estas transformaciones. ´

#### <span id="page-27-2"></span>3.1.1. Campos del quark y gluon

Los quarks son fermiones masivos y están descritos por los espinores de Dirac

$$
\psi^f(x)_{\substack{\alpha \\ c}}^{\alpha}, \quad \overline{\psi}^f(x)_{\substack{\alpha \\ c}}^{\alpha}.
$$
\n(3.1)

Estos campos del quark cargan con varios indices y argumentos. La posición del espacio-tiempo es denotada por  $x$ , los índices de Dirac por  $\alpha = 1, 2, 3, 4$  y los índices de color por  $c = 1, 2, 3$ . En general usaremos las letras griegas para los indices de Dirac y las letras  $a, b, c, \ldots$  para el color. Cada campo  $\psi^f(x)$  contiene 12 componentes independientes. Además los quarks vienen en diferentes sabores llamados up, down, strange, charm, bottom, y top, los cuales están indicados por el índice de sabor  $f = 1, 2, \ldots, 6$ . En muchos de los cálculos es suficiente incluir solo los dos o tres sabores más ligeros de los quarks. Por lo que nuestro índice de sabor correrá desde 1 hasta  $N_f$ , el número de sabores. Observamos que a menudo omitimos los índices y usamos la notación matricial / vectorial en su lugar.

En el enfoque del operador de Minkowski los campos  $\psi$  y  $\overline{\psi}$  están relacionados con  $\overline{\psi}=\psi^\dagger\gamma_0,$  en donde  $\gamma_0$  es la matriz- $\gamma$  relacionada al tiempo. En la integral de camino uno usa variables de integración independientes  $\psi$  y  $\psi$ .

Además de los quarks, QCD contiene campos de norma que describen a los gluones.

$$
A_{\mu}(x)_{cd}.\tag{3.2}
$$

Estos campos también contienen varios índices. Tal como para los campos del quark tenemos un argumento espaciotemporal denotado por x. Además los campos de norma constituyen un campo vectorial que lleva un índice de Lorentz  $\mu$  el cual nos dice la dirección de los diferentes componentes en el espacio-tiempo. Ya que estamos interesados en la acción Euclidea, el índice de Lorentz  $\mu$  es Euclideo, es decir, no distingue entre los índices covariantes y los contravariantes. No hay un tensor métrico involucrado y  $\mu = 1, 2, 3, 4$  simplemente etiqueta los diferentes componentes. Finalmente el campo del gluon carga índices de color  $c, d = 1, 2, 3$ . Para una  $x \, y \, \mu$  dada, el campo  $A_u(x)$  es una matriz de  $3 \times 3$  sin traza y hermítica en cada punto del espacio-tiempo x.

Es conveniente dividir la acción de QCD en una parte fermiónica, la cual incluye los campos de los quarks y un término de interacción que los une con los gluones, y una parte gluonica, la cual describe la propagación e interacción de los gluones.

#### <span id="page-28-0"></span>3.1.2. La parte fermionica de la acción de QCD

La parte fermionica  $S_F[\psi, \overline{\psi}, A]$  de la acción de QCD es una función bilinear en los campos  $\psi$  y  $\overline{\psi}$ , y esta dada por

$$
S_F[\psi, \overline{\psi}, A] = \sum_{f=1}^{N_f} \int d^4x \overline{\psi}^f(x) \left( \gamma_\mu (\partial_\mu + iA_\mu(x)) + m^f \right) \psi^f(x)
$$
  
= 
$$
\sum_{f=1}^{N_f} \int d^4x \overline{\psi}^f(x) \underset{c}{\alpha} \left( (\gamma_\mu)_{\alpha\beta} (\delta_{cd}\partial_\mu + iA_\mu(x)_{cd}) + m^f \delta_{\alpha\beta} \delta_{cd} \right) \psi^f(x)_{\beta}.
$$
 (3.3)

En la primera línea de esta ecuación hemos usado la notación matricial/vectoral para los índices de color y los índices de Dirac, mientras que en la segunda línea escribimos los índices explícitamente, hay que notar que hemos usado la convención de la suma de Einsten. En la ecuación ([3.3\)](#page-28-1) la acción es una suma de las acciones para los sabores individuales  $f = 1, 2, \ldots, N_f$ . Todos los quarks con diferente sabor se acoplan de la misma manera con el campo del gluon  $A_\mu$  y solo difieren en sus masas  $m^f$ . Por supuesto, diferentes sabores también tienen diferentes cargas eléctricas y por lo tanto diferentes acoplamientos al campo electromagnético. Sin embargo, solo discutiremos la interacción fuerte.

Los índices de color c y d de los campos del quark  $\overline{\psi}$ ,  $\psi$  se suman sobre los correspondientes índices del campo de norma, y de esta manera es como se acoplan los quarks a los gluones. El acoplamiento de los campos de norma es diferente para cada componente  $\mu$  ya que cada componente esta multiplicado por una matriz diferente  $\gamma_\mu$ . Las matrices- $\gamma$  son matrices de  $4 \times 4$  en el espacio de Dirac, y en la acción de QCD mezclan los diferentes componentes de Dirac de los campos de los quarks. Son las versión Euclidea de las matrices- $\gamma$  (Minkowski) que se familiarizan con la ecuación de Dirac. Las matrices- $\gamma$  Euclideas  $\gamma_{\mu}$ ,  $\mu = 1, 2, 3, 4$  cumplen con las relaciones de anti-conmutación

<span id="page-28-1"></span>
$$
\{\gamma_{\mu}, \gamma_{\nu}\} = 2\delta_{\mu\nu}\mathbb{1}.\tag{3.4}
$$

Las diferentes derivadas parciales en el término cinético de ([3.3\)](#page-28-1) mezcla los componentes de Dirac de la misma manera que para los campos de norma, es decir,  $\partial_\mu$  también esta contraído con las matrices  $\gamma_\mu$ . El término cinético es por lo

tanto trivial en el espacio de color. El término de masa, finalmente es trivial en ambos espacios tanto en el de Dirac como en el de color.

Una vez discutida nuestra notación con detalle, aún debemos verificar que la acción ([3.3\)](#page-28-1) de hecho nos la da la ecuación de onda relativista para los fermiones o mejor dicho en otras palabras la ecuación de Dirac. Para un solo sabor, la contribución a la acción esta dada por (usando la notación matricial/vectorial para los índices de color y los de Dirac)

<span id="page-29-1"></span>
$$
S_F[\psi,\overline{\psi},A] = \int d^4x \overline{\psi}(x)(\gamma_\mu(\partial_\mu + iA_\mu(x)) + m)\psi(x). \tag{3.5}
$$

Aplicando las ecuaciones de Lagrange [\(2.42\)](#page-16-4) en [\(3.5\)](#page-29-1) es diferenciar el integrando de (3.5) con respecto a  $\overline{\psi}$ . Lo cual nos da lugar a

$$
(\gamma_{\mu}(\partial_{\mu} + iA_{\mu}(x)) + m)\psi(x) = 0,
$$
\n(3.6)

lo cual en efecto es la ecuación de Dirac (Euclidea) en un campo externo  $A_\mu$ . Por lo que hemos verificado que la acción [\(3.5\)](#page-29-1) tienen la forma correcta.

#### <span id="page-29-0"></span>3.1.3. Invarianza de norma de la accion fermionica ´

Hasta aquí solo hemos discutido los diferentes bloques de QCD y como se ensamblan en la parte fermionica de la acción de QCD. Ahora profundicemos un poco más en las estructuras y simetrías subyacentes.

Hasta la estructura de color, la acción ([3.5\)](#page-29-1) es exactamente la acción de electrodinámica, cuando usamos la notación matricial/vectorial esta diferencia no es tan explícita. En realidad la acción de QCD se obtiene generalizando la invariancia de norma de la electrodinámica. En la electrodinámica la acción es invariante bajo la multiplicación del campo fermionico con una fase arbitraria en cada punto del espacio-tiempo  $x$ , combinada con una transformación del campo de norma. En QCD requerimos de la invariancia bajo rotaciones locales entre los índices de color y los quarks. En cada punto del espacio-tiempo x escogemos una matriz  $3 \times 3$  compleja independiente  $\Omega(x)$ . Se requiere que las matrices sean unitarias,  $\Omega(x)^\dagger = \Omega(x)^{-1}$  y  $det[\Omega(x)] = 1$ . Tales matrices son la representación del *grupo especial unitario*, denotado por  $SU(3)$  para el caso de matrices  $3 \times 3$ . Es fácil ver que este conjunto es cerrado bajo la multiplicacion de matrices. Sin embargo la matriz unitaria esta contenida en este conjunto y para elemento existe un inverso ´ (la matriz hermítica conjugada). Por lo que el conjunto de matrices  $SU(3)$  forma un grupo. Ver el apéndice A.1 donde se muestran las ecuaciones básicas. Hay que notar que las operaciones del grupo, multiplicación de matrices, no son conmutativos. Los grupos con operaciones de grupo no conmutativas son llamados grupos no abelianos. La idea del uso de grupos no abelianos para la teoría de norma fue propuesta por Yang y Mills [\[22\]](#page-76-2), y tales teorías son conocidas como las teorías de Yang-Mills.

Volviendo a nuestra discusión de la invariancia de norma en QCD, requerimos que la acción sea invariante bajo la transformación

<span id="page-29-2"></span>
$$
\psi(x) \to \psi'(x) = \Omega(x)\psi(x), \quad \overline{\psi} \to \overline{\psi}'(x) = \overline{\psi}(x)\Omega(x)^{\dagger}, \tag{3.7}
$$

para los campos fermionicos y una transformación aún no especificada  $A_\mu(x) \to A'_\mu(x)$  para los campos de norma. La invariancia de la acción significa que se requiere

$$
S_F[\psi', \overline{\psi}', A'] = S_F[\psi, \overline{\psi}, A]. \tag{3.8}
$$

Con [\(3.5\)](#page-29-1) y [\(3.7\)](#page-29-2) nos da

<span id="page-29-3"></span>
$$
S_F[\psi', \overline{\psi}', A'] = \int d^4x \overline{\psi}(x) \Omega(x)^\dagger (\gamma_\mu (\partial_\mu + iA'_\mu(x)) + m) \Omega(x) \psi(x). \tag{3.9}
$$

Usando  $\Omega(x)^\dagger = \Omega(x)^{-1}$ , podemos ver inmediatamente que para el término de la masa las matrices de la transfor-mación de norma se cancelan. Para los otros términos la situación es un poco más complicada. Comparando ([3.5\)](#page-29-1) con [\(3.9\)](#page-29-3) obtenemos la condicion siguiente ´

<span id="page-30-2"></span>
$$
\partial_{\mu} + iA_{\mu}(x) = \Omega(x)^{\dagger} (\partial_{\mu} + iA'_{\mu}(x)) \Omega(x)
$$
  
=  $\partial_{\mu} + \Omega(x)^{\dagger} (\partial_{\mu} \Omega(x)) + i\Omega(x)^{\dagger} A'_{\mu}(x) \Omega(x).$  (3.10)

Esta es una ecuación para un operador actuando sobre una función de  $x$ . Así que debido a la regla del producto, encontramos dos términos con derivadas. Ahora podemos resolver para  $A'_\mu(x)$  (nuevamente usando  $\Omega(x)^\dag=\Omega(x)^{-1}$ ) y llegamos a la propiedad de transformacion del campo de norma ´

<span id="page-30-1"></span>
$$
A_{\mu} \to A'_{\mu}(x) = \Omega(x)A_{\mu}(x)\Omega(x)^{\dagger} + i(\partial_{\mu}\Omega(x))\Omega(x)^{\dagger}.
$$
\n(3.11)

También hay que notar que  $A_\mu'(x)$  es hermítico y sin traza tal como se requiere para los campos de norma. Para el primer término del lado derecho de la ecuación ([3.11\)](#page-30-1), vienen del hecho de que  $A_\mu(x)$  es de traza nula y  $\Omega(x)^\dagger = \Omega(x)^{-1}$ . El requisito para que la acción del fermión  $(3.5)$  $(3.5)$  permanezca invariante bajo la transformación de norma  $(3.7)$  $(3.7)$  de los fermiones implica la presencia de los campos de norma  $A_\mu(x)$  con las propiedades de transformación dadas por ([3.11\)](#page-30-1).

En la siguiente seccion donde discretizamos QCD en la red, nuevamente estaremos requiriendo de la invariancia ´ de la acción en la red bajo transformaciones de norma locales ([3.7\)](#page-29-2) para los campos del quark. Los campos de norma tienen que ser introducidos para lograr la invariancia de la acción.

#### <span id="page-30-0"></span>3.1.4. La acción del gluon

Ahora vamos a discutir la acción para los campos del gluon  $A_\mu(x)$ . La acción del gluon  $S_G[A_\mu]$  es una función que depende solamente de los campos de norma y se requiere que sea invariante bajo la siguiente transformacion´

$$
S_G[A'] = S_G[A].
$$
\n(3.12)

Para la construcción de una acción con esta propiedad, definimos la derivada covariante

$$
D_{\mu}(x) = \partial_{\mu} + iA_{\mu}(x). \tag{3.13}
$$

A partir de nuestro resultado intermedio en la primer línea de [\(3.10\)](#page-30-2) encontramos que la propiedad de transformación para la derivada covariante es

<span id="page-30-3"></span>
$$
D_{\mu}(x) \rightarrow D'_{\mu}(x) = \partial_{\mu} + iA'_{\mu}(x) = \Omega(x)D_{\mu}(x)\Omega(x)^{\dagger}.
$$
\n(3.14)

Estas propiedades de transformación aseguran que la transformación de  $D_{\mu}(x)\psi(x)$  y  $\psi(x)$  son exactamente de la misma forma, por eso el nombre de "derivada covariante".

Las derivadas covariantes ahora son usadas para la construcción de la acción funcional las cuales son una generalización de la expresión bien conocida de la electrodinámica. Definimos el tensor  $F_{\mu\nu}$  como el conmutador

<span id="page-30-5"></span>
$$
F_{\mu\nu}(x) = -i[D_{\mu}(x), D_{\nu}(x)] = \partial_{\mu}A_{\nu}(x) - \partial_{\nu}A_{\mu}(x) + i[A_{\mu}(x), A_{\nu}(x)],
$$
\n(3.15)

donde el último término del lado derecho no desaparece ya que  $A_\mu(x)$  y  $A_\nu(x)$  son matrices, es decir, objetos en donde la multiplicación no es una operación conmutativa. Hasta este conmutador, el tensor  $F_{\mu\nu}(x)$  tienen la misma forma que el tensor de la electrodinamica. El hecho de que el tensor es un conmutador de dos derivadas covariantes implica ´ que hereda las propiedades de transformación ([3.14\)](#page-30-3), es decir, se transforma como

<span id="page-30-4"></span>
$$
F_{\mu\nu}(x) \to F'_{\mu\nu}(x) = \Omega(x) F_{\mu\nu}(x) \Omega(x)^\dagger. \tag{3.16}
$$

Como candidato para la acción de norma ahora consideramos la expresión siguiente

<span id="page-31-1"></span>
$$
S_G[A] = \frac{1}{2g^2} \int d^4x \text{tr}[F_{\mu\nu}(x)F_{\mu\nu}(x)].
$$
\n(3.17)

Tomando la traza sobre el índice de colores asegura que [\(3.17\)](#page-31-1) es invariante bajo las transformaciones de norma. Uno puede usar en [\(3.16\)](#page-30-4) la propiedad de la invariancia de la traza bajo permutaciones cíclicas y  $\Omega(x)^\dagger = \Omega(x)^{-1}$  para verificar esta propiedad. Además, la suma sobre los índices de Lorentz  $\mu$ ,  $\nu$  nos asegura que la acción es un escalar de Lorentz. Hay que recalcar que [\(3.17\)](#page-31-1) esta en el espacio Euclideo.

De  $(3.15)$  y  $(3.17)$  es obvio que nuestra acción de norma es una generalización de la acción electrodinámica. Hasta la traza y el factor general diferente, coinciden perfectamente con la acción del campo electromagnético. La traza es debida al hecho de que los campos del gluon son matrices. Descomponemos la matriz en componentes y de esta manera obtenemos la traza en la red. El factor extra  $1/g^2$  es solo una manera conveniente de introducir el acoplamiento. Después de reescalar los campos de norma.

$$
\frac{1}{g}A_{\mu}(x) \to A_{\mu}(x),\tag{3.18}
$$

el factor  $1/g^2$  en [\(3.17\)](#page-31-1) desaparece y la acción ahora se ve de una manera más familiar. Ahora el acoplamiento de norma se muestra en la derivada covariante

$$
D_{\mu}(x) \to \partial_{\mu} + igA_{\mu}(x), \tag{3.19}
$$

donde g es la constante del acoplamiento entre los campos de norma con los quarks. En la red es más conveniente tener el acoplamiento como una factor general de la acción de norma, es decir, que trabajaremos con la forma ([3.17\)](#page-31-1).

#### <span id="page-31-0"></span>3.1.5. Los componentes de color del campo de norma

Hemos introducido los campos de norma  $A_\mu(x)$  como funciones matriciales hermíticas de traza nula y hemos mostrado que la transformación de norma ([3.11\)](#page-30-1) conserva estas propiedades. Así el  $A_\mu(x)$  esta en la álgebra de Lie  $su(3)$  y por lo tanto

<span id="page-31-3"></span><span id="page-31-2"></span>
$$
A_{\mu}(x) = \sum_{i=1}^{8} A_{\mu}^{i}(x) T_{i}.
$$
 (3.20)

Los componentes  $A_\mu(x)$ ,  $i = 1, 2, \dots 8$ , son campos reales con valores reales, llamados componentes de color, y  $T_i$ son una base para las matrices hermíticas  $3 \times 3$  de traza nula. Podemos usar esta representación ([3.20\)](#page-31-2) del campo de norma para escribir el tensor de campo [\(3.15\)](#page-30-5) en términos de sus componentes. Insertando ([3.20\)](#page-31-2) en (3.15) obtenemos

$$
F_{\mu\nu}(x) = \sum_{i=1}^{8} (\partial_{\mu} A_{\nu}^{i}(x) - \partial_{\nu} A_{\mu}^{i}(x)) T_{i} + i \sum_{j,k=1}^{8} A_{\mu}^{j}(x) A_{\nu}^{k}(x) [T_{j}, T_{k}].
$$
\n(3.21)

El conmutador del lado derecho de la ecuación se puede simplificar con las reglas de conmutación ([A.4\)](#page-65-1) con lo cual obtenemos

$$
F_{\mu\nu}(x) = \sum_{i=1}^{8} F_{\mu\nu}^{i}(x) T_i,
$$
\n(3.22)

$$
F^{i}_{\mu\nu}(x) = \partial_{\mu}A^{i}_{\nu}(x) - \partial_{\nu}A^{i}_{\mu}(x) - f_{ijk}A^{j}_{\mu}(x)A^{k}_{\nu}(x).
$$
 (3.23)

Esta representación del campo se puede usar en la expresión  $(3.17)$  $(3.17)$  para la acción de norma, usando  $(A.3)$  $(A.3)$  para evaluar la traza, obtenemos

<span id="page-32-1"></span>
$$
S_G[A] = \frac{1}{4g^2} \sum_{i=1}^{8} \int d^4x F_{\mu\nu}^i(x) F_{\mu\nu}^i(x). \tag{3.24}
$$

De esta ecuación se ve que la acción de norma es una suma sobre los componentes de color y cada término tiene la forma de la acción de electrodinámica. Sin embargo, aparece una caractéristica cualitativamente nueva: Del lado derecho de [\(3.23\)](#page-31-3) se ve que los componentes de color del campo no son lineales en el campo de norma  $A^i_\mu(x)$  pero tiene un pieza cuadrática la cual mezcla los diferentes componentes de color del campo del gluon. Así en la acción ([3.24\)](#page-32-1) no solamente encontramos el término cuadrático en los campos de norma los cuales se familiarizan con la electrodinámica sino que también encontramos términos cúbicos y cuárticos. Estos términos dan lugar a las auto interacciones de los gluones, haciendo de QCD una teoría no trivial. Las autointeracciones son responsables del confinamiento del color, la característica más destacada de QCD.

En la Fig. [3.1](#page-32-2) mostramos un diagramafr Feynman donde se ilustra los términos de autointeracción cuarticos y cúbicos. Las líneas rizadas representan los gluones y los puntos son los vértices de interacción. Estas observaciones concluyen nuestra revisión de la acción continua y tenemos todos los conceptos y anotaciones necesarias para comenzar la discretización de la cromodinámica cuántica.

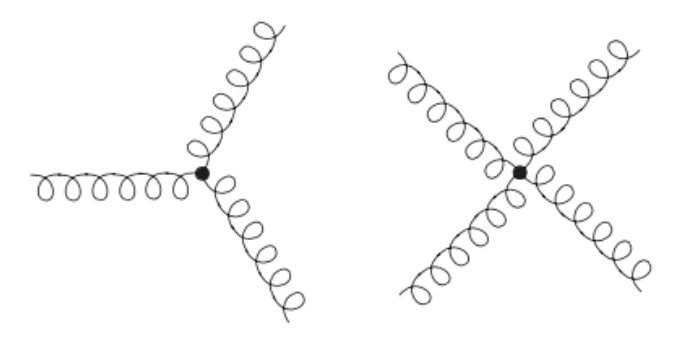

<span id="page-32-2"></span>Figura 3.1: Diagramas de Feynman que muestran las autointeracciones cubicas y cuárticas del gluon. Las líneas onduladas representan los propagadores del gluon y los puntos son el vértice de interacción.

### <span id="page-32-0"></span>3.2. Discretización ingenua de los fermiones

La manera de discretizar la acción para los quarks que presentaremos a continuación, sirve para presentar la idea básica y lo que es más importante, para discutir la representación del campo del gluon en la red el cual difiere de la acción en el límite continuo. Mostramos que en la red los campos del gluon deben introducirse como elementos del grupo de norma y no como elementos del álgebra, tal como se hizo en la formulación continua.

#### <span id="page-33-0"></span>3.2.1. Discretización de los fermiones libres

Como se discutió en la sección ([2.4\)](#page-23-0), el primer paso en la formulación en la red es la introducción de una red en 4D que hemos denotado como Λ, siendo este el conjunto:

<span id="page-33-2"></span>
$$
\Lambda = \{ n = (n_1, n_2, n_3, n_4) | n_1, n_2, n_3 = 0, 1, \dots, N - 1; n_4 = 0, 1, \dots, N_T - 1 \}. \tag{3.25}
$$

Los vectores  $n \in \Lambda$  describe puntos en el espacio-tiempo separados por una constante en la red a. En nuestra discretización de QCD en la red ahora colocamos espinores solo en los puntos de la red, es decir, nuestros grados de libertad fermionicos son

$$
\psi(n), \overline{\psi}(n), \quad n \in \Lambda,\tag{3.26}
$$

donde los espinores llevan los mismo índices de color, Dirac y de sabor como en el continuo. Hay que notar que por conveniencia de notación solo usamos la coordenada  $n$  para etiquetar la posición en la red de los quarks y no su actual punto en el espacio-tiempo  $x = an$ .

En el continuo la acción  $S_F^0$  para un fermión libre esta dada por la siguiente expresión (con  $A_\mu = 0$  en [\(3.25\)](#page-33-2))

$$
S_F^0[\psi,\overline{\psi}] = \int d^4x \overline{\psi}(x)(\gamma_\mu \partial_\mu + m)\psi(x). \tag{3.27}
$$

Al formular esta ecuacion en la red tenemos que discretizar la integral sobre el espacio-tiempo tanto como la derivada ´ parcial. La discretización se implementa como una suma sobre  $\Lambda$ , como lo hicimos para la teoría del campo escalar en el capítulo 1. La derivada parcial es discretizada como

$$
\partial_{\mu}\psi(x) \to \frac{1}{2a}(\psi(n+\hat{\mu}) - \psi(n-\hat{\mu})).
$$
\n(3.28)

De esta manera nuestra versión en la red de la acción del fermión libre

<span id="page-33-3"></span>
$$
S_F^0[\psi,\overline{\psi}] = a^4 \sum_{n \in \Lambda} \overline{\psi}(n) \left( \sum_{\mu=1}^4 \gamma_\mu \frac{\psi(n+\hat{\mu}) - \psi(n-\hat{\mu})}{2a} + m\psi(n) \right). \tag{3.29}
$$

De esta manera es como comenzamos la introducción de los campos de norma.

#### <span id="page-33-1"></span>3.2.2. Introducción de los campos de norma como links

En la sección anterior mostramos que el requerimiento de la invarianza de la acción bajo una transformación de fase local [\(3.7\)](#page-29-2) de los índices de color de los quarks impone la introducción de los campos de gauge. En la red implementamos la misma transformación al escoger un elemento  $\Omega(n)$  de  $SU(3)$  para cada punto en la red n y transformando los campos del fermión de acuerdo a

<span id="page-33-4"></span>
$$
\psi(n) \to \psi'(n) = \Omega(n)\psi(n), \quad \overline{\psi}(n) \to \overline{\psi}'(n) = \overline{\psi}(n)\Omega(n)^{\dagger}.
$$
 (3.30)

Como en el caso del continuo, encontramos que en la red el término de masa de ([3.29\)](#page-33-3) es invariante bajo la transfor-mación([3.30\)](#page-33-4). Para los términos de las derivadas discretas en ([3.29\)](#page-33-3), no es el caso. Consideremos, el siguiente término

$$
\overline{\psi}(n)\psi(n+\hat{\mu}) \to \overline{\psi}'(n)\psi'(n+\hat{\mu}) = \overline{\psi}(n)\Omega(n)^{\dagger}\Omega(n+\hat{\mu})\psi(n+\hat{\mu}).
$$
\n(3.31)

Esto no es invariante de norma, Si introducimos un campo  $U_\mu$  con un índice direccional  $\mu$  entonces

$$
\overline{\psi}'(n)U'_{\mu}(n)\psi'(n+\hat{\mu}) = \overline{\psi}(n)\Omega(n)^{\dagger}U'_{\mu}(n)\Omega(n+\hat{\mu})\psi(n+\hat{\mu}),
$$
\n(3.32)

es invariante de norma si definimos la transformacion de norma del nuevo campo ´

<span id="page-34-1"></span>
$$
U_{\mu}(n) \to U'_{\mu}(n) = \Omega(n)U_{\mu}(n)\Omega(n+\hat{\mu})^{\dagger}.
$$
\n(3.33)

Con el fin de que la acción fermionica ([3.29\)](#page-33-3) sea invariante de norma, introducimos los campos de norma  $U_\mu(n)$  como elementos del grupo de norma  $SU(3)$  los cuales se transforman como en [\(3.33\)](#page-34-1). Estas matrices están orientadas y unidas a los enlaces de la red y por eso es que se le conocen como links.  $U_\mu$  vive en el enlace que conecta los puntos n  $y \, n + \hat{\mu}.$ 

Dado que los links están orientados, también podemos definir links que apunten en dirección negativa en  $\mu$ . Hay que tomar en cuenta que los links no son indipendientes pero son introducidos solo por conveniencia de notación. En particular  $U_{-\mu}(n)$  en donde los puntos que conecta van desde n hasta  $n - \hat{\mu}$  y están relacionados con la orientación positiva del link  $U_{\mu}$ ( $n - \hat{\mu}$ ) a través de la siguiente definición

<span id="page-34-3"></span>
$$
U_{-\mu}(n) \equiv U_{\mu}(n - \hat{\mu})^{\dagger}.
$$
\n(3.34)

En la Fig.[\(3.2\)](#page-34-2) mostramos la forma geométrica de los link en la red. De las definiciones ([3.34\)](#page-34-3) y [\(3.33\)](#page-34-1) obtenemos las

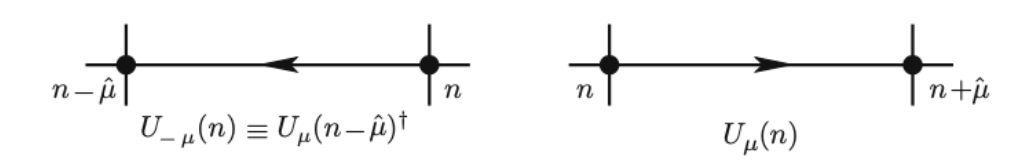

<span id="page-34-2"></span>Figura 3.2: Los links  $U_{-\mu}(n)$  y  $U_{\mu}(n)$ .

propiedades de transformación de los links en la dirección negativa

<span id="page-34-4"></span>
$$
U_{-\mu}(n) \to U'_{-\mu}(n) = \Omega(n)U_{-\mu}(n)\Omega(n - \hat{\mu})^{\dagger}.
$$
\n(3.35)

Hemos introducido los campos de los gluones  $U_{\mu}(n)$  como elementos del grupo  $SU(3)$ , no como elementos del álgebra de Lie los cuales se usan en el continuo. De acuerdo a las transformaciones de norma [\(3.33\)](#page-34-1) y [\(3.35\)](#page-34-4) tambien los links ´ transformados son elementos del grupo  $SU(3)$ .

Una vez introducidos los links y sus propiedades bajo las transformaciones de norma, ahora podemos generalizar la acción del fermión libre ([3.29\)](#page-33-3) a la acción ingenua del fermión para fermiones en un campo de norma externo  $U$ :

<span id="page-34-5"></span>
$$
S_F[\psi,\overline{\psi},U] = a^4 \sum_{n \in \Lambda} \overline{\psi}(n) \left( \sum_{\mu=1}^4 \gamma_\mu \frac{U_\mu(n)\psi(n+\hat{\mu}) - U_{-\mu}(n)\psi(n-\hat{\mu})}{2a} + m\psi(n) \right). \tag{3.36}
$$

Usando [\(3.30\)](#page-33-4), [\(3.33\)](#page-34-1) y [\(3.35\)](#page-34-4) para las propiedades de las transformaciones de norma de los fermiones y los links, se ve fácilmente la invariancia de norma de la acción del fermión ([3.36\)](#page-34-5),  $S_F[\psi, \overline{\psi}, U] = S_F[\psi', \overline{\psi}', U']$ .

#### <span id="page-34-0"></span>3.2.3. Relación de los links con los campos de norma en el continuo

Ahora hablaremos de los links con más detalle y cómo pueden relacionarse con la álgebra de los campos de norma en el continuo. Introducimos  $U_u(n)$  como el enlace que conecta los puntos  $n \, y \, n+\hat{\mu}$ . Las propiedades de transformación [\(3.33\)](#page-34-1) en consecuencia se rigen por las dos matrices de transformación  $\Omega(n)$  y  $\Omega(n + \hat{\mu})^{\dagger}$ . Al igual que en el continuo se conoce un objeto con tales propiedades de transformación: es la integral de la exponencial del camino ordenado del campo de norma  $A_\mu$  a lo largo de una curva  $C_{xy}$  conectando los dos puntos x y y, llamado transportador de norma.

<span id="page-35-0"></span>
$$
G(x,y) = P \exp\left(i \int_{C_{xy}} A \cdot ds\right). \tag{3.37}
$$

donde, debido a la no-conmutatividad en los campos, P ordena los puntos a lo largo de la trayectoria  $C_{xy}$  que va del punto x al punto y. Podemos suponer que la red está en el continuo, donde viven campos de norma. Para entrar más en detalle de la exponencial del camino ordenado en el continuo ver [\[23\]](#page-76-3). No necesitamos una definicion precisa para los ´ transportadores de norma en el continuo y solo usar que bajo una transformación de norma ([3.11\)](#page-30-1) se transforma de la siguiente manera

<span id="page-35-1"></span>
$$
G(x, y) \to \Omega(x)G(x, y)\Omega(y)^{\dagger}.
$$
\n(3.38)

Estas propiedades de transformación son las mismas que para nuestros links  $U_\mu(n)$  donde  $n \, y \, n + \hat{\mu}$  se consideran como puntos finales del camino. Basado en estas propiedades de transformación, interpretamos los links  $U_\mu(n)$  como la versión en la red del transportador de norma conectando los puntos  $n y n + \hat{\mu}$ , es decir,  $U_{\mu}(n) = G(n, n+\hat{\mu}) + \mathcal{O}(a)$ . Para nuestro propósito introducimos el álgebra de los campos  $A_\mu(n)$  y escribimos

<span id="page-35-2"></span>
$$
U_{\mu}(n) = \exp(iaA_{\mu}(n)).
$$
\n(3.39)

Comparando [\(3.37\)](#page-35-0) y [\(3.38\)](#page-35-1) podemos ver que se ha aproximado la integral a lo largo del camino n y  $n + \hat{\mu}$  en  $aA_\mu(n)$ , es decir, la longitud a del camino multiplicada por el valor del campo  $A_\mu(n)$  en el punto de partida. Esta aproximación es buena para  $\mathcal{O}(a)$  y no es necesario ordenar el camino para este caso. Dado que los links actúan como los transportadores de norma, a menudo usaremos esta nomenclatura en lugar de "Link".

Basado en la relación  $(3.39)$  $(3.39)$  ahora podemos conectar la acción del fermión en la red  $(3.36)$  $(3.36)$  con su contraparte continua [\(3.5\)](#page-29-1). Dado que uno de nuestros principios de nuestra construcción es el requisito que en el límite  $a \to 0$  la acción en la red se acerca a la forma continua, expandiendo ([3.39\)](#page-35-2) para un  $\alpha$  pequeña

$$
U_{\mu}(n) = 1 + iaA_{\mu}(n) + \mathcal{O}(a^2), \quad U_{-\mu}(n) = 1 - iaA_{\mu}(n - \hat{\mu}) + \mathcal{O}(a^2), \tag{3.40}
$$

donde se uso [\(3.34\)](#page-34-3) y  $A_\mu = A_\mu^{\dagger}$  para la expansión de  $U_{-\mu}(n)$ . Insertando la expansión del link dentro de ([3.36\)](#page-34-5) encontramos que

<span id="page-35-4"></span><span id="page-35-3"></span>
$$
S_F[\psi, \overline{\psi}, U] = S_F^0[\psi, \overline{\psi}] + S_F^I[\psi, \overline{\psi}, A], \tag{3.41}
$$

donde  $S_F^0$  denota la parte libre de la acción y la parte de la interacción es

$$
S_F^I[\psi, \overline{\psi}, A] = ia^4 \sum_{n \in \Omega} \sum_{\mu=1}^4 \overline{\psi}(n) \gamma_\mu \frac{1}{2} (A_\mu(n)\psi(n+\hat{\mu}) + A_\mu(n-\hat{\mu})\psi(n-\hat{\mu}))
$$
  
= ia^4 \sum\_{n \in \Omega} \sum\_{\mu=1}^4 \overline{\psi}(n) \gamma\_\mu A\_\mu(n)\psi(n) + \mathcal{O}(a). (3.42)

En el segundo paso se uso  $\psi(n \pm \hat{\mu}) = \psi(n) + \mathcal{O}(a)$  y  $A_{\mu}(n - \hat{\mu}) = A_{\mu}(n) + \mathcal{O}(a)$ . Las dos ecuaciones [\(3.41\)](#page-35-3) y [\(3.42\)](#page-35-4) establece que cuando expandimos la versión en la red ([3.36\)](#page-34-5) de la acción fermionica para  $a \to 0$  volvemos a su forma del caso continuo en [\(3.5\)](#page-29-1).
### 3.3. La accion de Wilson ´

Hemos introducido los links como cantidades básicas para poner el campo de norma en la red. Ahora construimos una acción de norma en la red en términos de los links y mostrar que en el límite  $a \to 0$  se acerca a su contraparte continua. Este es el límite continuo ingenuo en contraposición al límite continuo de la teoría cuántica completa e integrada.

#### 3.3.1. Objetos invariantes de norma construidos con links

Como preparación para la construcción de la acción del gluon primero hablaremos de las propiedades de transformación de una cadena de links a lo largo de un camino de enlaces. Teniendo  $P$  como un camino de k links en la red que conecta los puntos  $n_0$  y  $n_1$ . Definimos el producto ordenado como

$$
P[U] = U_{\mu_0}(n_0)U_{\mu_1}(n_0 + \hat{\mu}_0) \dots U_{\mu_{k-1}}(n_1 - \hat{\mu}_{k-1}) \equiv \prod_{(n,\mu) \in \mathcal{P}} U_{\mu}(n). \tag{3.43}
$$

Este objeto es la versión en la red del transportador de norma continuo  $(3.37)$  $(3.37)$ . El camino P contiene los links para ambas direcciones  $\pm \mu$ .

De las propiedades de transformación para un solo link  $(3.33)$  $(3.33)$  y  $(3.35)$ , resulta que las rotaciones de norma para todos menos los puntos finales se cancelan: Consideremos la transformacion de dos links posteriores en el camino, uno ´ que termina en  $n$  y el otro empieza en este punto. Las dos matrices de transformación  $\Omega(n)^\dagger$  y  $\Omega(n)$  se cancelan la una con la otra en el punto n. Solo las matrices en los dos puntos finales del camino,  $n_0$  y  $n_1$  se mantienen. Por lo que el producto P[U] se transforma de acuerdo a

<span id="page-36-0"></span>
$$
P[U] \to P[U'] = \Omega(n_0)P[U]\Omega(n_1)^{\dagger}.
$$
\n(3.44)

Como se hizo para un solo término de link, puede construirse una cantidad invariante de norma del producto de links adjuntando campos de quarks en el punto inicial y en el punto final,

$$
\overline{\psi}(n_0)P[U]\psi(n_1). \tag{3.45}
$$

Una manera alternativa de la construcción de un invariante de norma del producto de links es escogiendo un camino  $P$ y un loop cerrado  $\mathcal L$  y tomar su traza

$$
L[U] = \text{tr}\left[\prod_{(n,\mu)\in\mathcal{L}} U_{\mu}(n)\right].
$$
 (3.46)

De acuerdo a [\(3.44\)](#page-36-0), bajo una transformación de norma solo las matrices  $\Omega(n_0)$  y  $\Omega(n_0)^\dagger$  en el punto  $n_0$  es donde se da el loop. Estas matrices se cancelan cuando tomamos la traza.

$$
L[U'] = \text{tr}\left[\Omega(n_0) \prod_{(n,\mu)\in\mathcal{L}} U_{\mu}(n)\Omega(n_0)^{\dagger}\right] = \text{tr}\left[\prod_{(n,\mu)\in\mathcal{L}} U_{\mu}(n)\right] = L[U].\tag{3.47}
$$

De esta manera hemos establecido que la traza sobre un loop cerrado de links es un objeto invariante de norma. Por lo que los Loops de links son usados para la construcción de la acción del gluón y después también servirán como observables.

#### 3.3.2. La accion de norma ´

Para la acción del gluon es suficiente usar el loop cerrado más corto y no trivial en la red, llamado *plaqueta*. La plaqueta  $U_{\mu\nu}$  es un producto de cuatro links definidos a continuación

$$
U_{\mu\nu}(n) = U_{\mu}(n)U_{\nu}(n+\hat{\mu})U_{-\mu}(n+\hat{\mu}+\hat{\nu})U_{-\nu}(n+\hat{\nu})
$$
  
=  $U_{\mu}(n)U_{\nu}(n+\hat{\mu})U_{\mu}(n+\hat{\nu})^{\dagger}U_{\nu}(n)^{\dagger}$ . (3.48)

En la segunda formulación se utilizo en equivalente a  $(3.34)$  $(3.34)$ . Representamos la plaqueta en la Fig $(3.3)$ . Como hemos mostrado, la traza de la plaqueta es un objeto invariante de norma.

Ahora vamos a presentar la forma de Wilson de la acción [[24\]](#page-76-0) la primera formulación de la teoría de norma en la red y posteriormente mostraremos que efectivamente se acerca a la forma continua en el límite ingenuo  $a \to 0$ . La acción de Wilson es una suma sobre todas las plaquetas, con cada plaqueta en una sola orientación. Esta suma se puede realizar a través de una suma sobre todos los puntos  $n$  en la red donde las plaquetas están localizadas, combinado con una suma sobre los índices de Lorentz  $1 \leq \mu < \nu \leq 4$ ,

<span id="page-37-3"></span><span id="page-37-2"></span>
$$
S_G[U] = \frac{2}{g^2} \sum_{n \in \Lambda} \sum_{\mu < \nu} \text{Re tr}[1 - U_{\mu\nu}(n)].\tag{3.49}
$$

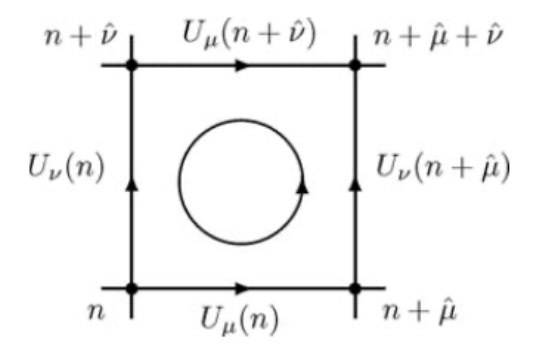

<span id="page-37-0"></span>Figura 3.3: Los cuatro links que construyen la plaqueta  $U_{\mu\nu}(n)$ . El círculo indica el orden en el que corren los links a través de la plaqueta.

Las contribuciones individuales son la parte real de las trazas sobre la matriz unitaria menos la plaqueta. El factor  $2/g^2$  se incluye para coincidir con la forma continua de la acción ([3.17\)](#page-31-0) en el límite  $a \to 0$ . Ahora vamos a hablar acerca de este límite.

Para establecer el límite correcto necesitamos expandir los links de la forma  $(3.39)$  para un a pequeña. Para manejar los productos de los cuatro links en la plaqueta de forma organizada, es útil usar la formula de Baker-Campbell-Hausdorff para el producto de las exponenciales de matriz:

<span id="page-37-1"></span>
$$
\exp(A)\exp(B) = \exp\left(A + B + \frac{1}{2}[A, B] + \cdots\right),\tag{3.50}
$$

donde  $A \, y \, B$  son matrices arbitrarias y los puntos indicas potencias de las matrices más grandes que 2 las cuales omitimos. La formula [\(3.50\)](#page-37-1) se prueba de manera sencilla a través de la expansión en potencias de  $A y B$  de ambos lados. Usando [\(3.39\)](#page-35-1) dentro de la definición ([3.48\)](#page-37-2) de la plaqueta y aplicando [\(3.50\)](#page-37-1) de manera iterativa, obtenemos

$$
U_{\mu\nu} = \exp(iaA_{\mu}(n) + iaA_{\nu}(n + \hat{\mu}) - \frac{a^2}{2}[A_{\mu}(n), A_{\nu}(n + \hat{\mu})]
$$
(3.51)  

$$
- iaA_{\mu}(n + \hat{\nu}) - iaA_{\nu}(n) - \frac{a^2}{2}[A_{\mu}(n + \hat{\nu}), A_{\nu}(n)]
$$

$$
+ \frac{a^2}{2}[A_{\nu}(n + \hat{\mu}), A_{\mu}(n + \hat{\nu})] + \frac{a^2}{2}[A_{\mu}(n), A_{\nu}(n)]
$$

$$
+ \frac{a^2}{2}[A_{\mu}(n), A_{\mu}(n + \hat{\nu})] + \frac{a^2}{2}[A_{\nu}(n + \hat{\mu}), A_{\nu}(n)] + \mathcal{O}(a^3)).
$$

En esta expresión tenemos campos de norma con argumentos cambiados tal como  $A_{\nu}(n+\hat{\mu})$ . Realizando una expansión de Taylor para los campos, es decir,

<span id="page-38-0"></span>
$$
A_{\nu}(n+\hat{\mu}) = A_{\nu}(n) + a\partial_{\mu}A_{\nu}(n) + \mathcal{O}(a^2),
$$
\n(3.52)

en todos estos términos y tomando en cuenta las contribuciones hasta  $\mathcal{O}(a^2)$ . Con esta expansión algunos términos se cancelan y obtenemos

$$
U_{\mu\nu}(n) = \exp(ia^2(\partial_{\mu}A_{\nu}(n) - \partial_{\nu}A_{\mu}(n) + i[A_{\mu}(n), A_{\nu}(n)]) + \mathcal{O}(a^3))
$$
  
= 
$$
\exp(ia^2F_{\mu\nu}(n) + \mathcal{O}(a^3)).
$$
 (3.53)

En el segunda paso usamos la definición del tensor en el continuo  $(3.15)$  $(3.15)$ . La forma  $(3.53)$  ahora se puede usar en  $(3.49)$ para la acción de Wilson. La exponencial en  $(3.53)$  $(3.53)$  se expande y tenemos que

<span id="page-38-1"></span>
$$
S_G[U] = \frac{2}{g^2} \sum_{n \in \Lambda} \sum_{\mu < \nu} \text{Re tr}[\mathbb{1} - U_{\mu\nu}(n)] = \frac{a^4}{2g^2} \sum_{n \in \Lambda} \sum_{\mu, \nu} \text{tr}[F_{\mu\nu}(n)^2] + \mathcal{O}(a^2). \tag{3.54}
$$

Los términos de  $\mathcal{O}(a^2)$  que aparecen en la expansión de la exponencial en ([3.53\)](#page-38-0) se cancelan cuando tomamos la parte real de tr $[1-U_{\mu\nu}(n)]$  (uno puede usar tr $[U_{\mu\nu}(n)]^* = \text{tr}[U_{\mu\nu}(n)^{\dagger}] = \text{tr}[U_{\mu\nu}(n)]$ ). De una manera similar también los términos  $\mathcal{O}(a^3)$  en la expansión de ([3.53\)](#page-38-0) se cancelan, tal que la acción de Wilson se aproxima a la forma continua hasta  $=(a^2)$ , como se indica en [\(3.54\)](#page-38-1). Hay que notar que el factor  $a^4$  junto con la suma sobre  $\Lambda$  es justo la discretización de la integral en el espacio-tiempo y así lím<sub>a→0</sub>  $S_G[U] = S_G[A]$ . Aquí completamos nuestra discusión del límite continuo ingenuo  $a \rightarrow 0$  para la acción de Wilson.

## 3.4. Expresión formal de la integral de camino para la teoría de QCD en la red

Después de haber construido la acción del campo de norma y de los fermiones en la red ahora podemos escribir una expresion completa para la formula de la integral de camino de QCD en la red para los correlacionadores Euclideos. ´

#### 3.4.1. La integral de camino para QCD en la red

Siguiendo la discusión de la Sec. [2.4](#page-23-0) escribimos los correlacionadores Euclideos como una integral de camino en la red en la forma

<span id="page-38-2"></span>
$$
\langle O_2(t)O_1(0)\rangle = \frac{1}{Z} \int \mathcal{D}[\psi,\overline{\psi}]\mathcal{D}[U]e^{-S_F[\psi,\overline{\psi},U]-S_G[U]}O_2[\psi,\overline{\psi},U]O_1[\psi,\overline{\psi},U],\tag{3.55}
$$

donde la función de partición esta dada por

<span id="page-39-1"></span>
$$
Z = \int \mathcal{D}[\psi,\overline{\psi}]\mathcal{D}[U]e^{-S_F[\psi,\overline{\psi},U]-S_G[U]}.
$$
\n(3.56)

<span id="page-39-2"></span>4

La cuantización del sistema en el formalismo de integrales de camino es implementado como un integral sobre todas las configuraciones del campo. En la red la medida de la integral de camino correspondiente son productos de las medidas de todos los quarks y productos de las medidas de todos los links:

<span id="page-39-0"></span>
$$
\mathcal{D}[\psi,\overline{\psi}] = \prod_{n \in \Lambda} \prod_{f,\alpha,c} d\psi^f(n)_{\overline{c}} d\overline{\psi}^f(n)_{\overline{c}}^{\alpha}, \quad \mathcal{D}[U] = \prod_{n \in \Lambda} \prod_{\mu=1}^4 dU_{\mu}(n). \tag{3.57}
$$

Para los campos de los fermiones incluimos el principio de Pauli, convirtiendo los espinores  $\psi$  y  $\overline{\psi}$  en variables que anti conmutan. Estos se llaman *numeros de Grassmann ´* . Para los campos de norma que hemos indicado en [\(3.57\)](#page-39-0) la medida para un solo link es  $dU_\mu(n)$ , pero no especificamos como implementar la integración sobre el grupo de  $SU(3)$ . Lo cual nos guía al concepto de la medida de Haar. La expresión en ([3.57\)](#page-39-0) ya incorpora algunas características de QCD en la red, en particular la reducción de los campos originales a un número contable de variables.

Las correspondientes versiones en la red de las partes fermionicas y gluonicas de la acción son las siguientes

$$
S_F[\psi, \overline{\psi}, U] = a^4 \sum_{f=1}^{N_f} \sum_{n \in \Lambda} \left( \overline{\psi}^f(n) \sum_{\mu=1}^4 \gamma_{\mu} \frac{U_{\mu}(n)\psi^f(n+\hat{\mu}) - U_{-\mu}(n)\psi^f(n-\hat{\mu})}{2a} + m^f \overline{\psi}^f(n)\psi^f(n) \right) + \text{otros términos.}
$$
\n(3.58)

donde la suma también corre sobre  $N_f$  los sabores de los quarks. Recalcamos que en la acción del fermión deben de aumentarse unos términos para eliminar los artefactos en la red. Sin embargo la acción de norma

<span id="page-39-3"></span>
$$
S_G[U] = \frac{2}{g^2} \sum_{n \in \Lambda} \sum_{\mu < \nu} \text{Re tr}[1 - U_{\mu\nu}(n)].\tag{3.59}
$$

Observemos que las funcionales  $O_1[\psi, \overline{\psi}, U]$  y  $O_2[\psi, \overline{\psi}, U]$  provienen de los operadores  $\hat{O}_1$  y  $\hat{O}_2$  que actúan en el espacio de Hilbert. Las funcionales provienen de la expresión ([2.80\)](#page-22-0) tras evaluar los operadores entre los estados propios. La funcional  $O_2$  depende solamente de los campos con el argumento del tiempo  $n_t$  relacionado al tiempo Euclideo t del lado derecho de [\(3.55\)](#page-38-2) a través de  $t = an_t$ . Los campos en la funcional  $O_1$  dependen solamente de los campos con  $t = 0$ .

Las ecuaciones  $(3.55)$ ,  $(3.56)$ ,  $(3.57)$ ,  $(3.58)$  y  $(3.59)$  engloban lo necesario en la construcción de QCD en la red. Hasta aqu´ı hablamos de los campos fundamentales que describen a los quarks y gluones y los colocamos en la red, de tal manera que los quarks son los puntos en la red y los gluones son los links de la red, es decir, el enlace que conecta un punto con otro.

## Capítulo 4

# Simulaciones numéricas en la red

Una simulación de la teoría de norma  $SU(3)$  es algo que se puede hacer en una PC moderna y ciertamente es un ejercicio pedagógico valioso. En esta sección hablaremos de las técnicas necesarias para tal cálculo. Cómo introducción a las simulaciones de Monte Carlo nos estaremos concentrando en las algoritmos más simples.

El valor de expectación en el vacío de un observable en la teoría de campos en una red (cuadricula, retícula) esta dado formalmente por la integral funcional

$$
\langle O \rangle = \frac{1}{Z} \int \mathcal{D}[U] e^{-S_G[U]} O[U] \quad \text{con} \quad Z = \int \mathcal{D}[U] e^{-S_G}[U]. \tag{4.1}
$$

Sin embargo esta expresión no puede ser evaluada analíticamente, excepto para redes muy pequeñas. La simulación de Monte Carlo aproxima la integral mediante un promedio del observable evaluado en un muestreo de N configuraciones de campo  $U_n$  distribuidos con probabilidad  $\propto \exp(-S[U_n])$ . La suma <sup>[1](#page-40-0)</sup>

$$
\langle O \rangle \approx \frac{1}{N} \sum_{\substack{U_n \text{ con} \\ \text{probabilidad} \\ \propto e^{(-S[U_n])}}} O[U_n], \tag{4.2}
$$

es calculada para bastantes configuraciones generadas por algoritmos de Monte Carlo. En este cap´ıtulo discutiremos como se puede obtener una secuencia de configuraciones  $U_n$  con el algoritmo llamado Cadenas de Markov. Posteriormente las configuraciones producidas no están completamente correlacionadas, discutiremos métodos para tratar con este problema y hablaremos del análisis estadístico de los datos. Los observables que estaremos considerando serán los loops de Wilson y Polyakov[\[25\]](#page-76-1). Al final del capítulo estaremos mostrando algunos ejemplos en los cuales aplicamos la simulación de Monte Carlo.

## 4.1. El método de Monte Carlo

#### 4.1.1. Muestreo simple y muestreo de importancia

La integral de camino Euclidea para una red finita es una integral sobre las variables de campo de dimension grande: ´ campos escalares o fermiones viviendo en los puntos y los campos de norma unidos a los enlaces (links) que conectan a los puntos vecinos.

<span id="page-40-0"></span><sup>&</sup>lt;sup>1</sup>Para el resto del capítulo omitimos el subíndice G y denotamos la acción de norma por S[U]

Por el momento vamos a considerar una situación similar pero más simple. Una versión  $4D$  del modelo de Ising de física estadística el cual tiene en sus puntos variables de espín los cuales asumen dos valores: +1 o −1. Este sistema es un modelo de ferromagnetismo donde las variables representan imanes microscopicos apuntando hacia arriba o hacia ´ abajo. También se puede considerar como una simplificación de la teoría cuántica de campos escalar donde la integral sobre la variable continua en cada punto es remplazada por la suma de dos valores. Una red con  $N<sup>4</sup>$  puntos tiene como tal  $N^4$  variables de espín. Contando todas las posibles combinaciones de los valores  $\pm 1$  tenemos  $2^{N^4}$  configuraciones de espín. Para una red moderadamente grande podríamos tener  $N=16$  y por lo tanto  $2^{65536}\approx 10^{19728}$  configuraciones de espín posibles. La evaluación exacta de ([2.93\)](#page-26-0) corresponde a la suma sobre todas estas posibles configuraciones, claramente una tarea imposible, por lo que tenemos que encontrar la manera de proporcionar una estimacion de esta ´ suma.

La teoría de probabilidad nos dice que podemos aproximar una integral sobre una función por promediando los valores de la función  $f(x_n)$  en los valores  $x_n$  elegidos aleatoriamente de acuerdo a la distribución uniforme  $\rho_u(x_n)$  =  $1/(b - a)$ :

$$
\frac{1}{(b-a)}\int_{a}^{b} dx f(x) = \langle f \rangle_{\rho_u} = \lim_{N \to \infty} \frac{1}{N} \sum_{n=1}^{N} f(x_n).
$$
 (4.3)

Esto en esencial es el método de Monte Carlo el método remplaza el promedio exacto por un promedio muestral, justo como en las encuestas de opinión. Como en estas encuestas, los cálculos actuales están confinadas a un sub muestreo y un número finito  $N$ . Se puede probar que la incertidumbre en esa estimación de la media correcta se comporta como  $\mathcal{O}(1/\sqrt{N})$ . Actualmente, incluso eso es solo un enunciado probabilístico, ya que este error tiene por si solo un error estadístico. Sin embargo por muy dudoso que se vea a primera vista, en cálculos actuales el método funciona asombrosamente bien.

El método de Monte Carlo es fácilmente aplicable a integrales de dimensiones muy grandes. Todo lo que cambia es que ahora  $x_n$  denota un vector de variables aleatorias y uno elige puntos al azar en este espacio multi-dimensional. En los métodos numéricos usuales de cuadratura el esfuerzo crece exponencialmente con una precisión requerida. Para la integración de Monte Carlo la error estimado siempre es  $\propto 1/\sqrt{N}$ : Para mejorar la precisión por un factor de 2 tenemos que tomar cuatro veces más los puntos aleatorios. Las comparaciones muestran que el método de Monte Carlo es más eficiente que la cuadratura para más de tres dimensiones.

Sin embargo, tenemos que tomar en cuenta el factor de Boltzmann exp(−S) en nuestra integral de camino. Dependiendo de la acción, nos dará una diferencia importante para las configuraciones de campo. Cuando sumamos sobre las configuraciones es más importante considerar las configuraciones con pesos más grandes que aquellas con pesos más pequeños. La idea principal de la importancia muestral del método de Monte Carlo es aproximar una gran suma mediante un subconjunto comparativamente pequeño de configuraciones que son muestreados de acuerdo al factor de peso.

El valor de expectación de alguna función  $f(x)$  que considera una probabilidad de distribución con densidad  $\rho(x)$ esta dado por

<span id="page-41-0"></span>
$$
\langle f \rangle_{\rho} = \frac{\int_{a}^{b} dx \rho(x) f(x)}{\int_{a}^{b} dx \rho(x)}.
$$
\n(4.4)

En la muestreo de importancia de la integración de Monte Carlo este valor de expectación es aproximado a través de un promedio sobre  $N$  valores,

$$
\langle f \rangle_{\rho} = \lim_{N \to \infty} \frac{1}{N} \sum_{n=1}^{N} f(x_n), \tag{4.5}
$$

para cada muestra aleatoria  $x_n \in (a, b)$  con una densidad de probabilidad normalizada

$$
dP(x) = \frac{\rho(x)dx}{\int_a^b dx \rho(x)}.\tag{4.6}
$$

Nuestra integral de camino es de la forma [\(4.4\)](#page-41-0) y por lo tanto es adecuada para un muestro de importacia. Por lo que escribiremos nuesto valor de expectación de un operador  $O$  como

<span id="page-42-2"></span>
$$
\langle O \rangle = \lim_{N \to \infty} \frac{1}{N} \sum_{n=1}^{N} O[U_n], \tag{4.7}
$$

con cada muestreo  $U_n$  acorde a la densidad de la probabilidad de distribución

<span id="page-42-0"></span>
$$
dP(U) = \frac{e^{-S[U]}\mathcal{D}[U]}{\int \mathcal{D}[U]e^{-S[U]}},\tag{4.8}
$$

la cual es llamada medida de Gibbs. Las configuraciones de campo  $U_n$  son nuestras variables aleatorias. Aproximamos la integral usando un muestreo de  $N$  configuraciones. En cálculos actuales este número podría variar entre unos cientos hasta varios millones, dependiendo de los recursos computacionales y la complejidad del problema. El error estadístico del resultado será proporcional a  $1/\sqrt{N}$  y el valor exacto se obtendrá para  $N \to \infty$ . Los resultados son para redes de tamaño finito. El control del error estadístico pertenece a uno de los problemas centrales de los cálculos de Monte Carlo.

#### 4.1.2. Cadenas de Markov

¿Cómo encontramos las configuraciones de campo  $U_n$  siguiendo la distribución de probabilidad ([4.8\)](#page-42-0)? La idea es empezar con alguna configuración arbitraria y entonces construir una secuencia estocástica de configuraciones que eventualmente siguen una distribución de equilibrio  $P(U)$ . Esto es a lo que se le conoce como cadena de Markov homogénea o simplemente proceso de Markov

$$
U_0 \longrightarrow U_1 \longrightarrow U_2 \longrightarrow \dots \tag{4.9}
$$

Estas configuraciones  $U_n$  de la cadena de Markov son generadas con posterioridad. El índice n etiqueta las configuraciones en el orden en el cual aparecen en la cadena. El cambio de configuracion en el campo a una nueva se le llama ´ *update* o un *paso de Monte Carlo*.

En la Figura [4.1](#page-43-0) se muestra una descripción esquemática de una cadena de Markov. La frontera delimita el espacio de todas las configuraciones. Los puntos representan las configuraciones visitadas por nuestra cadena de Markov y las conectamos con l´ıneas rectas para indicar que son visitadas posteriormente. La cadena de Marvok de la figura comienza en la parte superior izquierda y rapidamente se mueva hacia el centro de la figura, donde encontramos una gran densidad ´ de puntos. Esto corresponde a una región de configuraciones con un factor de Boltzmann grande  $\exp(-S)$  y con una alta probabilidad. El proceso de Markov esta construido tal que visita las configuraciones con grandes probabilidades con más frecuencia. El proceso de Markov esta caracterizado por una probabilidad de transición condicional (se lee: la probabilidad de obtener  $U'$  sí se comienza desde  $U$ )

$$
P(U_n = U'|U_{n-1} = U) = T(U'|U). \tag{4.10}
$$

Esta probabilidad depende solamente de las configuraciones  $U y U'$  no en el índice n. Las probabilidades de transición  $T(U'|U)$  cumplen con

<span id="page-42-1"></span>
$$
0 \le T(U'|U) \le 1, \quad \sum_{U'} T(U'|U) = 1. \tag{4.11}
$$

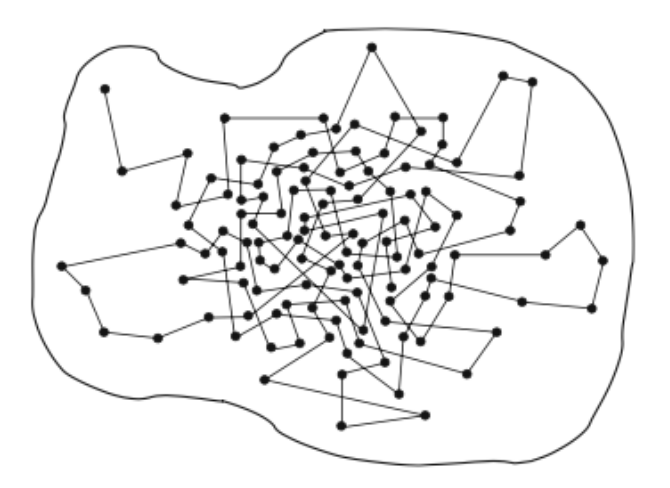

<span id="page-43-0"></span>Figura 4.1: Representación esquemática de la Cadena de Markov en el espacio de todas las configuraciones.

La desigualdad simplemente delimita el rango de una probabilidad. La suma expresa que la probabilidad total para pasar de alguna configuración  $U$  a cualquier configuración  $U'$  es igual a 1 (hay que notar que también se incluye el caso en el que  $U' = U$ ).

Ahora vamos a discutir una importante restricción para  $T(U'|U)$ . Una vez que este en equilibrio, nuestra proceso de Markov no puede tener fuentes o sumideros de probabilidad. Así la probabilidad de pasar a una configuración  $U'$ en el paso  $U_{n-1} \to U_n$  tiene que ser igual a la probabilidad de pasar a  $U'$  en este paso. La correspondiente ecuación de balance se muestra a continuacion´

<span id="page-43-1"></span>
$$
\sum_{U} T(U'|U)P(U) \stackrel{!}{=} \sum_{U} T(U|U')P(U'). \tag{4.12}
$$

Del lado izquierdo sumamos la probabilidad de transición  $T(U'|U)$  la cual nos lleva a la configuración final  $U'$  sobre todas las configuraciones comenzando en U, ponderadas por una probabilidad  $P(U)$  donde el sistema se encuentra actualmente en la configuración  $U$ . Esta expresión nos da la probabilidad total de terminar en  $U'$  y es igual a la probabilidad de pasar a  $U'$ , la cual se calcula del lado derecho de la ecuación. La cual esta por dada por la probabilidad  $P(U')$  de encontrar el sistema en la configuración  $U'$  veces la suma de la probabilidad de transición  $T(U|U')$  sobre todas las configuraciones finales U para que el sistema pueda pasar a la siguiente. Hay que notar que en ambos lados estamos incluyendo el caso donde  $U' = U$ , es decir, el caso en el cual no hay una transición actual.

Antes de comenzar a discutir una solución de la ecuación de balance ([4.12\)](#page-43-1), debemos mencionar una propiedad importante. La suma sobre el lado derecho puede ser calculada explícitamente usando la propiedad de normalización [\(4.11\)](#page-42-1). Por lo que encontramos

$$
\sum_{U} T(U'|U)P(U) = P(U'),\tag{4.13}
$$

mostrando que el equilibrio de distribución  $P(U)$  es un punto fijo en el proceso de Markov. Una vez obtenido el equilibrio de distribución el sistema se permanece ahí al aplicar  $T$ . Comenzando el proceso desde una configuración inicial  $U_0$  con una distribución inicial  $P^0(U) = \delta(U - U_0)$ , uno obtiene eventualmente la distribución de equilibrio  $P(U)$  aplicando la matriz de transición iteradamente:

$$
P^{(0)} \stackrel{T}{\rightarrow} P^{(1)} \stackrel{T}{\rightarrow} P^{(2)} \stackrel{T}{\rightarrow} \dots \stackrel{T}{\rightarrow} P \quad \text{(= equilibrio de distribución)}.\tag{4.14}
$$

Para ver la demostración de esta propiedad se puede consultar [[26\]](#page-76-2).

Ahora hablaremos de un punto importante. Para obtener resultados correctos, la cadena de Markov debe de ser capaz de acceder a todas las configuraciones. En otras palabras, dede de ser posible de alcanzar todos los puntos posibles que se encuentran dentro de la figura de la Fig. [4.1](#page-43-0) en un número finito de pasos. Si la matriz de transición  $T(U'|U)$  es estrictamente positivo para todo los pares  $U, U'$ , entonces el proceso es aperiódico y cada configuración se puede ser alcanzada eventualmente. Esta propiedad es conocida como *ergodicidad fuerte*. En simulaciones realistas, la ergodicidad y el problema relacionado de la relajación son preguntas importantes. En particular, si hay sectores topógicamente diferentes en el espacio de configuración, algunos algoritmos de updating de Monte Carlo podrían tener problemas conectándolos.

En cálculos actuales uno comienza a calcular observables acorde a ([4.7\)](#page-42-2) solo después de un número suficiente de pasos de Monte Carlo equilibrados. La pregunta sutil es cuándo se puede suponer que la distribución de las configuraciones consideradas ya está lo suficientemente cerca de la distribución de equilibrio.

Ahora presentaremos una condición suficiente para la solución de la ecuación de balance ([4.12\)](#page-43-1). En ambos lados de la igualdad tenemos sumas sobre las configuraciones  $U$  y estas sumas tienen que ser iguales. Una solución puede ser obtenida al exigir que la igualdad se mantenga por término

<span id="page-44-0"></span>
$$
T(U'|U)P(U) = T(U|U')P(U').
$$
\n(4.15)

Esta condición es conocida como la condición de equilibrio detallada. Aunque se conocen otras soluciones, la mayoría de los algoritmos usan esta condición. En la siguiente sección hablaremos de "la madre de todos los algoritmos de Monte Carlo"basado en [\(4.15\)](#page-44-0), el *algoritmo de Metropolis ´* .

#### 4.1.3. Idea general del algoritmo de Metrópolis

El algoritmo de Metrópolis [[27\]](#page-76-3) el cual hace avanzar a la cadena de Markov desde una configuración  $U_{n-1}$  a una nueva configuración  $U_n$  consiste en los siguientes pasos (usamos  $P(U) \propto \exp(-S[U])$ ):

- Paso 1: Escoger algún candidato para la configuración  $U'$  acorde a alguna probabilidad de selección a priori  $T_0(U'|U)$ , donde  $U = U_{n-1}$ .
- **Paso 2**: Aceptar al candidato de la configuración  $U'$  como una nueva configuración  $U_n$  con la probabilidad de aceptación

<span id="page-44-1"></span>
$$
T_A(U'|U) = \min\left(1, \frac{T_0(U|U')\exp(-S[U'])}{T_0(U'|U)\exp(-S[U])}\right)
$$
\n(4.16)

Si el cambio sugerido no es aceptable, la configuración sin cambios se considera nuevamente en la cadena de Markov y se incluye en las mediciones como las demás.

**Paso 3:** Repetir estos pasos desde el principio.

Es fácil de ver que la probabilidad de transición total  $T = T_0T_A$  cumple la condición de equilibrio detallada

$$
T(U'|U) \exp(-S[U])
$$
  
=  $T_0(U'|U) \min\left(1, \frac{T_0(U|U') \exp(-S[U'])}{T_0(U'|U) \exp(-S[U])}\right) \exp(-S[U])$   
=  $\min(T_0(U'|U) \exp(-S[U]), T_0(U|U') \exp(-S[U]))$   
=  $T(U|U') \exp(-S[U])$  (4.17)

debido a la positividad de todos los factores y de la simetría de la operación mínima. En algunos casis uno usa una probabilidad de selección de simetría que cumple con

$$
T_0(U|U') = T_0(U'|U). \tag{4.18}
$$

En este caso [\(4.16\)](#page-44-1) se simplifica a

$$
T_A(U'|U) = \min(1, \exp(-\Delta S)) \quad \text{con} \quad \Delta S = S[U'] - S[U]. \tag{4.19}
$$

En particular para  $T_0$  simétrica, la información necesaria para decidir si se acepta o si se rechaza viene solamente de el cambio de la acción  $\Delta S$  considerando el cambio de la configuración. Si este cambio es local por ejemplo, solo involucra una variable de enlace (link) individual  $U_\mu(n)$ , entonces  $\Delta S$  puede determinarse de los valores de campo en el vecindario local.

#### 4.1.4. Algunas observaciones sobre los números aleatorios

El paso central del procedimiento de Monte Carlo necesita numeros aleatorios. En los programas de computadora ´ se les llama *números pseudo-aleatorios*, generados de forma reproducible por algoritmos. Las propiedades estadísticas de los números pseudo-aleatorios son muy cercanas a las de los números aleatorios reales. Para correr un algoritmo de Monte Carlo se pueden utilizar  $\mathcal{O}(10^{12})$  números aleatorios. Por lo tanto se debe de tener sumo cuidado al seleccionar un generador adecuado. Las implementaciones estándar de generadores de números aleatorios a menudo no son lo suficiente confiables y producen números simultáneamente correlacionados con períodos demasiado pequeños. Los generadores de alta calidad utilizan el llamado método de Fibonacci retardado y hay generadores con períodos garantizados extremadamente largos  $\mathcal{O}(10^{171})$  [\[29\]](#page-76-4).

Los números pseudo aleatorios se generan normalmente de acuerdo a una distribución uniforme en el intervalo  $[0, 1)$ . Existe una variedad de algoritmos para generar a partir de estas otras distribuciones  $[28, 30]$  $[28, 30]$  $[28, 30]$ . Esto puede resultar costoso en términos de tiempo de computación, y encontrar generadores eficientes y de "buen comportamiento" (en el sentido estadístico) es una tarea en el enfoque de Monte Carlo. De hecho toda la configuración de campo de norma puede considerarse un vector de números aleatorios que siguen una distribución: la distribución de Boltzmann.

Cualquier generador debe inicializarse. En caso de que uno continúe corriendo un programa largo también se debe de almacenar el estado final del generador para poder reiniciarlo en esa posicion. ´

#### 4.1.5. Algoritmos de Metrópolis para la acción de Wilson

Hagamos más transparente la idea del algoritmo de Metrópolis discutiendo su aplicación en la acción de norma de Wilson  $SU(N)$  [\(3.49\)](#page-37-3) en cuatro dimensiones. Comenzando desde alguna configuración U, nuestra configuración candidata  $U'$  para el update de Metrópolis se diferencia de la configuración  $U$  por el valor de una sola variable de enlace  $U_\mu(n)'$ . En cuatro dimensiones este enlace esta compartido por seis plaquetas, y solo estas seis plaquetas se ven afectadas al cambiar  $U_{\mu}(n) \to U_{\mu}(n)'$ . Su contribución local a la acción es

<span id="page-45-0"></span>
$$
S[U_{\mu}(n)']_{loc} = \frac{\beta}{N} \sum_{i=1}^{6} \text{Re tr}[1 - U_{\mu}(n)'P_{i}] = \frac{\beta}{N} \text{Re tr}[61 - U_{\mu}(n)'A],
$$
  
con 
$$
A = \sum_{i=1}^{6} P_{i} = \sum_{\nu \neq \mu} (U_{\nu}(n + \hat{\mu})U_{-\mu}(n + \hat{\mu} + \hat{\nu})U_{-\nu}(n + \hat{\nu}) + U_{-\nu}(n + \hat{\mu})U_{-\mu}(n + \hat{\mu} + \hat{\nu})U_{\nu}(n - \hat{\nu})).
$$
 (4.20)

donde  $\beta = 2N/g^2$ , el N viene del grupo  $SU(N)$ ,  $P_i$  son los productos de las otras tres variables de enlace que forman las plaquetas junto con  $U_\mu(n)'$ . A estos productos se les conoce como *staples* y hemos escrito de manera explícita la suma de A sobre todos los staples. Para el cambio de la acción tenemos

<span id="page-46-0"></span>
$$
\Delta S = S[U_{\mu}(n)']_{loc} - S[U_{\mu}(n)]_{loc} = -\frac{\beta}{N} \text{Re tr}[(U_{\mu}(n)' - U_{\mu}(n))A], \tag{4.21}
$$

donde A no es afectada por el cambio de  $U_{\mu}(n)$ .

Una parte importante del algoritmo es la elección del enlace candidato  $U_\mu(n)'$ . Debe de ser un elemento de  $SU(N)$ no muy lejos del enlace antiguo  $U_{\mu}(n)$ , tal que la probabilidad de aceptación promedio ([4.16\)](#page-44-1) para el candidato no haga demasiado pequeño. Una técnica estándar es el uso de

<span id="page-46-1"></span>
$$
U_{\mu}(n)' = XU_{\mu}(n),
$$
\n(4.22)

donde X es un elemento aleatorio del grupo de norma  $SU(N)$  en la vecindad de 1. Para lograr una probabilidad de selección simétrica  $T_0$ ,  $X$  y  $X^{-1}$  tienen que escogerse con la misma probabilidad.

Basándonos en las ecuaciones  $(4.20)$  $(4.20)$ ,  $(4.21)$  y  $(4.22)$  una realización del algoritmo de Metrópolis con la actualización de una sola variable de enlace y probabilidad de selección simétrica  $T_0$  se puede resumir brevemente en:

- **Paso 1**: Dada una configuración de campo, se elige un punto n, dirección  $\mu$  y un candidato  $U_{\mu}(n)'$  de acuerdo a una probabilidad de selección simétrica  $T_0$ , usando [\(4.22\)](#page-46-1).
- **Paso 2:** Calcula la suma sobre los staples y a partir de esto el cambio de la acción  $\Delta S$  de acuerdo a [\(4.21\)](#page-46-0). Calcula un número aleatorio  $r$  uniformemente distribuido en el intervalo [0, 1). Aceptar la nueva variable  $U_{\mu}(n)'$ si  $r \leq \exp(-\Delta S)$  y rechazar en otro caso.
- **Paso 3:** Repetir estos pasos desde el principio.

Hay que señalar que el cambio en el paso 2 siempre es aceptado si la acción disminuye o se mantiene invariante, es decir,  $\exp(-\Delta S) \geq 1$ . Esto por sí solo conduciría a un mínimo de la acción en el espacio de configuración, correspondiente a una solución de las ecuaciones clásicas de campo. Sin embargo, debido a la variable aleatoria  $r$ también las configuraciones con una acción mayor serán aceptadas. Se podría decir que estas características reproducen las fluctuaciones cuánticas del sistema.

El orden en el que se visitan los enlaces  $(n, \mu)$  para actualizarse, las variables de enlace correspondiente  $U_u(n)$ pueden ser elegidas en una direccion. Sin embargo, algunas implementaciones prefieren un cierto orden y pasan por ´ todos los puntos de la red sistemáticamente, por ejemplo, para usar las capacidades de computación vectorial de la computadora.

## Capítulo 5

# Aplicaciones del metodo de Monte Carlo ´

En este capítulo mostraremos otra forma de definir el método de Monte Carlo con una aplicación de este mismo, un resumen del capítulo anterior y para finalizar mostraremos algunos ejemplos de aplicación de los métodos de Monte Carlo que se realizaron en este proyecto y los resultados obtenidos. Suponiendo que queremos evaluar la integral numérica [[33\]](#page-76-7)

$$
I = \int_0^1 \int_0^1 \cdots \int_0^1 f(x_1, x_2, \dots, x_m) dx_1 dx_2 \dots dx_m,
$$
 (5.1)

o más compacta

$$
I = \int_{K} f(\mathbf{x}) d\mathbf{x} \quad (K = [0, 1]^{m}).
$$
\n
$$
(5.2)
$$

Supondremos que  $f : [0,1]^m \to \mathbb{R}$  para ser continuo con  $|f(\mathbf{x})| \leq 1$  para todo  $\mathbf{x} \in [0,1]^m$ . Si m es pequeño (por ejemplo  $m = 2$ ) entonces se podría intentar repetir la integración numérica usando la regla de Simpson, pero dicho procedimiento exigirá al menos  $3^m$  evaluaciones de  $f(\mathbf{x})$  y si  $m = 20$ , esto puede puede ser demasiado extenso en tiempo.

Estas integrales ocurren en la ingeniería atómica y justo después de la segunda guerra mundial, Fermi, Von Neumann y Ulam desarrollaron un método diferente llamado método de Monte Carlo.

Suponiendo que tenemos una computadora equipada con una fuente de números aleatorios  $Y_1, Y_2, \ldots$  todos independientes y uniformemente distribuidos sobre [0, 1]. Los vectores asociados  $\mathbf{X}_1(Y_1, Y_2, \ldots, Y_m)$ ,  $\mathbf{X}_2 = (Y_{m+1}, Y_{m+2}, \ldots, Y_{2m})$ , ... serán independientes y uniformemente distribuidos sobre el cubo dimensional  $m [0, 1]^m$ . Obteniendo

$$
S_1 = f(\mathbf{X}_1),
$$
  
\n
$$
S_2 = f(\mathbf{X}_1) + f(\mathbf{X}_2),
$$
  
\n
$$
\vdots
$$
  
\n
$$
S_n = S_{n-1} + f(\mathbf{X}_n) = \sum_{r=1}^n f(\mathbf{X}_r).
$$
\n(5.3)

Este método tienen varias ventajas.

- 1. Produce una precisión razonable en un tiempo razonable (por ejemplo podemos obtener el  $2\%$  de precisión con una probabilidad de  $99/100$  con cálculos de  $10^6$ ) independientes de m. Para muchas de las aplicaciones en ingeniería esto es suficiente.
- 2. El cálculo puede detenerse,  $S_n$  y n se guardan y se restauran después de realizar algunos cálculos más urgentes.

También tiene varias desventajas, por ejemplo

- 1. La precisión solo incrementa con  $n^{-\frac{1}{2}}$ . Para incrementar el orden de precisión por 10, debemos de realizar 100 veces más cálculos.
- 2. La producción de números aleatorios presentan problemas tanto como filosóficos como prácticos.

## 5.1. Monte Carlo y el algoritmo de Metropolis

El metodo de Monte Carlo es una clase general de algoritmos computacionales donde el uso de muestreos aleatorios ´ nos dan resultados numéricos. Cualquier problema que tenga una interpretación probabilística puede resolverse con el método de Monte Carlo y debido a la ley de los grandes números con un tamaño suficientemente grande de muestreo, los valores de expectación (o análogamente cualquier integral) puede ser aproximada por una media simple [[34\]](#page-76-8). Por ejemplo, podemos aproximar la siguiente integral por [\[35\]](#page-76-9):

$$
\int_{a}^{b} f(x)dx = \frac{b-a}{N} \sum_{i=1}^{N} f(x_i),
$$
\n(5.4)

para N muestras. Esta integral se puede generalizar a cualquier integral dimensional finita sobre un volumen Ω como

<span id="page-48-1"></span>
$$
\int_{\Omega} f(x)dx = \frac{V(\Omega)}{N} \sum_{i=1}^{N} f(x_i),\tag{5.5}
$$

donde  $V(\Omega)$  es el volumen de  $\Omega$ . Esto es valido para cualquier dimensión y tiene un pequeño efecto en el tiempo computacional. En este proyecto, integrales de grandes dimensiones son calculadas numericamente por lo que este ´ metodo tiene una ventaja. ´

Un ejemplo práctico y muy sencillo para mostrar la aplicación del método de Monte Carlo, es el cálculo de la siguiente integral en una dimensión, la cual se puede llevar a más dimensiones hasta donde nuestra maquina no lo permita.

$$
I = 2 \int_0^\infty e^{-x^2} dx \tag{5.6}
$$

en este caso será necesario hacer un cambio de variable, el cual pondremos como  $x = \frac{x}{1-x}$  y así poder llevar de una manera más simple la integral a la programación, obteniendo

<span id="page-48-0"></span>
$$
I = 2 \int_0^1 \frac{1}{(1-x)^2} e^{-\left(\frac{x}{1-x}\right)^2} dx \tag{5.7}
$$

En la Figura [5.1\(a\)](#page-49-0) se muestra el código de la integral  $(5.7)$  $(5.7)$  donde n es la cantidad de números aleatorios que se desea utilizar y en la Figura [5.1\(b\)](#page-49-1) se muestra el código para la integral en  $N$  dimensiones la cual para una cierta dimensión ya nos da como resultado nan para obtener un resultado correcto para cualquier dimensión tendríamos que hacer uso de la programación en paralelo (se podría usar  $CUDA$ ) y así obtener el resultado numérico para cualquier dimensión. de la programación en paralelo (se pouría usal  $\sigma \sigma \Delta A$ ) y así obtener el resultado munerico para cualquier umension.<br>De nuestros cursos de cálculo sabemos muy bien que el resultado analítico de [\(5.7\)](#page-48-0) es  $\sqrt{\pi}$  en una d para N dimensiones. En [5.1](#page-49-2) se muestran los resultados para n diferentes en una dimensión y comparar con el valor analítico.

| n       | valor numérico | valor analítico |
|---------|----------------|-----------------|
| 100     | 1.68016851     |                 |
| 1000    | 1.80214834     |                 |
| 10000   | 1.76821041     | 1.77245385      |
| 100000  | 1.77193248     |                 |
| 1000000 | 1.77197766     |                 |

<span id="page-49-2"></span>Tabla 5.1: Resultados de la integral numérica en una dimensión tomando  $n$  diferentes valores.

```
int main()main()\<br>int n,d;<br>float x, factor, suma;<br>float integral;
int main(){<br>float *x, *f, *s;<br>float integral;<br>int n:
      int n;
                                                                                                               printf("Dame la dimension: \n");<br>scanf("%d", &d);
      printf("cantidad de numeros aleatotios: \n");<br>scanf("%d", &n);
                                                                                                               n=1000000;
      x=(float *)malloc(n*sizeof(float));<br>f=(float *)malloc(n*sizeof(float));<br>s=(float *)malloc(n*sizeof(float));
                                                                                                               integral=0.0;
                                                                                                               for(int i=1; i<=n; i++){
      s[1]=0.0;<br>integral=0.0;
                                                                                                                      factor=1.0;
                                                                                                                      suma=0.0;<br>for(int j=1; j<=d; j++){<br>x=rand()/(float)RAND_MAX;
      for(int i=1; i==n; i++){<br>x[i]=rand()/(float)RAND_MAX;<br>f[i]=2+pow(1/(1-x[i]),2)*exp(-pow(x[i]/(1-x[i]),2));<br>s[i]=s[i+1]+f[i];<br>integral=_integral+s[i];<br>//printf("%f \n", x[i]);<br>}
                                                                                                                      factor = factor * (1/pow(1-x,2));suma=suma+pow(x/(1-x),2);
                                                                                                                      integral=integral+factor*exp(-suma);
      \mathcal{F}}
                                                                                                               printf("%.8f \n", pow(2,d)*integral/n);
      printf("%.8f \n", integral/n);
      free(x); free(f); free(s);<br>return 0;
                                                                                                               //free(x); free(factor); free(suma);
                                                                                                               return 0;
\,\mathcal{Y}
```
<span id="page-49-1"></span>(a) Código en el lenguaje de programación C del método de (b) Este es el código para la integral en N dimensiones. Monte Carlo de la integral  $(5.7)$  en una dimensión donde  $n$  es la cantidad de números aleatorios que se desea usar en el ejercicio.

#### 5.1.1. Cadena de Markov

Una cadena de Markov es una secuencia de estados  $(x_0, x_1, \dots, x_n)$  tal que cualquier estado  $x_{i+1}$  depende solamente de su estado inmediato anterior  $x_i$ . La probabilidad de transición del estado  $x_i$  al estado  $x_{i+1}$  es la amplitud de transición y la definición de dicha función permite modelar una cadena de Markov. Todos los modelos de este proyecto pueden ser modelados como una cadena de Markov.

Ademas todos los modelos pueden ser modelados por la cadena de Markov. El equilibrio de un sistema con muchos ´ estados puede ser difícil, pero no imposible de resolver. Comenzando con un estado inicial  $x_0$ , el sistema caerá en equilibrio o alcanza la distribución objetivo, en el estado  $x_n$  para algún n suficientemente grande, esto es cierto porque los algoritmos que se mostraran más adelante mantienen un equilibrio y una ergodicidad detallados por lo que los algoritmos eventualmente covergerán a la distribución de probabilidad correcta. El estado inicial  $x_0$  es arbitrario, aunque una suposición de la distribución de equilibrio es útil para converger más rápido. De ante mano la distribución de equilibrio se desconoce pero se puede aproximar evolucionando la cadena de Markov hasta que la distribucion´ resultante satisfaga dentro de un error las condiciones del estado de equilibrio. Como se menciono anteriormente existe una amplitud de transición entre los estados  $x_i$  y  $x_{i+1}$ . Entonces para algún cambio en  $x_i$  se debe tomar una decisión sobre si cambiará a  $x_{i+1}$  o no.

#### 5.1.2. Algoritmo de Metropolis

El método usado en esta tesis es el algoritmo de Metrópolis. Para una cadena de Markov, existe una densidad de probabilidad  $f(x_i | x_i)$  de escoger el estado  $x_i$  como el siguiente candidato en la cadena de Markov dado un estado  $x_i$ . El cambio en  $x_j$  desde  $x_i$  usualmente es pequeño. Esto es para permitir una gran cantidad de cambios aceptados, pero no es demasiado pequeño para cambiar el estado de manera significante. También esta la probabilidad condicional  $P(x_j | x_i)$  de cambiar al estado  $x_j$  dado el estado  $x_i$ . Si asumimos que el proceso es reversible [\[36\]](#page-76-10), entonces satisface la condición de equilibrio detallado

$$
q(x_j|x_i)P(x_i) = q(x_i|x_j)P(x_j),
$$
\n
$$
(5.8)
$$

donde  $P(x)$  es la probabilidad de distribución deseada y  $q(x_i|x_j)$  es la amplitud de transición de  $x_i$  a  $x_j$ . Hay que notar que  $q(x_i | x_i) = f(x_i | x_i)P(x_i | x_i)$  se puede reescribir como

<span id="page-50-0"></span>
$$
\frac{P(x_j|x_i)}{P(x_i|x_j)} = \frac{f(x_i|x_j)q(x_j)}{f(x_j|x_i)q(x_i)}.
$$
\n(5.9)

Queremos escontrar la probabilidad  $P(x_i | x_i)$  que satisface la ecuación ([5.9\)](#page-50-0). La elección de Metrópolis es

<span id="page-50-1"></span>
$$
P(x_j|x_i) = \min\left(1, \frac{f(x_i|x_j)P(x_j)}{f(x_j|x_i)P(x_i)}\right).
$$
\n(5.10)

Por lo tanto la probabilidad de cambiar del estado  $x_i$  al estado  $x_j$  se muestra en la ecuación ([5.10\)](#page-50-1). Los pasos del algoritmo de Metrópolis son los siguientes:

- 1. Inicializar el sistema con algún estado inicial  $x_0$ .
- 2. Tomar de manera aleatoria un estado  $x_j$  con una probabilidad dada por  $f(x_j | x_i)$  donde  $x_i$  es el estado actual.
- 3. Aceptar este nuevo estado con probabilidad  $P(x_i | x_i)$  como indica la ecuación ([5.10\)](#page-50-1).
- 4. Si es aceptado, cambiar el estado de  $x_i$  a  $x_j$ .
- 5. De otra manera, mantener el estado  $x_i$ .

#### 6. Repetir los pasos 2-5.

Para los modelos que se trabajaron en esta tesis, se uso una distribución uniforme para la elección del nuevo estado  $x_j$ , por lo que  $f(x_j | x_i) = f(x_i | x_j)$ . La ecuación ([5.10\)](#page-50-1) se puede reescribir como se muestra en [\[36\]](#page-76-10)

<span id="page-51-0"></span>
$$
q(x_j|x_i) = \min\left(1, \frac{P(x_j)}{P(x_i)}\right). \tag{5.11}
$$

De la ecuación ([5.11\)](#page-51-0) podemos ver que si la probabilidad del estado  $x_i$  es igual o mayor a la probabilidad de  $x_i$  (es decir, el nuevo estado es más probable en la distribución de equilibrio que el estado anterior), entonces el cambio es automáticamente aceptado. Esta aceptación del nuevo estado ocurre con certeza cuando  $P(x_{nuevo}) \ge P(x_{anterior})$ . Esto se puede ver como

$$
P(x_{i+1}|x_i) = \begin{cases} 1 & \text{si } \frac{P(x_{i+1})}{P(x_i)} \ge 1\\ \frac{P(x_{i+1})}{P(x_i)} & \text{cualquire otro caso.} \end{cases}
$$
(5.12)

Las funciones para  $P(x_i)$  se definen más adelante para cada modelo en especifico. El algoritmo de Metrópolis permite la evolución de un sistema estadístico sin el conocimiento necesario de la distribución de probabilidad deseada pero Monte Carlo también puede utilizar la medición de observables del sistema; después de todo, no se gana mucho modelando un sistema si no se realizan mediciones de él.

#### 5.1.3. Mediciones de Monte Carlo

Como se mostró en la ecuación ([5.5\)](#page-48-1), Monte Carlo tiene sus usos en la integración numérica de integrales multidimensionales. Veremos dos modelos en esta tesis que se derivaron desde la integral de camino la cual es esencialmente una integral de dimension infinita que toma en cuenta todos los posibles caminos de un estado a otro (dado que en la ´ mecánica cuántica cada camino tendrá una probabilidad distinta de cero debido a los efectos como el efecto túnel).

Cuando discretizamos cualquier integral es aproximada por una suma. Veremos que para algunos valores de expectación  $\langle f(x)\rangle$  que están ponderados por alguna función de densidad de probabilidad  $g(x)$ , se puede escribir como

$$
\langle f(x) \rangle = \int f(x)g(x)dx. \tag{5.13}
$$

Pero si algún x tiene una probabilidad de ser elegida proporcional a  $g(x)$ , entonces el promedio no ponderado

$$
\langle f(x) \rangle \approx \overline{f(x)} = \frac{1}{N} \sum_{i=1}^{N} f(x_i), \tag{5.14}
$$

puede ser usado como una aproximación. El término  $\overline{f(x)}$  es el estimador de Monte Carlo para  $\langle f(x) \rangle$ . Dado que N es finito, el estimador nunca será exacto. En el límite donde  $\overline{f(x)} \to \langle f(x) \rangle$  cuando  $N \to \infty$ , este resultado nos permite la aproximación de cualquier valor de expectación donde el error depende de  $N$ .

### 5.2. La integral de camino del oscilador armonico ´

#### 5.2.1. Derivación

En un sistema clásico, un camino que tomará una partícula en un potencial de campo esta determinado por el principio de la mínima acción. Establece que la acción la cual puede escribirse como una función

<span id="page-51-1"></span>
$$
S[x] = \int_{t_i}^{t_f} L(\mathbf{x}, \dot{\mathbf{x}}) dt,
$$
\n(5.15)

donde  $L(\mathbf{x}, \dot{\mathbf{x}})$  es la Lagrangiana, la acción nos da la trayectoria de la partícula cuando la acción alcanza un mínimo. Clásicamente hay una camino único para la partícula pero en mecánica cuántica, debido a su naturaleza probabilística, cada camino es posible y debe de ser tomado en cuenta para los cálculos. Tomando esto en cuenta ¿Cómo encontramos la probabilidad de ir desde  $(x_i, t_i)$  a  $(x_f, t_f)$  en algún potencial cuando todos los caminos son posibles?

Comenzamos con el propagador de onda dado por [\[37\]](#page-76-11)

$$
K(\mathbf{x}_f, t_f; \mathbf{x}_i, t_0) = \sum_a \langle \mathbf{x}_f | a \rangle \langle a | \mathbf{x}_i \rangle \exp\left[\frac{-iE_a(t_f - t_0)}{\hbar}\right],
$$
\n(5.16)

que se puede encontrar como un operador para una función de onda  $\psi(\mathbf{x}_f, t_f)$  actuando sobre la función de onda inicial:

<span id="page-52-0"></span>
$$
\psi(\mathbf{x}_f, t_f) = \int d^3x K(\mathbf{x}_f, t_f; \mathbf{x}_0, t_0) \psi(\mathbf{x}_i, t_i).
$$
\n(5.17)

El propagador se puede escribir de la siguiente manera

<span id="page-52-1"></span>
$$
K(\mathbf{x}_f, t_f; \mathbf{x}_i, t_0) = \langle \mathbf{x}_f | \exp\left[\frac{-iH(t_f - t_0)}{\hbar}\right] | \mathbf{x}_i \rangle.
$$
 (5.18)

En ambas ecuaciones [\(5.17\)](#page-52-0) y [\(5.18\)](#page-52-1) el propagador se puede interpretar como un operador de evolución en el tiempo en un estado inicial  $(\mathbf{x}_i, t_i)$  a un estado final  $(\mathbf{x}_f, t_f)$ . Lo cual se puede ver como

$$
K(\mathbf{x}_f, t_f; \mathbf{x}_i, t_0) = \sum_a \langle \mathbf{x}_f | a \rangle \langle a | \mathbf{x}_i \rangle \exp\left[\frac{-iE_a(t_f - t_0)}{\hbar}\right] = \langle \mathbf{x}_f | \exp\left[\frac{-iH(t_f - t_0)}{\hbar}\right] |\mathbf{x}_i \rangle = \langle \mathbf{x}_f, t_f | \mathbf{x}_i, t_i \rangle.
$$
 (5.19)

La integral de Feynman nos da una forma de calcular el propagador. De la siguiente manera [\[38\]](#page-76-12):

<span id="page-52-2"></span>
$$
\langle x_f, t_f | x_i, t_i \rangle = \int \mathcal{D}[x(t)] e^{iS[x]/\hbar}, \qquad (5.20)
$$

donde el operador de posición ha sido simplificado a una dimensión; la generalización para dimensiones superiores es análoga.

En la ecuación ([5.20\)](#page-52-2),  $\mathcal{D}[x(t)]$  representa todos los caminos que la partícula puede tomar y esta ponderada por el término  $e^{iS[x]/\hbar}$ . Una preocupación es la divergencia de la integral, es una integral de dimensión infinita con contribuciones distintas de cero de cada dimensión, pero la integral no divergerá. Dado que las trayectorias cercanas a la trayectoria clásica, la acción será grande y producirá una gran frecuencia y por lo tanto un gran cambio de fase en comparación a las trayectorias más cercanos. Esto interferirá deconstructivamente con otros caminos alejados del camino clásico, contribuyendo así poco a la integral. También en el límite clásico  $\hbar \to \infty$ , será el mismo comportamiento y el único camino que sobrevive es el que tenga una acción minimizada.

Es más conveniente trabajar en el espacio Euclideano por lo que se hace un cambio de variable a través de la rotación de Wick  $t \to it$ , esto nos permite cálculos más simples para la computadora sin que la física se vea afectada. Usando unidades naturales  $\hbar = c = 1$ , simplificamos la ecuación ([5.20\)](#page-52-2) de tal manera que obtenemos lo siguiente

<span id="page-52-3"></span>
$$
\langle x_f, t_f | x_i, t_i \rangle = \int \mathcal{D}[x(t)] e^{-S[x]}.
$$
\n(5.21)

#### 5.2.2. Discretizacion´

La ecuación ([5.21\)](#page-52-3) es el propagador el cual nos da información completa sobre el sistema en estudio. Para resolver esta integral numericamente, el propagador debe de ser discretizado. Para hacer esto, podemos partir los caminos ´ posibles de la partícula dentro de  $N - 1$  partes en el tiempo para cada trayectoria, la partícual viajará a lo largo de  $(x_1, t_1), \ldots, (x_N, t_N)$  [\[37\]](#page-76-11)

$$
\int \mathcal{D}[x(t)] = A \underbrace{\int_{-\infty}^{\infty} \cdots \int_{-\infty}^{\infty}}_{N-1 \text{ integrales}} dx_1 \dots dx_{-1},
$$
\n(5.22)

donde  $A$  es una constante de normalización. Usando esto podemos reescribir

$$
\langle x_f, t_f | x, t_i \rangle =
$$
  
=  $A \int_{-\infty}^{\infty} \cdots \int_{-\infty}^{\infty} dx_1 \cdots dx_{N-1} e^{-S[x_1]} \cdots e^{-S[x_{N-1}]}$   
=  $A \int_{-\infty}^{\infty} e^{-S[x_1]} dx_1 \cdots \int_{-\infty}^{\infty} e^{-S[x_{N-1}]} dx_{N-1}.$  (5.23)

Esta discretización también afecta a la acción. De la ecuación ([5.15\)](#page-51-1), escribiendo el Lagrangiano como  $\frac{1}{2}m\dot{x}^2 - V(x)$ y enfocándonos solamente en la  $j$ -ésima parte del tiempo, tenemos que

$$
S[x_j] = \int_{t_j}^{t_{j+1}} \frac{m\dot{x}^2}{2} + V(x)dt
$$
\n(5.24)

<span id="page-53-0"></span>
$$
= \Delta t \left[ \frac{m}{2} \left( \frac{x_{j+1} - x_j}{\Delta t} \right)^2 + \frac{1}{2} (V(x_{j+1}) + V(x_j)) \right]
$$
(5.25)

donde  $\Delta t$  es la longitud de casa parte del tiempo o mejor dicho  $\Delta t = \frac{t_f - t_i}{N}$ . Ya que el tiempo es discreto, la integral puede ser resuelta solo evaluando los puntos finales [\(5.25\)](#page-53-0). Sumando sobre todos las partes del tiempo N −1 obtenemos la contribución de la acción para cada trayectoria. Por lo que

<span id="page-53-1"></span>
$$
\langle x_f, t_f | x, t_i \rangle = A \int_{-\infty}^{\infty} dx_1 \cdots \int_{-\infty}^{\infty} dx_{N-1} e^{-S[x]},
$$
\n(5.26)

donde

<span id="page-53-2"></span>
$$
S[x] = \sum_{j=0}^{N-1} \left[ \frac{m}{2\Delta t} (x_{j+1} - x_j)^2 + \Delta t V(x_j) \right].
$$
 (5.27)

En la ecuación ([5.26\)](#page-53-1), la contribución de las trayectorias se reducen exponencialmente así que las trayectorias de la mecánica cuántica contribuyen muy poco a la integral de trayectoria por su baja probabilidad. En el límite donde  $\Delta t \rightarrow 0$  se recupera la ecuación ([5.20\)](#page-52-2).

Es importante notar que si  $\Delta t$  es muy grande y  $T = t_f - t_i$ . entonces el propagador se escribe como

$$
\langle x|e^{-HT}|x\rangle \approx e^{-E_0T}|\langle x|E_0\rangle|^2,\tag{5.28}
$$

ya que el estado base domina debido a la exponencial. Suponiendo un ∆t grande, el propagador es eficientemente medible para el estado base de la función de onda [[38\]](#page-76-12). Como veremos a continuación,  $\Delta t$  se toma como  $1/2$  y  $N = 8$ de tal manera que  $T = 4$ .

#### 5.2.3. Estado base del oscilador armónico

La integral para el oscilador armónico en una sola dimensión con

$$
V(x) = \frac{x^2}{2}, \quad A = \left(\frac{m}{2\pi a}\right)^{N/2} \quad y \quad \Delta t = \frac{1}{2}.
$$
 (5.29)

 $2/2$ 

Considerando la masa como  $m = 1$  y la dimensión de la integral como  $N = 8$ . Cuando N va creciendo, la aproximación numérica se volverá más precisa pero con un costo de poder computacional lo cual es muy común en el tema de las técnicas numéricas. Las soluciones analíticas son

$$
\langle x|e^{-H\Delta t}|x\rangle \approx |\langle x|E_0\rangle|^2 e^{-E_0\Delta t} \quad \text{y} \quad \langle x|E_0\rangle = \frac{e^{-x^2/2}}{\pi^{1/4}}.
$$

#### 5.2.4. Aplicación de Monte Carlo

En sistemas en los cuales se encuentran en la mecánica cuántica de campos, el estado base es el vacío y la medición de los observables en estados excitados es lo deseado. El valor de expectación en el vacío  $\langle 0|x(t_2)x(t_1)|0\rangle$  puede escribirse como una función de correlación

<span id="page-54-0"></span>
$$
\langle x(t_1)x(t_2)\rangle = \frac{\int \mathcal{D}[x(t)]x(t_2)x(t_1)e^{-S[x]}}{\int \mathcal{D}[x(t)]e^{-S[x]}},\tag{5.31}
$$

donde  $t_i < t_1 < t_2 < t_f$ . Hay que notar que la ecuación ([5.31\)](#page-54-0) esta escrita en el esquema de Heisenberg, donde los operadores dependen del tiempo (en este caso el operador de posición). Si cambiamos al esquema de Shcrödinger, esta ecuación puede escribirse manteniendo la rotación Euclidea del tiempo como

$$
\langle x(t_1)x(t_2)\rangle = \frac{\int dx \langle 0|e^{-H(t_f-t_2)}|x\rangle \langle x|e^{-H(t_2-t_1)}|x\rangle \langle x|e^{-H(t_1-t_i)}|0\rangle}{\int dx \langle 0|e^{-H(t_f-t_i)}|0\rangle}.
$$
\n(5.32)

El numerador puede verse como una interrupción en la ecuación ([5.20\)](#page-52-2) con el operador de posición x en  $t_1$  y  $t_2$ . Simplificando tenemos

$$
\langle x(t_1)x(t_2)\rangle = \frac{\int dx \langle 0|e^{-H(t_f-t_2)}xe^{-H(t_2-t_1)}xe^{-H(t_1-t_i)}|0\rangle}{\int dx \langle 0|e^{-H(t_f-t_i)}|0\rangle}.
$$
\n(5.33)

Una mayor simplificación puede hacerse insertando un conjunto de estados completos  $\sum_i |E_i\rangle\langle E_i|=1$  dos veces para  $i = m, n$  al lado de los brakets del vacío. Permitiendo que  $T = t_F - t_i$  y  $t = t_2 - t_1$ , nos lleva a

$$
\langle x(t_1)x(t_2)\rangle = \frac{\sum_n e^{-E_n T} \langle E_n | x e^{-(H-E_n)t} x | E_n \rangle}{\sum_n e^{-E_n T}}.
$$
\n(5.34)

Asumiendo que T es muy grande y  $T \gg t$ , el primer término dominará debido a la exponencial y terminamos con

$$
\langle x(t_1)x(t_2)\rangle = \langle E_0|x e^{-(H-E_0)t}x|E_0\rangle.
$$
\n(5.35)

Para el oscilador armónico, si un conjunto completo de estados es insertado, solo el estado  $E_1$  sobrevive y así tenemos

$$
\langle x(t_1)x(t_2)\rangle = \langle E_0|x|E_1\rangle\langle E_1|e^{-(H-E_0)t}|E_1\rangle\langle E_1|x|E_0\rangle\tag{5.36}
$$

$$
= |\langle E_0 | x | E_1 \rangle|^2 e^{-(E_1 - E_0)t}.
$$
\n(5.37)

donde podemos encontrar la diferencia  $E_1 - E_0$ . Hay un elemento de matriz de la amplitud de transición desconocido pero si ponemos  $G(t) = \langle x(t_1)x(t_2) \rangle$ , entonces

<span id="page-55-1"></span>
$$
E_1 - E_0 = \frac{1}{a} \log \left[ \frac{G(t)}{G(t+a)} \right].
$$
 (5.38)

La cantidad  $G(t)$  puede considerarse como un promedio ponderado de la ecuación ([5.31\)](#page-54-0) con el peso siendo la exponencial exp(−S[x]). Si la probabilidad de trazar las trayectorias es proporcional a este peso y si el numero de ´ trayectorias es grande, entonces el promedio ponderado puede ser aproximado con un promedio no ponderado. Esto significa que

<span id="page-55-0"></span>
$$
G(t) = \langle x(t_1)x(t_2) \rangle \approx \frac{1}{N} \sum_{n=1}^{N} x_n(t_1) x_n(t_2).
$$
 (5.39)

Ahora tenemos todo lo necesario para escribir el programa del algoritmo de Metropolis y generar un conjunto de ´ caminos. Se añade un número aleatorio pequeño  $\alpha$  a la partición del tiempo para determinar si el cambio será aceptado por el algoritmo de Metrópolis. Vamos a mostrar los pasos para generar un camino:

- 1. Elegir un punto  $j$  en el trayecto  $x$ .
- 2. Añadir un número aleatorio  $\alpha \in (-\epsilon, \epsilon)$  al punto  $x_j$  tal que  $x_j \to x_j + \alpha$ .
- 3. Calcular el cambio en la acción  $\Delta S$  debido al cambio en  $x_j$ .
- 4. Si  $\Delta S < 0$  (la acción se reduce) conservamos el nuevo valor de  $x_j$  y continuamos con el siguiente punto.
- 5. Si  $\Delta S > 0$  generamos un número aleatorio η distribuido uniformemente entre 0 y 1, conservamos el nuevo valor para  $x_j$  si  $\eta < \exp(-\Delta S)$ .
- 6. Repetir los pasos 1-5 para cada punto en la trayectoria.

El cambio en la acción puede escribirse como  $[38]$  $[38]$ 

$$
\Delta S = \frac{\alpha}{a} \left[ (a^2 + 2)x_j + \left( \frac{a^2}{2} + 1 \right) \alpha - x_{j+1} - x_{j-1} \right],
$$
\n(5.40)

donde las condiciones de frontera periódicas son usadas, por lo que el operador de módulo está implícito para  $x_{j+1}$  y  $x_{j-1}$ . En el Apéndice [B](#page-68-0) se muestra el código que implica los pasos para una configuración de una trayectoria partida en N partes.

Se deben de mencionar algunos detalles antes de realizar las mediciones. El primero es la configuracion inicial. Se ´ debe utilizar una configuración inicial cercana al equilibrio. Esto permite al programa alcanzar un equilibrio rápidamente. Se uso una configuración inicial de  $x_j = 0$  para todo j en esta tesis. Un detalle es el valor de  $\epsilon$ . Este número determina el máximo al que un punto puede cambiar y existen pros y contras de tener ambos valores de  $\epsilon$  tanto pequeños como grandes. Si  $\epsilon$  es pequeño se aceptarán muchos cambios, pero cada trayectoria sucesiva estará altamente correlacionada. En el otro extremo las trayectorias sucesivas no estaran muy correlacionadas, pero los cambios rara ´ vez se aceptarán. Por lo tanto  $\epsilon$  se elige por ensayo y error, y  $\epsilon = 1.4$  el cual se usa en nuestro código. Los caminos correlacionados no son deseables porque la evolución de la trayectoria debe ser independiente de los valores anteriores de la trayectoria. Por lo tanto no todos los caminos creados se mantienen, cada  $N_{cor}$ -ésima trayectoria queda grabada donde  $N_{cor} = 20$ . Esta cantidad es inversamente proporcional al espaciamiento de la red a y va aproximadamente como  $N_{cor} \propto 1/a^2$ . En este modelo, a es un número grande ( $a = 1/2$ ), así la elección de  $N_{cor}$  es apropiada. Por último se deben termalizar los caminos antes de tomar las medidas. En otra palabras, el sistema debe alcanzar un equilibrio antes de que se registren los caminos y se midan las funciones de correlación. El número apropiado para esto también se puede medir por ensayo y error.

#### 5.2.5. Medidas

La cantidad  $G(t)$  puede medirse numéricamente usando la ecuación ([5.39\)](#page-55-0) dado que la medida es un producto simple, pero otras funciones de correlación podrían calcularse y usarse cambiando lo que se usa en la función calculando G (en el Apéndice [B](#page-68-0) se muestra el código en Python para calcular la función de correlación  $G(t)$  asumiendola como un promedio no ponderado. La medición realizada en las trayectorias se realiza solo después de cada  $N_{cor}$  caminos y los N cortes de cada trayectoria se almacena en el i-ésimo elemento del arreglo  $G$ ). El potencial (en este caso, el del oscilador armónico) también se puede cambiar en la función  $dS$  (Apéndice [B\)](#page-68-0).

#### 5.2.6. Función de correlación

La función de correlación requiere que la correlación entre cada par de puntos en la trayectoria se mida para cada camino. Esto se muestra en el Apéndice [B.](#page-68-0) Para este código, se crearon 10000 trayectorias y para ahorrar tiempo de computo se agruparon en 100 diferentes grupos. Agrupando las trayectorias no cambia la estadística del sistema pero sí realiza los cálculos mucho más rápido. Dado que  $G(t)$  mide la correlación de dos puntos sobre la trayectoria y es la suma de una exponencial creciente y decreciente, lo que esperamos es ver una curva similar a un coseno hiperbólico debido a las condiciones de frontera periodicas. Esto lo podemos ver en la figura ´ [5.1,](#page-56-0) los puntos de la trayectoria con mayor distancia entre ellos estan menos correlacionados. ´

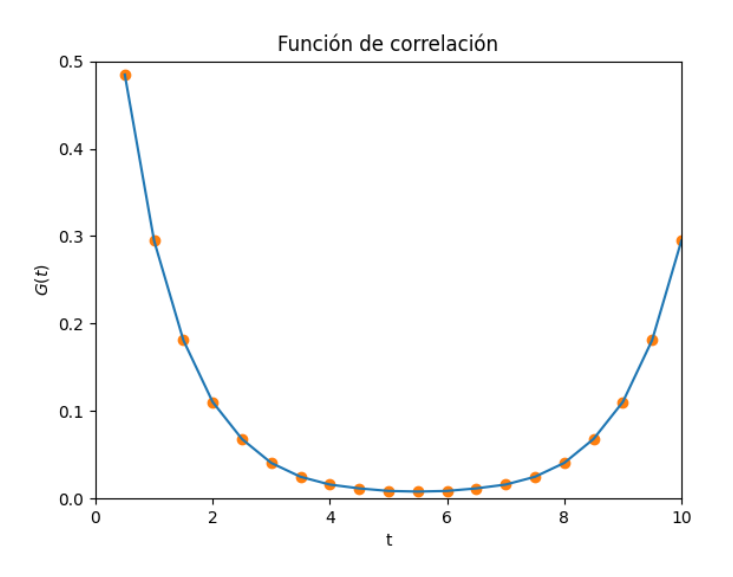

<span id="page-56-0"></span>Figura 5.1: Medida de la función de correlación para un número de puntos  $N = 20$ . El mínimo de  $G(t)$  está en la distancia máxima (o t máximo) con condiciones de frontera periódicas.

#### 5.2.7. Energía de excitación

Usando estos datos, la energía de excitación del estado base se puede encontrar usando la ecuación ([5.38\)](#page-55-1).

<span id="page-56-1"></span>
$$
E_1 - E_0 = \frac{1}{a} \log \left[ \frac{G_n}{G_{n+1}} \right],
$$
\n(5.41)

donde

<span id="page-57-0"></span>
$$
G_n = \frac{1}{N} \sum_{j=1}^{N} x_{(j+n)} \mathcal{R}_N x_j.
$$
\n(5.42)

Usando la ecuación ([5.41\)](#page-56-1),  $N = 20$  puntos promediados sobre 10000 trayectorias, y en la ecuación ([5.42\)](#page-57-0) % N significa el modulo de N y la expresión  $(j + n)$  %N refleja las condiciones de frontera periódicas. Se muestra en la figura [5.2.](#page-57-1)

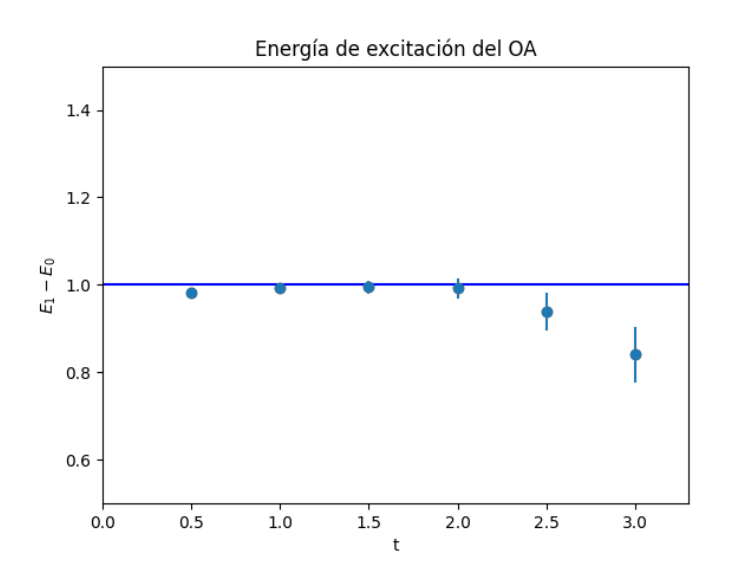

<span id="page-57-1"></span>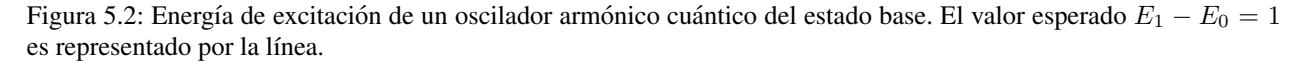

Las barras de error se calculan usando el método de bootstrap el cual opera como se explica a continuación. Un conjunto de  $N_{paths}$  caminos son generados y se agrupan dentro de 100 grupos los cuales crean 100 nuevas trayectorias que contienen la misma distribución de las trayectorias originales  $N_{paths}$ . De los nuevos caminos, se seleccionan 100 trayectorias aleatorias con remplazo el cual llamamos trayectorias de bootstrap. El resultado puede contener la misma trayectoria varias veces como resultado. Las medidas de  $G_n$  y  $E_1 - E_0$  se completan para las trayectorias de bootstrap. el método de bootstrap se puede calcular muchas veces y la distribución de estas mediciones de bootstrap se usan para estimar el error estadístico de la medición de Monte Carlo de  $G_n$  y  $E_1 - E_0$ .

Hay que tener en cuenta que la energía del oscilador armónico cuántico es  $E_n = (n + 1/2)\hbar\omega$ , por lo que se espera que veamos que  $E_1 - E_0 = 1$  lo cual es lo que se modela cerca por los datos obtenidos. Si bien hay  $N = 20$  puntos en nuestros datos, pero solo mostramos 6 por dos razones, por las condiciones de frontera periodicas, los datos se reflejan ´ en la segunda mitad. Además el error crece, lo que se puede ver en la figura [5.2,](#page-57-1) a medida que t aumenta. Esto es debido a la aleatoriedad de las trayectorias, la gráfica alcanzaría asintóticamente un valor de 1 a medida que el número de caminos llega al infinito.

El oscilador armónico se usó aquí debido a su potencial relativamente simple  $V(x) = x^2/2$  pero cualquier poten-cial podría aplicarse usando la ecuación ([5.27\)](#page-53-2) y sumando los términos de la suma que incluyen el j-ésimo término. Entonces  $\Delta S$  es la diferencia si al término j-ésimo se le agrega un pequeño  $\alpha$ . Se pueden realizar diferentes mediciones con relativa facilidad una vez que se ha modelado correctamente el sistema. En la siguiente seccion veremos la integral ´ de trayectoria en el espacio tiempo para los gluones.

## 5.3. Cromodinámica cuántica en una retícula

Ahora nos estaremos enfocando en la cromodinámica cuántica (QCD). En lugar de la coordenada espacial  $x(t)$ , ahora estaremos tratando con campos que dependen de  $x = (\mathbf{x}, t)$  donde ahora x es la coordenada del espacio temporal. Nuestra retícula ahora es en 4 dimensiones y así el tamaño de la red  $N$  tendrá un mayor efecto sobre el tiempo computacional debido a las dimensiones extras y a los cálculos (los cuales ahora son más complicados) que se hacen en cada punto de la retícula. Por lo que a pesar de que el tamaño de la red será mucho más pequeña que el modelo anterior el tiempo de cálculo computacional es mucho más largo.

#### 5.3.1. Derivación y discretización

El valor  $A_\mu(x)$  representa el campo de norma en los puntos de la retícula, no se puede formular una versión discretizada de QCD de tal manera que sea invariante de norma en términos de  $A<sub>\mu</sub>(x)$ , por lo que en lugar de usar este campo se usan los enlaces (links) representando los campos del gluon, o mejor conocidos como variables de enlace. La variable de enlace desde un punto x hacia su punto vecino en la dirección  $\hat{\mu}$  se define como la integral de línea

$$
U_{\mu}(x) = \mathcal{P} \exp\left(-i \int_{x}^{x + a\hat{\mu}} g A_{\mu} dy\right),
$$
\n(5.43)

donde P ordena las trayectorias de la integral.

La trayectoria más simple que se puede crear es la plaqueta que se muestra en la figura [3.3.](#page-37-0) La cual se representa de manera matemática de la siguiente forma

<span id="page-58-1"></span>
$$
P_{\mu\nu} = \frac{1}{3} \text{Re Tr}(U_{\mu}(x)U_{\nu}(x + a\hat{\mu})U_{\mu}^{\dagger}(x + a\hat{\mu})U_{\nu}^{\dagger}(x)). \tag{5.44}
$$

Con esto, la acción de Wilson es

<span id="page-58-0"></span>
$$
S = \beta \sum_{x} \sum_{\mu > \nu} [1 - P_{\mu\nu}(x)], \qquad (5.45)
$$

donde  $\beta = 6/g^2$  es el acoplamiento de la retícula. La acción de Wilson se basa en la ciclos de Wilson donde la plaqueta es un ejemplo del ciclo más sencillo de Wilson. Es el producto ordenado normalizado de enlaces en una trayectoria. Se usa en la ecuación ([5.45\)](#page-58-0) y se usará en la acción mejorada la cual derivaremos en breve. Para  $a$  pequeño, si expandimos la plaqueta en algún  $x_0$  como un polinomio en a, debido a que  $A_\mu$  varía lentamente porque a es pequeño, encontramos que

$$
P_{\mu\nu} = 1 - \frac{a^4}{6} \text{Tr} \left( g F_{\mu\nu}(x_0) \right)^2 + \mathcal{O}(a^6), \tag{5.46}
$$

donde  $F_{\mu\nu} = \partial_{\mu}A_{\nu} - \partial_{\nu}A_{\mu} + ig[A_{\mu}, A_{\nu}]$ . Tomando el límite continuo  $a \to 0$ , lo que nos queda es la acción del continuo hasta el segundo orden como se muestra a continuacion´

$$
S = \int d^4x \frac{1}{2} \sum_{\mu\nu} \text{Tr} \, F_{\mu\nu}^2(x). \tag{5.47}
$$

En ordenes superiores los términos de la acción se complican tal como:

$$
S = \int d^4x \sum_{\mu,\nu} \left[ \frac{1}{2} \text{Tr} \, F_{\mu\nu}^2(x) + \frac{a^2}{24} \text{Tr} \, F_{\mu\nu} (D_\mu^2 + D_\nu^2) F_{\mu\nu} + \dots \right]. \tag{5.48}
$$

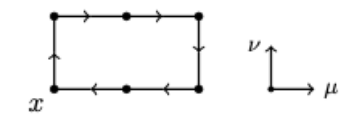

<span id="page-59-0"></span>Figura 5.3: Operador rectángulo en un punto  $x$ .

Los términos  $D_{\mu}$  y  $D_{\nu}$  son las derivadas covariantes en las direcciones respectivas.

Para cancelar los términos de orden superior, introducimos el operador rectángulo. Similar a la plaqueta en la ecuación ([5.44\)](#page-58-1), es la traza real normalizada de la trayectoria en la figura [5.3.](#page-59-0) El operador rectángulo tiene como expansión

$$
R_{\mu\nu} = 1 - \frac{4a^4}{6} \text{Tr} \,(gF_{\mu\nu})^2 - \frac{4a^6}{72} \text{Tr} \,(gF_{\mu\nu}(4D_\mu^2 + D_\nu^2)gF_{\mu\nu}) + \mathcal{O}(a^8). \tag{5.49}
$$

Con diferentes coeficientes para los términos  $a^4$  y  $a^6$ , se puede calcular una acción mejorada que es precisa hasta el tercer orden:

<span id="page-59-1"></span>
$$
S_{mejorada} = -\beta \sum_{x} \sum_{\mu > \nu} \left[ \frac{5}{3} P_{\mu\nu} - \frac{1}{12} (R_{\mu\nu} + R_{\nu\mu}) \right].
$$
 (5.50)

Una última modificación de la acción anterior es necesaria para una acción cuántica precisa, que es una acción que puede describir con precisión este sistema. Esta es la mejora tadpole, una renormalización  $\mu_0$  que explica los términos adicionales en la acción. La ecuación ([5.50\)](#page-59-1) se convierte en

<span id="page-59-2"></span>
$$
S_{mejorada} = -\beta \sum_{x} \sum_{\mu > \nu} \left[ \frac{5}{3\mu_0^4} P_{\mu\nu} - \frac{1}{12\mu_0^6} (R_{\mu\nu} + R_{\nu\mu}) \right]. \tag{5.51}
$$

donde las  $\mu_0$  cancelan las contribuciones del tadpole. Las  $\mu_0$  dependen solamente del espaciamiento de la retícula y se puede encontrar numéricamente; por ejemplo, para un espaciamiento de la retícula con  $a = 0.4$  fm, entonces  $\mu_0 \approx 3/4$ . En este caso la contribución de los operadores rectángulo se incrementa en aproximadamente un factor de 2 en comparación con la acción sin la mejora tadpole  $[34, 38, 39]$  $[34, 38, 39]$  $[34, 38, 39]$  $[34, 38, 39]$  $[34, 38, 39]$  $[34, 38, 39]$ . Con la acción de la ecuación  $(5.51)$  $(5.51)$ , los pasos de Monte Carlo pueden usarse para ejecutar este modelo.

#### 5.3.2. Aplicación de Monte Carlo

Nuevamente los pasos de Monte Carlo en este contexto son análogos a los del modelo anterior. Se añaden algunas complicaciones que deben solucionarse y con esto incrementa apreciablemente el tiempo computacional. Como se dijo antes, la retícula es de cuatro dimensiones, tres dimensiones espaciales y una temporal. Además, los cálculos para el modelo existen en los links en los cuales cada punto en la red tiene cuatro.

Comenzamos en una retícula de  $N \times N \times N \times N$  con coordenadas  $(x, y, z, t)$  en el punto x y el link en la dirección  $\hat{x}^1$  $\hat{x}^1$ . Hay seis plaquetas y doce operadores rectángulo que afectan el enlace  $U_x(x)$  pero por ahora solo nos vamos a enfocar en las plaquetas. En la figura [5.4](#page-60-0) se muestran estas plaquetas. Las plaquetas son equivalentes para cada plano en el que se encuentra  $U_x(x)$  y los planos  $yz$ ,  $yt$  y  $zt$  no están incluidos (aunque son parte de la suma en la ecuación [5.51\)](#page-59-2) ya que no contienen plaquetas de  $U_x(x)$  y por lo tanto no contribuyen a la acción para este link. Entonces para cualquier link, tres de los planos no contribuirán. Es importante notar que cada plano tiene una contribución de  $U_\mu(x)$ y de  $U_{\mu}^{\dagger}(x)$  para alguna dirección  $\mu$ .

<span id="page-59-3"></span><sup>&</sup>lt;sup>1</sup>En el código, la variable  $n \in \{0, 1, 2, 3\}$  es usada para determinar el enlace especifico. Se puede ver más fácil con la suma en la acción sobre  $\mu > \nu$ , de tal manera que  $n_x = 0 \Leftrightarrow \hat{x}, n_y = 1 \Leftrightarrow \hat{y}$ , etc.

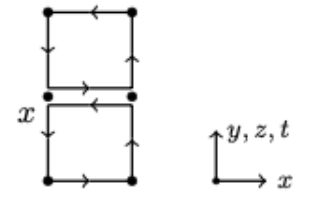

<span id="page-60-0"></span>Figura 5.4: Dos plaquetas que afectan al link  $U_x(x)$  donde una es inversa  $U_x^{\dagger}(x)$ . Dado que la red esta en cuatro dimensiones, los tres planos de x son análogos para el cálculo de  $U_x(x)$ .

La representación para  $U_t(x)$  es ligeramente diferente. Dado que  $n_t > n_i$  para toda  $i \in \{x, y, z\}$ , la plaqueta en el punto x contienen la inversa del enlace  $U_t(x)$ . Por lo que la plaqueta en el punto  $x - a\hat{\mu}$  debe utilizarse como la plaqueta que contiene  $U_t(x)$  tal como se muestra en la figura [5.5.](#page-60-1) Para los links en la dirección t, esto siempre se cumple mientras que para los links en la dirección  $x$  esto nunca se cumple.

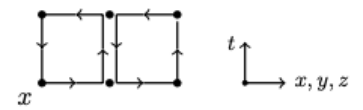

<span id="page-60-1"></span>Figura 5.5: Dos plaquetas que afectan al enlace  $U_t(x)$ . Esta representación se mantiene para los planos en los que  $\mu > \nu$ .

Los operadores rectángulo son análogos pero hay una diferencia importante. Dado que los operadores son  $a \times 2a$ y no  $a \times a$  como lo son las plaquetas, hay más contribuciones para el operador. Esto se puede ver en la figura [5.6.](#page-61-0) Tal como en las plaquetas, las trayectorias en esta figura son para la dirección  $x$  pero estas trayectorias no lo serán para la dirección t. Más bien hay una rotación como antes y por la misma razón. También de la ecuación ([5.51\)](#page-59-2) hay términos  $R_{\mu\nu}$  y  $R_{\nu\mu}$ . Por lo que hay seis operadores rectángulo, el doble del número de plaquetas. Para  $U_x(x)$ , solamente hay dos staples para  $R_{\nu\mu}$  y cuatro para  $R_{\mu\nu}$  y viceversa para  $U_t(x)$ . El staple se define como el operador de trayectoria sin el enlace en cuestión. En resumen, si  $n_\mu > n_\nu$  entonces  $R_{\mu\nu}$  será una suma de cuatro staples y  $R_{\nu\mu}$  será una suma de dos.

En el modelo del oscilar armónico, se añadió un pequeño cambio aleatorio  $\epsilon$  a un intervalo de tiempo para una trayectoria  $x$  y se cálculo el cambio resultante en la acción. Se hace lo mismo en este caso excepto que los links son matrices que pertenecen al grupo  $SU(3)$ , no números, por lo que una "pequeña" matriz aleatoria  $SU(3)$  se añade al enlace, en otras palabras, una matriz cercana a la identidad. En consecuencia tomamos  $U \to MU$  si U es un link y  $M \in SU(3)$  esta cerca de la identidad. El pequeño cambio en U esta dado por el producto MU el cual también es una matriz  $SU(3)$  dado que  $SU(3)$  es un grupo y por lo tanto está cerrado bajo esta operación. Este cambio resultante es utilizado para calcular el cambio de la acción  $\Delta S$ .

Ahora bien  $S_{\mu\nu}(C)$  representa a los staples  $^2$  $^2$  para  $U_\mu(x)$  en el plano  $\mu\nu$  para la trayectoria  $C$  y  $S^*_{\mu\nu}(C)$  es el staple

<span id="page-60-2"></span><sup>&</sup>lt;sup>2</sup> Aquí decimos staples porque puede que haya más de un staple viniendo del plano  $\mu\nu$  como con el operador rectángulo (donde puede haber dos). Se da a entender que estos se suman primero en la ecuación, que es más útil como un modelo para visualizar  $\Delta S$  que una fórmula rigurosa.

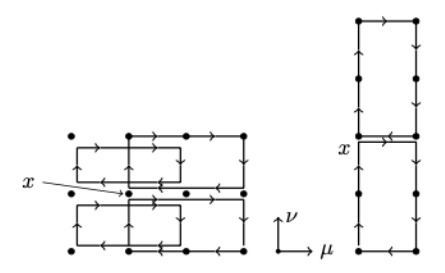

<span id="page-61-0"></span>Figura 5.6: Las posibles configuraciones del operador rectángulo. Dependiendo de la dirección, los rectángulos son rotados al igual que las plaquetas. Para  $U_t(x)$ , los rectángulos son rotados  $90^{\rm o}$  con respecto a  $U_x(x)$ .

para  $U^{\dagger}_{\mu}(x)$ . Entonces el cambio para la acción no mejorada desde la ecuación ([5.45\)](#page-58-0) para el punto  $x$  es

<span id="page-61-1"></span>
$$
\Delta S(x) = \frac{\beta}{3} \text{Re Tr} \left[ (I - M) U_{\mu}(x) \sum_{\nu \neq \mu} S_{\mu\nu}(P_{\mu\nu}) + U_{\mu}^{\dagger}(x) (I - M^{\dagger}) \sum_{\nu \neq \mu} S_{\mu\nu}^{*}(P_{\mu\nu}) \right]
$$
(5.52)

y la accion mejorada es ´

$$
\Delta S_{mejorada}(x) = \frac{\beta}{3} \text{Re Tr} \left[ (I - M) U_{\mu}(x) \left( c_1 \sum_{\nu \neq \mu} S_{\mu\nu}(P_{\mu\nu}) - c_2 \sum_{\nu \neq \mu} [S_{\mu\nu}(R_{\mu\nu}) + S_{\mu\nu}(R_{\nu\mu})] \right) + U_{\mu}^{\dagger}(x) (I - M^{\dagger}) \left( c_1 \sum_{\nu \neq \mu} S_{\mu\nu}^*(P_{\mu\nu}) - c_2 \sum_{\nu \neq \mu} [S_{\mu\nu}^*(R_{\mu\nu}) + S_{\mu\nu}^*(R_{\nu\mu})] \right) \right]
$$
(5.53)

donde M es la matriz aleatoria  $SU(3)$  cercana a la identidad,  $c_1 = 5/3\mu_0^4$  y  $c_2 = 1/12\mu_0^6$ . Con esto en mente, un barrido de la red puede ser completada con los siguientes pasos:

- 1. Elegimos un punto  $x$  y un link  $n$ .
- 2. Elegimos una matriz aleatoria M en el grupo  $SU(3)$  tal que  $U_{\mu}(x) \to MU_{\mu}(x)$ .
- 3. Calculamos el cambio en la acción  $\Delta S$  con la ecuación ([5.53\)](#page-61-1).
- 4. Si  $\Delta S < 0$ , entonces se acepta el cambio  $MU_{\mu}(x)$ .
- 5. Si  $\Delta S > 0$  generamos un número aleatorio η distribuido uniformemente entre 0 y 1, aceptamos el nuevo valor de  $MU_\mu$  si  $\eta < \exp(-\Delta S)$ .
- 6. Repetir los pasos 1-5 para cada punto en la trayectoria.

Estos pasos son muy similares a los mostrados en el modelo del oscilador armonico, los principales cambios vienen ´ en la ecuación de la acción la cual es mucho más costosa en este modelo, la red es de mayor dimensión y los pasos de Monte Carlo requieren más cálculos y se calculan en matrices.

En el Apéndice [C](#page-72-0) se muestra parte del código que se esta realizando para realizar este cálculo.

# Capítulo 6

# Discusión y conclusiones

En este proyecto de tesis se llevo a cabo la aplicación de la Cromodinámica Cuántica en la Red (LQCD) y las técnicas de Monte Carlo en modelos físicos. Comenzando con en el modelo del oscilador armónico como un primer acercamiento para realizar un modelo más complejo como el de LQCD. Se hizo uso del lenguaje de programación Python ya que requiere mucho menos líneas de código para la realización de ciertas tareas básicas en comparación a otros lenguajes como C o FORTRAN. Además de su comodidad con operaciones matemáticas, arreglos multidimensionales y bibliotecas útiles como **numpy** y **matplotlib**. Otro punto a su favor es la gran popularidad que goza en todo el mundo y en todas las áreas de estudio. Ya que la comunidad de Python es tan numerosa y activa por lo que es más fácil encontrar información en internet y resolver dudas ya sean en blogs o en foros de programación. Uno de los temas que se estarán tratando en el futuro inmediato es la implementación de estos modelos en un lenguaje como C o FORTRAN ya que el defecto de Python es que no es tan preciso como tales, haciendo uso de una interfaz de paso de mensajes (MPI por sus siglas en inglés Message Passing Interface) o programación en paralelo CUDA, ya que ayudarían con los inconvenientes de tiempo que enfrentan los modelos de LQCD. Por la falta de tiempo, las mediciones de los modelos de LQCD no pudieron explorarse como se esperaba, por lo que se pretende realizar en un futuro inmediato.

Dicho eso, hemos visto la flexibilidad y el poder que tienen algunos metodos de Monte Carlo, el uso del algoritmo ´ de Metropolis, asumiendo ergodicidad y equilibrio detallado, es extremadamente poderoso debido a su capacidad para ´ converger en un equilibrio deseado. Y debido a que se toma una muestra de gran tamaño, los valores de expectación y las mediciones posiblemente complejas pueden ser aproximadas con precision si se simplifica a un promedio. Para ´ alguna funcional  $\Gamma[x]$  tal que

$$
\langle \Gamma[x] \rangle = \frac{\int \mathcal{D}[x(t)] \Gamma[x] e^{-S[x]}}{\int \mathcal{D}[x(t)] e^{-S[x]}},\tag{6.1}
$$

la cual podemos aproximar en su lugar por

$$
\langle \Gamma[x] \rangle \approx \overline{\Gamma} \equiv \frac{1}{N} \sum_{i=1}^{N} \Gamma[x^{\alpha}], \tag{6.2}
$$

si la probabilidad para alguna trayectoria  $x^\alpha$  es igual al peso del valor de expectación (en este caso  $e^{-S[x]}$ ). Lo anterior se puede calcular muy fácilmente en un programa y el error proviene solo del tamaño de la muestra  $N$ .

En este proyecto de tesis obtuvimos resultados satisfactorios ya que la medida de la función de correlación y la energía de excitación del oscilador armónico fueron modelados con éxito. Lo cual puede resolverse mediante la ecuación de Schrödinger pero fue satisfactorio ver el mismo resultado mediante el uso de las integrales de trayectoria de Feynman y el algoritmo de Metropolis, un enfoque completamente diferente. ´

En general, quedan pendientes varios temas que se abordarán en el futuro inmediato

- 1. Terminar el código para el modelo de la aplicación de LQCD.
- 2. Implementar el modelo de LQCD en paralelo haciendo uso de CUDA.
- 3. Renormalizar los resultados obtenidos en el modelo de LQCD.
- 4. Obtener las masas de los quarks que se muestran en el modelo estándar de partículas.

## Apéndice A

### A.1. Grupos de Lie  $SU(N)$

En este apéndice recopilamos definiciones básicas y convenciones para los grupos de Lie  $SU(N)$ , los grupos unitarios especiales y sus correspondientes álgebras de Lie  $su(N)$ . Para más detalles pueden ir a [[59,](#page-77-0) [60,](#page-77-1) [61\]](#page-77-2).

#### A.1.1. Propiedades básicas

La definición de  $SU(N)$  esta dada por matrices complejas  $N \times N$  las cuales son unitarias y de determinante 1. Este conjunto de matrices esta cerrado bajo la multiplicación de matrices: Con  $\Omega_1$  y  $\Omega_2$  siendo elementos de  $SU(N)$ , es decir, cumplen con  $\Omega_i^{\dagger} = \Omega_i^{-1}$  y det $[\Omega_i] = 1$ . Usando manipulaciones de álgebra lineal obtenemos

 $\mathbb{Z}^{\mathbb{Z}^{\times}}$ 

$$
(\Omega_1 \Omega_2)^{\dagger} = \Omega_2^{\dagger} \Omega_1^{\dagger} = \Omega_2^{-1} \Omega_1^{-1} (\Omega_1 \Omega_2)^{-1},
$$
  
\n
$$
\det[\Omega_1 \Omega_2] = \det[\Omega_1] \det[\Omega_2] = 1,
$$
\n(A.1)

y establece que el producto de dos matrices  $SU(N)$  también es una matriz  $SU(N)$ . La matriz unitaria también esta en  $SU(N)$  y para cada matriz en  $SU(N)$  existe una inversa (la matriz hermítica conjugada). Así que el conjunto  $SU(N)$ forma un grupo. Ya que la multiplicación de matrices no conmuta los grupos  $SU(N)$  son grupos no abelianos.

#### A.1.2. Algebra de Lie ´

Ahora veremos cuántos parámetros reales se necesitan para describir las matrices en  $SU(N)$ . Una matriz compleja de  $N \times N$  tiene  $2N^2$  parámetros reales. El requisito de la unitaridad es la introducción de  $N^2$  condiciones independientes que los parámetros tienen que cumplir. Un parámetro más es usado para cumplir la condición determinante tal que necesitamos un total de  $N^2 - 1$  parámetros reales para describir matrices  $SU(N)$ .

Una manera conveniente de representar las matrices  $SU(N)$  es escribirlas como exponenciales de las matrices base  $T_i$ , llamadas generadores. En general escribimos un elemento  $\Omega$  de  $SU(N)$  como

<span id="page-64-0"></span>
$$
\Omega = \exp\left(i \sum_{j=1}^{N^2 - 1} \omega^j T_j\right),\tag{A.2}
$$

donde  $\omega^j$ ,  $j = 1, 2, ..., N^2 - 1$ , son los números reales necesarios para parametrizar  $\Omega$ . Los parámetros  $\omega^j$  se pueden cambiar continuamente, haciendo que los grupos  $SU(N)$  sean grupos de Lie los cuales son grupos cuyos elementos dependen continuamente de sus parámetros. A fin de cubrir todo el espacio del grupo, los parámetros tienen que variar solo en intervalos finitos haciendo que los grupos  $SU(N)$  sean grupos de Lie compactos.

Los generadores  $T_j$ ,  $j = 1, 2, ..., N^2 - 1$ , son elegidos como complejos, de traza nula y matrices hermíticas de  $N \times N$  cumpliendo la condición de normalización

$$
\text{tr}[T_j T_k] = \frac{1}{2} \delta_{jk}.\tag{A.3}
$$

Además, están relacionados entre sí por una álgebra de relaciones de conmutación

<span id="page-65-0"></span>
$$
[T_j, T_k] = i f_{jkl} T_l. \tag{A.4}
$$

Los coeficientes anti simétricos  $f_{jkl}$  se les llama *constantes de estructura*. Más adelante daremos una representación más explicita de los generadores de los grupos  $SU(2)$  y  $SU(3)$ .

Vamos a verificar que la representación  $(A.2)$  $(A.2)$  en efecto describe elementos de  $SU(N)$ . Usando el hecho de que los generadores son hermíticos y que  $\omega^j$  es real, uno encuentra que la conjugación hermítica del lado derecho de [\(A.2\)](#page-64-0) produce un signo menos extra en el exponente (viene de la conjugación compleja de  $i$ ). Por lo que [\(A.2\)](#page-64-0) implica que  $\Omega^{\dagger} = \Omega^{-1}$ . Para mostrar que el determinante es igual a 1, usamos la ecuación siguiente

$$
\det \Omega = \exp(\mathop{\mathrm{tr}}[\ln \Omega]) = \exp\left(i \sum_{j=1}^{N^2 - 1} \omega^j \mathop{\mathrm{tr}}[T_j]\right) = e^0 = 1,\tag{A.5}
$$

donde hemos usado una formula para el determinante [\(A.18\)](#page-67-0) (se muestra más adelante) y también usamos el hecho de que  $T_j$  es de traza nula.

No solo los elementos de grupo si no también nuestra representación ([A.2\)](#page-64-0) tienen una estructura interesante. Las combinaciones lineales

$$
\sum_{j=1}^{N^2-1} \omega^j T_j,
$$
\n(A.6)

de  $T_i$  vienen de la álgebra de Lie  $su(N)$ . Sus propiedades de conmutación están gobernadas por las relaciones ([A.4\)](#page-65-0). Los elementos de  $su(N)$  también son matrices complejas de  $N \times N$  pero tienen propiedades diferentes que vienen de los elementos de grupo. Una diferencia importante es el hecho de que la matriz unitaria esta contenida en el grupo ( para todos  $\omega^j = 0$ ), mientras que no es un elemento del álgebra (todos los  $T_j$  son de traza nula).

#### A.1.3. Generadores para  $SU(2)$  y  $SU(3)$

La representación estándar de los generadores para  $SU(2)$  esta dada por

$$
T_j = \frac{1}{2}\sigma_j,\tag{A.7}
$$

con la matrices de Pauli

$$
\sigma_1 = \begin{pmatrix} 0 & 1 \\ 1 & 0 \end{pmatrix}, \quad \sigma_2 = \begin{pmatrix} 0 & -i \\ i & 0 \end{pmatrix}, \quad \sigma_3 = \begin{pmatrix} 1 & 0 \\ 0 & -1 \end{pmatrix}.
$$
 (A.8)

En esta caso las constantes de estructura son simples, dadas por el tensor anti simétrico, es deir,  $f_{jkl} = \epsilon_{jkl}$ . Para los generadores de SU(3) tenemos

$$
T_j = \frac{1}{2}\lambda_j.
$$
 (A.9)

Donde  $\lambda_i$  son las matrices de Gell-Mann y estas son generalizaciones de  $3 \times 3$  de las matrices de Pauli:

$$
\lambda_1 = \begin{pmatrix} 0 & 1 & 0 \\ 1 & 0 & 0 \\ 0 & 0 & 0 \end{pmatrix}, \quad \lambda_2 = \begin{pmatrix} 0 & -i & 0 \\ i & 0 & 0 \\ 0 & 0 & 0 \end{pmatrix}, \quad \lambda_3 = \begin{pmatrix} 1 & 0 & 0 \\ 0 & -1 & 0 \\ 0 & 0 & 0 \end{pmatrix}
$$

$$
\lambda_4 = \begin{pmatrix} 0 & 0 & 1 \\ 0 & 0 & 0 \\ 1 & 0 & 0 \end{pmatrix}, \quad \lambda_5 = \begin{pmatrix} 0 & 0 & -i \\ 0 & 0 & 0 \\ i & 0 & 0 \end{pmatrix}, \quad \lambda_6 = \begin{pmatrix} 0 & 0 & 0 \\ 0 & 0 & 1 \\ 0 & 1 & 0 \end{pmatrix},
$$

$$
\lambda_7 = \begin{pmatrix} 0 & 0 & 0 \\ 0 & 0 & -i \\ 0 & i & 0 \end{pmatrix}, \quad \lambda_8 = \frac{1}{\sqrt{3}} \begin{pmatrix} 1 & 0 & 0 \\ 0 & 1 & 0 \\ 0 & 0 & -2 \end{pmatrix}.
$$
(A.10)

### A.2. Algunas formulas para el álgebra de matrices

En mecánica cuántica generalmente se trata con matrices hermíticas o unitarias, mientras que para QCD en la red a menudo ocurren matrices más generales. En este apéndice vamos a listar algunos resultados de matrices complejas más generales junto con su correspondiente prueba (para algo más detallado ver  $[62]$  $[62]$ ).

El resultado básico para las matrices complejas más generales es que son unitariamente equivalentes a matrices triangulares superiores. Si M es una matriz compleja de  $N \times N$ . Entonces existe una matriz unitaria U y una matriz triangular superior  $T$ , tal que

<span id="page-66-2"></span>
$$
U^{\dagger}MU = T. \tag{A.11}
$$

Este resultado se puede probar por inducción en  $N$ . Los elementos  $t_j$  en la diagonal de  $T$  son raíces del polinomio característico de M dado que

<span id="page-66-1"></span>
$$
P(\lambda) = \det[M - \lambda \mathbb{1}] = \det[T - \lambda \mathbb{1}] = \prod_{j=1}^{N} (t_j - \lambda).
$$
 (A.12)

Un consecuencia importante de este resultado es una clasificación única de matrices que pueden ser diagonalizadas con una transformación unitaria. Una matriz compleja M es llamada *normal* si conmuta con su hermítico conjugado, es decir,  $[M, M^{\dagger}] = 0$ . El resultado anunciado es: Sí y solo sí M es normal, entonces existe una matriz unitaria U tal que

<span id="page-66-0"></span>
$$
U^{\dagger}MU = D,\tag{A.13}
$$

donde  $D$  es diagonal. Es fácil de ver que la matriz  $M$  la cual es equivalente a la matriz diagonal es normal. Para probar la otra dirección primero notamos que la normalidad de  $M$  implica la normalidad de la matriz triangular  $T$ correspondiente a M. Cuando evaluamos de manera explícita ambos lados de la condición de normalidad,  $T^{\dagger}T = TT^{\dagger}$ , para la matriz triangular superior T, se concluye que T debe de ser diagonal y queda probado. Las ecuaciones  $(A.13)$ y [\(A.12\)](#page-66-1) implican que la matriz normal tienen un conjunto completo de eigen vectores ortonormales, las columnas de  $U$ .

La existencia de un conjunto ortonormal completo de los eigen vectores  $v^j$  con eigen valores  $\lambda^j$  se pueden usar para la representación matricial de  $M$  en la forma

$$
M = \sum_{j=1}^{N} \lambda^j v^j v^{j^{\dagger}}, \tag{A.14}
$$

a lo cual se le conoce como *representación espectral*. En el lado derecho de esta ecuación se uso la notación matricial/vectorial para escribir el producto diádico  $v^jv^{j^{\dagger}}$ . La representación espectral de la matriz se puede usar para definir una función de M en términos de una función para los eigen valores, si estos existen. A lo que da lugar al *teorema espectral*

$$
f(M) = \sum_{j=1}^{N} f(\lambda^j) v^j v^{j^{\dagger}}.
$$
 (A.15)

Finalmente la discusión de una formula para la expansión de un determinante :

<span id="page-67-1"></span>
$$
\det[\mathbb{1} - M] = \exp(\text{tr}[\ln(\mathbb{1} - M)]). \tag{A.16}
$$

En esta ecuación  $M$  es una matriz compleja y el logaritmo esta definido a través de su expansión en series. Para probar [\(A.16\)](#page-67-1) aplicamos [\(A.11\)](#page-66-2):

$$
\det[\mathbb{1} - M] = \det[\mathbb{1} - T] = \prod_{j=1}^{N} (1 - t_j) = \exp\left(\sum_{j=1}^{N} \ln(1 - t_j)\right)
$$
\n
$$
= \exp\left(-\sum_{j=1}^{N} \sum_{n=1}^{\infty} \frac{1}{n} (t_j)^n\right) = \exp\left(-\sum_{n=1}^{\infty} \frac{1}{n} tr[T^n]\right) = \exp(\text{tr}[\ln(1 - M)]).
$$
\n(A.17)

en el quinto paso se uso el hecho de que cuando evaluamos las potencias de una matriz triangular los elementos en la diagonal no se mezclan con otras entradas de la matriz. En el último paso usamos tr $[T^n] = \text{tr}[M^n]$  la cual viene de [\(A.11\)](#page-66-2).

Ya que una matriz A siempre puede escribirse como  $A = 1 - M$ , el resultado [\(A.16\)](#page-67-1) a menudo se escribe como

<span id="page-67-0"></span>
$$
\det[A] = \exp(\text{tr}[\ln A]). \tag{A.18}
$$

## <span id="page-68-0"></span>Apendice B ´

## B.1. Código en Python de la aplicación de Monte Caro para el Oscilador **Armónico**

```
import numpy as np
import matplotlib. pyplot as plt
N=20N_{\text{-}}cor = 20N-paths =10000
a = 0.5ep s = 1.4n_b in =100
n - b s = 100len_G = int(N-paths/n_b)def dS(x, j, alpha):
     r e t u r n ( a l p h a / a ) * ( (a**2+2)*x [ j ] + (a**2/2+1)*a l p h a -
                             x [(j+1) % N] - x [(j-1) % N]def update(x):
     for j in range (N):
         alpha = np.random. uniform (-eps, eps)
          delta_s = dS(x, j, alpha)if delta_s < 0 or np. random. random () < np. exp(-delta_s):
              x [i] += alpha
def calculando-G(x, k):
    g=0for j in range (N):
         g+= x [ j ] * x [ ( j+k )  % N ]r e turn g/N
```

```
def mc_-paths(G, x):
    for i in range (N_paths):
         for j in range (N_cor):
              update(x)for k in range (N):
                  G[i] [k] = calculando_G(x, k)def binning(G):
    bin_G = []for i in range (0, len(G), n\_bin):
         sum_bin -G=0for i in range (n-bin):
              sum\_bin_G +=G[i+j]bin_G. append (sum_bin_G/n_bin)
    return bin_G
def boot_strap(G):
    b s - 1 i s t = []for i in range (len_G):
         b s \exists ist. append (G[np. random. randint (0, len_G)])
    return bs_list
def prom_G(G):
    prom_G_{\text{l}} is t = []
    for i in range (N):
         avg_G = 0for j in range (len_G):
              avg_G += G[j][i]avg_G / = len_Gprom_G_llist.append(<math>avg_G</math>)return prom_G_list
def calc_data_error (prom_tot_G, bs_paths):
    error 1 = []error2 = []delta E = []
    for i in range (N):
         path - part - 1 = []path p a r t -2 = []delta.E. append(np.log(np.abs(prom\_tot_G[i] /
```

```
prom_tot_G [(i+1) %N] )/a)for j in range (n\_bin):
              path-part-1.append (np. log(np \cdot abs(b s - paths[j][i])/
                                       bs-paths [i] [(i+1) % N] )/a)path_part_2. append (bs_1paths[j][i])error1. append (np. std (path-part 1))error2.append(np. std (path-part_2))return error1, error2, delta_E
def main ():
    x=np. zeros (N)G_{c}orr = np. zeros ((N_{p} paths, N))prom\_tot_G = []b s paths = []
    for \Box in range (5*N\_cor):
         update(x)mc-paths (G-corr, x)
    bin_G = binning(G_corr)for \Box in range (n_b):
         bs-paths. append (prom G(boot - strap(bin - G)))prom\_tot_G = prom_G(bin_G)e x c i t e e r r or , c o r r e r r or , d e l t a - E = c a l c - d a t a - e r r or ( p r o m - t o L G , b s - p a t h s )
    r ango e n x = []for i in range (N):
         r ango \texttt{e}n \texttt{r}x. append (i/2 + 0.5)
    plt. figure ()
    p lt. y lim(0.5, 1.5)plt. xlim(0, 3.3)p l t . y l a b e l (" E_1 - E_0$")
     p lt . x l a b el ("t")
    plt. title ("Energia de excitacion del OA")
     plt. errorbar (rango_en_x, delta_E, yerr=excite_error, fmt='o')
     plt. plot (rango_en_x, delta_E, 'o')
    plt.plot((-0.1, N), (1, 1), color='b')plt. figure ()
    plt. ylim(0, 0.5)
```

```
plt . xlim (0, 10)plt. y label ("SG(t)")
p l t . x l a b e l (" t ")
plt . title ("Funcion de correlacion")
p l t . e r r o r b a r (r a n g o _ e n _ x , p r o m _ t o t _ G )
p l t . p l o t ( r ang o _e n _x , prom _t o t _G , ' o ' )
plt.show()
```

```
if \rule{1em}{0.15mm} == " __main __":
     main ( )
```
## Apéndice C

## C.1. Código de la creación de matrices en Python para la aplicación de Monte Carlo en LQCD

```
import numpy as np
import cmath
import math
j = \text{cmath} \cdot \text{sqrt}(-1)RUN = Trueclass MatrixNxN(object):
    def \Boxinit\Box (self, d, eps=1):
         self.eps =epsself.d = ddef hermitian (self, min_val = -1, max_val = 1):
        H = np.random. uniform (min_val, max_val, (self.d, self.d)) + \np.random.uniform(min_val, max_val, (self.d, self.d)) * jH = (H + np \cdot conj(H.T)) / 2return H
    def unitary (self):
        H = self. hermitian()U = self._exp\_est(H, 25)return U
```

```
def sun (self):
        H = self. hermitian()U = self.-exp\_est(H)SUd = U / np. linalg. det (U)**(1 / self.d)return SUd
    def _{exp\_exp\_est (self, H, n=25):
         \exp(t) = 0for k in range (n):
             exp_tot += (j * self.eps)**k / math. factorial(k) * \np. linalg. matrix_power (H, k)return exp-tot
    def I (self, dtype=complex):
         r e turn np. eye (self.d, dtype=dtype)
    def zero (self, dtype=complex):
         return np. zeros ((self.d, self.d), dtype=dtype)
def main ():
    num_matrix = 10000su3<sup>-list = []</sup>
    \text{det }s_{-}re = []\text{dets} \cdot \text{im} = []M = MatrixNxN(3)for i in range (num_mat):
         su3 -l ist. append (M. sun()for i in su3<sup>list</sup>:
         dets_re.append(np.read(np.lengthing_idet(i)))dets_i m. append (np. imag (np. linalg. det(i)))
    print ('Parte Imaginaria')
    print ('Promedio:', np. average (dets_im))
    print ('Desviacion estandar:', np. std (dets_im), '\n')
    print ('Parte Real:')
    print ('Promedio:', np. average (dets_re))
    print ('Desviacion estandar:', np. std (dets_re), '\langle n' \rangleim\_trace = []re\_trace = []for i in range (num_mat):
```

```
im\_trace. append (np . image(np . trace ( su 3 <math>\_</math> list [i])) )re\_trace.append(np.read(np.train(su3_list[i]))import matplotlib.pyplot as plt
plt. figure ()plt.xlabel('ReTr(M)')
plt. y label ('lmTr(M)')
plt . xlim (-2, 3)plt. ylim (-3, 3)plt. scatter (re_trace, im_trace, s = 1, color = 'b')
plt.show()
```

```
if _{-}n a m e _{-} = \degree _{-} m a in _{-} \degree :
       if RUN:
              main ( )
```
## **Bibliografía**

- [1] B. L. van der Waerden, *Sources of Quantum Mechanics* (Dover, New York, 1968).
- [2] S. G. Brush, *"Resource letter HP-1: History of physics"*, Am. J. Phys. 55, 683–690 (1987).
- [3] P. A. M. Dirac, *"The Lagrangian in quantum mechanics"*, Physik. Z. Sowjetunion 3, 64–72 (1933).
- [4] P. A. M. Dirac, *The Principles of Quantum Mechanics* (Oxford University Press, London, 1947).
- [5] R. P. Feynman, *"Space-time approach to non-relativistic quantum mechanics"*, Rev. Mod. Phys. 20, 367–387 (1948).
- [6] S. G. Brush, *"Functional integrals and statistical physics"*, Rev. Mod. Phys. 33, 79–92 (1961).
- [7] R. P. Feynman and A. R. Hibbs, *Quantum Mechanics and Path Integrals* (McGraw–Hill, New York, 1965).
- [8] K. Huang, *Quantum Field Theory: From Operators to Path Integrals* 2nd ed. (John Wiley & Sons, Weinheim, 2010).
- [9] F. W. Weigel, *"Path integral methods in statistical mechanics"*, Phys. Rep. 16, 57–114 (1975).
- [10] H. Wio, *Path Integrals for Stochastic Processes: An Introduction* (World Scientific, Singapore, 2013).
- [11] N. Wiener, *"The average value of a functional"*, Proc. London Math. Soc. 22, 454–467 (1921).
- [12] M. Kac, *"Wiener and integration in function spaces"*, Bull. Amer. Math. Soc. 72, 52–68 (1966).
- [13] L. D. Landau and E. M. *Lifschitz, Classical Mechanics* (Pergamon Press, Oxford, 1960).
- [14] R. P. Feynman, *The Feynman Lectures in Physics, Vol. 3* (Addison–Wesley, Reading, MA, 1965).
- [15] R. Sawant, J. Samuel, A. Sinha, S. Sinha, and U. Sinha, *"Nonclassical paths in quantum interference experiments"*, Phys. Rev. Lett. *113*, 120406-1–5 (2014).
- [16] D. J. Amit, Field Theory, *The Renormalization Group, and Critical Phenomena* (World Scientific, Singa- pore, 1984).
- [17] J. Zinn-Justin, *Path Integrals in Quantum Mechanics* (Oxford University Press, Oxford, 2006).
- [18] M. Creutz and B. Freedman, *"A statistical approach to quantum mechanics"*, Ann. Phys. 132, 427–462 (1981).
- [19] C. Morningstar, *"The Monte Carlo method in quantum field theory"*, arXiv:hep-lat/0702020.
- [20] Gattringer C., Lang C.B., *Quantum Chromodynamics on the Lattice: An Introductory Presentation*, Lect. Notes Phys. 788 (Springer, Berlin Heidelberg 2010), DOI 10.1007/978-3-642-01850-3.
- [21] G. Roepstorff, *Path Integral Approach to Quantum Physics* (Springer, Berlin, Heidelberg, New York 1996).
- [22] C. N. Yang and R. Mills, Phys. Rev. 96, 191 (1954).
- [23] M. E. Peskin and D. V. Schroeder, *An Introduction to Quantum Field Theory* (Addison-Wesley, Reading, Massachusetts 1995).
- [24] K. G. Wilson, Phys. Rev. D 10, 2445 (1974).
- [25] Gattringer, C., Lang, C.B.,*Numerical Simulation of gauge pure Theory*. Lect. Notes Phys. 788. DOI 10.1007/978- 3-642-01850-3 (2010).
- [26] H. J. Rothe, *Lattice Gauge Theories An Introduction* (World Scientific, Singapore 1992).
- [27] N. Metropolis et al., J. Chem, Phys. **21**, 1087 (1953).
- [28] S. L. Adler, Phys. Rev. D 23, 2901 (1981).
- [29] M. Lüscher, Comput. Phys. Commun. 79, 100 (1994).
- [30] W. H. Press, S. A. Teukolsky, W. T. Vetterling, and B. P. Flannery, *Numerical Recipes in C*, 2nd ed. (Cambridge University Press, Cambridge, New York 1999) .
- [31] U. Wolff, H. Gausterer, C. B. Lang (eds.), *Methods in Field Theory*, Lect. Notes Phys. 409. Springer, Berlin, Heidelberg, New York (1992).
- [32] B. A. Berg, *Introduction to Markov Chain Monte Carlo Simulations and Their Statistical Analysis* (World Scientific, Singapore 2004).
- [33] T. W. Körner, *Fourier Analysis*. Cambridge university press (1988).
- [34] Jacob Scott, *Monte Carlo Applications and Lattice QCD* (2016).
- [35] A. Hellander, *Stochastic simulation and monte carlo methods*. http://www. it. uu. se/edu/course/homepage/bervet2/MCkompendium/mc. pdf, 2009.
- [36] J.-C. Walter and G. Barkema, *An introduction to monte carlo methods, Physica A: Statistical Mechanics and its Applications*, 418(C), 2015.
- [37] J. J. Sakurai and J. Napolitano, *Modern quantum mechanics*. Addison-Wesley, 2011.
- [38] G. Peter Lepage, *Lattice QCD for novices*, arXiv:hep-lat/0506036 (2005).
- [39] arXiv:1712.08508v1 [physics.comp-ph] 22 Dec 2017
- [40] Jan Smit, *Introduction to Quantum Fields on a Lattice*, Cambridge University Press, (2002).
- [41] Anthony M. Green, *Hadronic physics from lattice QCD*, Internacional Review of Nuclear Physics Vol. 9 (2004).
- [42] https://arxiv.org/abs/hep-lat/9807028v1 .
- [43] Huey-Wen Lin, Harvey B. Meyer, *Lattice QCD for Nuclear Physics*, Lectures Notes in Physics 889.
- [44] Tesis de doctorado por Adrián Jacob Garza, UANL, *Hadrones en la materia nuclear a temperatura finita*, (2017).
- [45] Lewis H. Ryder, *Quantum field theory*, Cambridge university press, (1996).
- [46] Tom Lancaster, *Quantum field theory for the Gifted amateur*, Oxford university press. (2014).
- [47] Istvan Montvay, Gernot Münster, *Quantum fields on a lattice*, Cambridge University Press, (1994).
- [48] Thomas DeGrand, Carleton DeTar, *Lattice methods for quantum chromodynamics*, (2006).
- [49] F..J. Dyson, *The S-Matrix in quantum electrodynamics*, Phys. Rev. 75, 1736 (1949).
- [50] G.C. Wick, *Properties of Bethe-Salpeter wave functions*, Phys. Rev. 96, 1124 (1954).
- [51] J. Schwinger, *On the Euclidean structure of relativistic field theory*, Proc. Natl. Acad. Sci. U.S.A, 44, 956 (1958).
- [52] K. Symankik, *Euclidean quantum field theory, I. Equations for a scalar model* , J. Math. Phys. 7, 510 (1966). K. Symanzik, *Euclidean quantum field theory, in local quantum field theory*, ed. R. Jost (Academic Press, New York) (1969).
- [53] Antonio Nieves, Federico C., *Metodos numericos apliacados a la ingenieria ´* , CECSA, (2002).
- [54] V. Alan Kostelecky, Phys. Rev. D69, 105009 (2003).
- [55] Alan Kostelecky and Zonghao Li, eprint: arXiv: 1812.11672 y referencias contenidas.
- [56] V. Alan Kostelecky and Matthew Mewes, Phys. Lett. **B757**, 510 (2016).
- [57] V. Alan Kostelecky and Jay D. Tasson, Phys. Lett. **B749**, 551 (2015).
- [58] Micheal S. Berger, V. Alan Kostelecky, and Zhi Liu, Phys. Rev. D93, 036005 (2016).
- [59] H. Georgi, *Lie Algebras in Particle Physics* (Benjamin/Cummings, Reading, Massachusetts 1982).
- [60] H. F. Jones, *Groups, Representations and Physics* (Hilger, Bristol 1990).
- [61] M. Hamermesh, *Group Theory and Its Application to Physical Problems* (Addison-Wesley, Reading, Massachusetts 1964).
- [62] P. Lancaster, *Theory of Matrices* (Academic Press, New York 1969).
- [63] E. Fermi and C. Yang, Phys. Rev. **76**, 1739 (1949).
- [64] S. Sakata, Progress of Theoretical Physics 16, 686 (1956).
- [65] M. Gell-Mann, Phys. Rev. 125, 1067 (1962).
- [66] M. Tanabashi et al. (Particle Data Group), Phys. Rev. D 98, 030001 (2018).
- [67] S. Schael et al. [ALEPH and DELPHI and L3 and OPAL and LEP Electroweak Collaborations], Phys. Rept. 532 [arXiv:1302.3415 [hep-ex]] (2013).
- [68] M. Ciuchini, E. Franco, S. Mishima and L. Silvestrini, JHEP 1308 [arXiv:1306.4644 [hep-ph]] (2013).
- [69] F. Bezrukov, M. Y. Kalmykov, B. A. Kniehl and M. Sha- poshnikov, JHEP 1210 [arXiv:1205.2893 [hep-ph]] (2012).
- [70] G. Degrassi, S. Di Vita, J. Elias-Miro, J. R. Espinosa, G. F. Giudice, G. Isidori and A. Strumia, JHEP 1208 [arXiv:1205.6497 [hep-ph]] (2012).
- [71] S. Alekhin, A. Djouadi and S. Moch, Phys. Lett. B 716 [arXiv:1207.0980 [hep-ph]] (2012).
- [72] K.G. Wilson, Phys. Rev. D10, 2445 (1974).